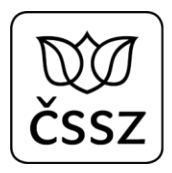

# Popis B2B rozhraní pro elektronickou neschopenku

#### **Historie dokumentu**

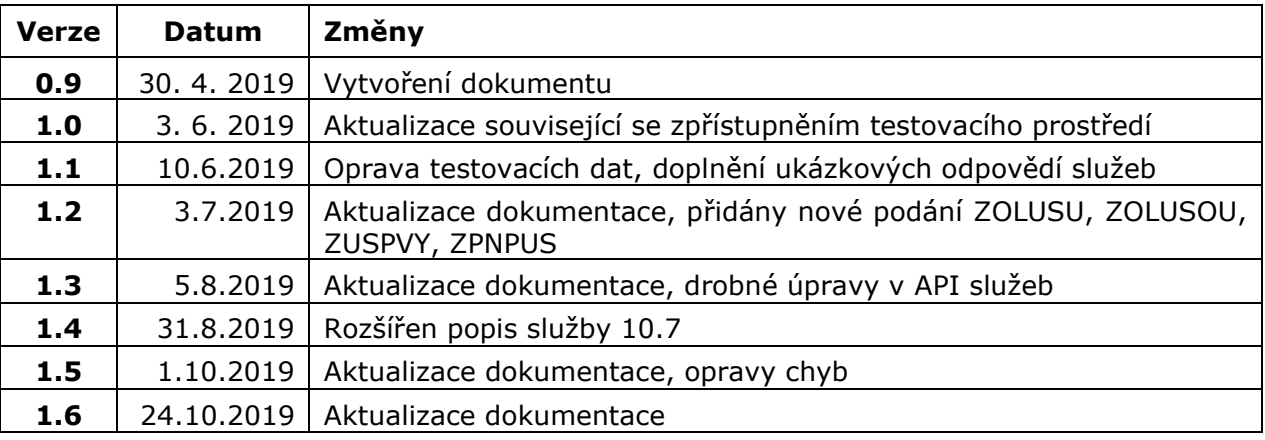

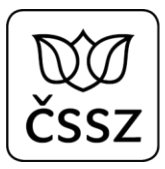

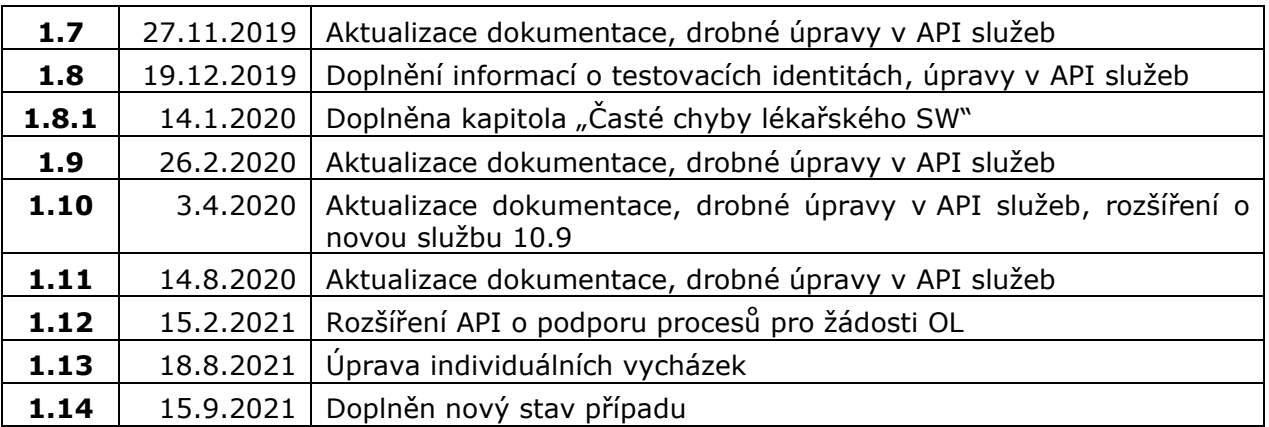

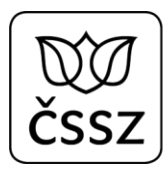

## Obsah

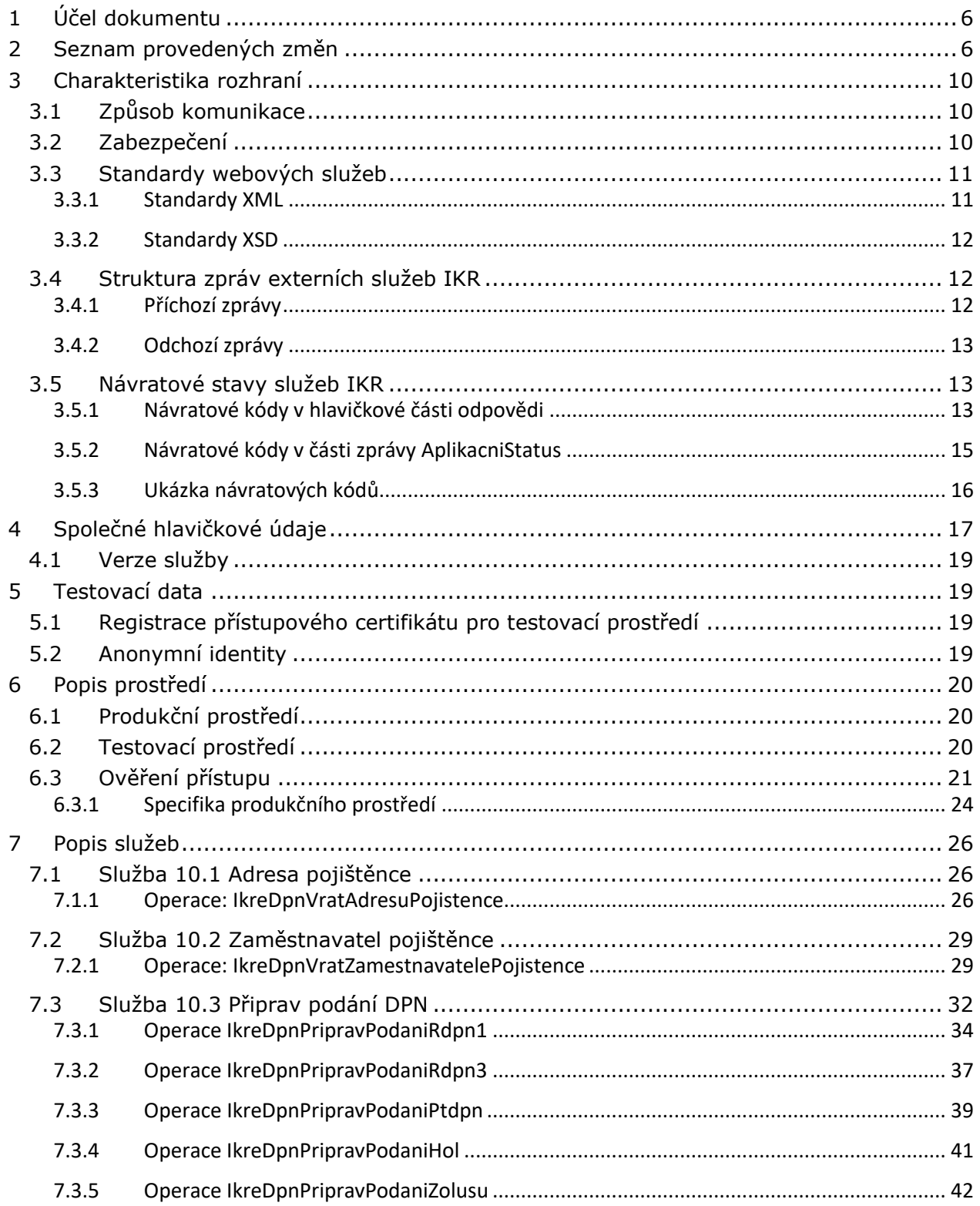

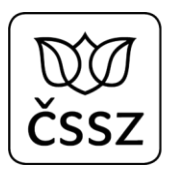

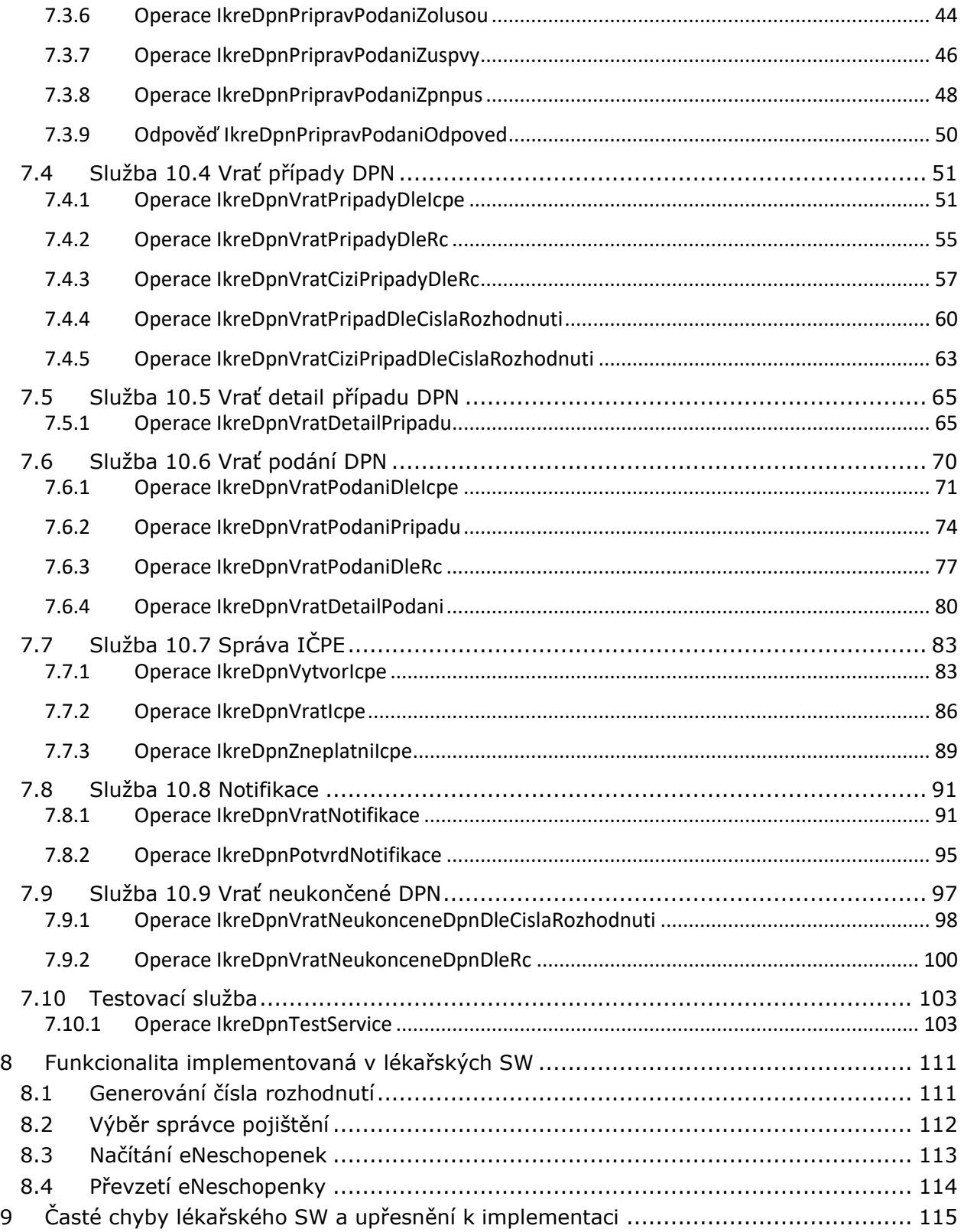

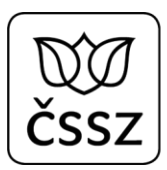

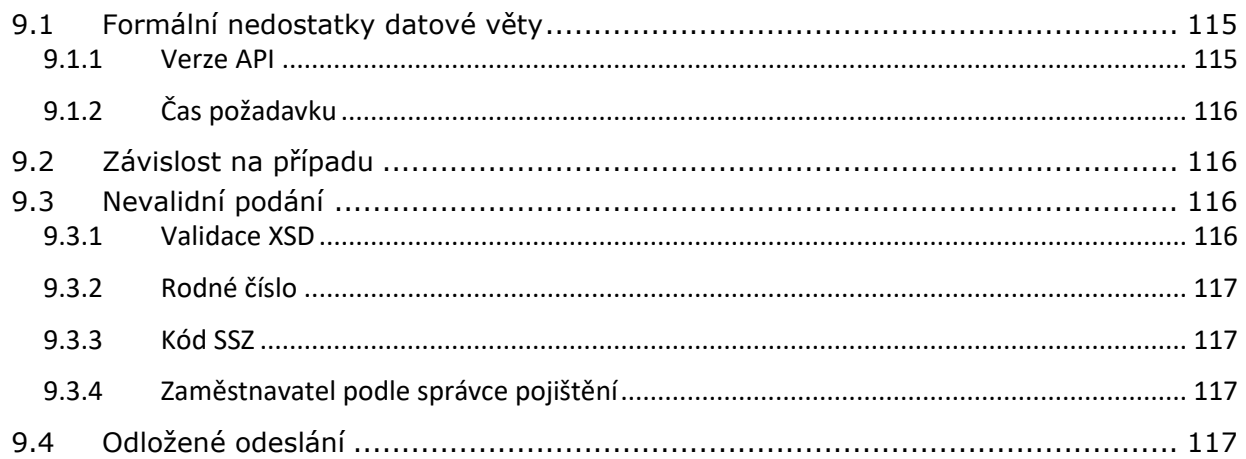

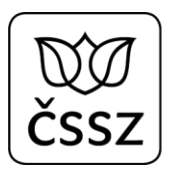

## <span id="page-5-0"></span>1 Účel dokumentu

Dokument popisuje rozhraní B2B služeb elektronické neschopenky (eNeschopenky). Tyto služby jsou určeny pro poskytovatele zdravotních služeb, aby mohli prostřednictvím svého lékařského software plně elektronicky pracovat s eNeschopenkou.

**Pro aktuální informace ohledně služeb eNeschopenky odebírejte RSS kanál: <https://www.cssz.cz/web/cz/rss> Dále pak sledujte aktuality na stránkách: <https://www.cssz.cz/web/eneschopenka>**

## <span id="page-5-1"></span>2 Seznam provedených změn

#### **Datum: 3. 6. 2019**

- Úpravy WSDL+XSD změny jsou zaznamenávány v elementu *documentation* uvnitř jednotlivých souborů, rozšíření vstupů služby 10.3 o nepovinný elektronický podpis.
- Zpřístupnění testovacího prostředí [https://t-ws.cssz.cz.](https://t-ws.cssz.cz/)

#### **Datum: 3. 7. 2019**

- Upraven formát vycházek, místo původních 2 časových intervalů je nyní možné zadávat neomezené množství intervalů. Základní datový typ pro čas změněn z xs:time na xs:string.
	- o Změna bude nasazena na testovací prostředí v průběhu srpna 2019
- U služby 10.3 doplněny nové operace pro žádosti ošetřujících lékařů:

IkreDpnPripravPodaniZolusu,

IkreDpnPripravPodaniZolusou,

IkreDpnPripravPodaniZuspvy,

IkreDpnPripravPodaniZpnpus

Změna má také dopad na služby IkreDpnVratDetailPripadu a IkreDpnVratDetailPodani.

Byl také rozšířen číselník TypPodaniDpnType o nové položky: ZOLUSU, ZOLUSOU, ZUSPVY, ZPNPUS

- o Změna bude nasazena na testovací prostředí v průběhu srpna 2019
- Elementy PracovniUraz, UrazJinaOsoba, AlkoholOmamneLatky jsou nepovinné v podání RDPN1 a RDPN3
	- o Změna bude nasazena na testovací prostředí v průběhu srpna 2019
- Do dokumentace doplněny stavy případů (viz služba 10.4) a stavy podání (viz služba 10.6)

#### **Datum: 5. 8. 2019**

Do dokumentace doplněna kapitola 8: "Funkcionalita implementovaná v lékařských SW", která popisuje požadavky, které by měl zajistit výrobce lékařského SW.

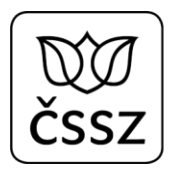

- U služby 10.6 IkreDpnVratPodani doplněn v XSD dotazu příznak "BezPripadu" pro získání těch podání, ke kterým neexistuje případ.
	- o Změna bude nasazena na testovací prostředí na konci srpna 2019
- U služby 10.3 IkreDpnPripravPodaniHol změna povinnosti elementu DatumVychazkyOd v elementu ZmenaVychazek.
- U služby 10.5 IkreDpnVratDetailPripadu změna povinnosti elementů PodaniRdpn1 a PodaniRdpn3 v elementu NezpracovanaPodani – mohou se vyskytovat i více než jednou.

#### **Datum: 31. 8. 2019 (verze 1.4)**

- Implementace služeb pro zasílání podání ZOLUSU, ZOLUSOU, ZUSPVY, ZPNPUS.
- Implementace služby 10.7 Správa IČPE, úprava XSD (k testování od 9.9.2019).
- Rozšíření popisu funkcionality implementované v lékařských SW u kapitoly týkající se výběru správce pojištění.

#### **Datum: 30. 9. 2019 (verze 1.5)**

- Nasazení oprav pro službu 10.7 Správa IČPE.
- Implementace nové služby IkreDpnTestService pro ověření funkčnosti konfigurace lékařského SW vůči B2B rozhraní ČSSZ.
- Aktualizace XSD.
- Implementace funkcionality pro vytváření případů z podání.
- Doplněn popis hlavičkových údajů, popis služeb, informace o použití elektronického podpisu, omezení na velikost a počet příloh, které mohou být součástí podání.
- Doplněn popis funkcionalit, který by měly implementovat lékařské SW (generování čísla RDPN, převzetí eNeschopenky).

#### **Datum: 22.10.2019 (verze 1.6)**

- Doplněn popis notifikací, které služba může vracet.
- Rozšíření služby 10.6. Vrať podání DPN o novou operaci IkreDpnVratPodaniDleRc
- U služby 10.6 operace IkreDpnVratPodaniDleIcpe, IkreDpnVratPodaniPripadu, IkreDpnVratPodaniDleRc doplněny o možnost nastavit si vstupní filtr *TypPodani*, aby byla nalezena jen ta podání, která odpovídají tomuto filtru
- U služby 10.4 operace IkreDpnVratPripadyDleRc, IkreDpnVratPripadyDleIcpe, IkreDpnVratPripadDleCislaRozhodnuti doplněny o možnost nastavit si vstupní filtr *BezPodani*, aby byly nalezeny jen ty případy, ke kterým neexistují elektronická podání (tj. případ vznikl na základě "papírové" neschopenky).
- U služby 10.7 u operace IkreDpnVratIcpe se u elementu *RegistraceIcpe* nastavuje atribut hlavniIcpe, který udává, zda se jedná o hlavní IČPE, které bylo vytvořené ČSSZ jako výchozí pro dané IČO a které nelze měnit a které má nastavené potřebné odbornosti definované pro IČO. Každé IČO musí mít jedno hlavní IČPE.

#### **Datum: 27.11.2019 (verze 1.7)**

- Ověřování elektronických podpisů u služby 10.3, pokud o to daný PZS požádal.
- U služby 10.7 operace IkreDpnVratIcpe doplněna o možnost nastavit si vstupní filtr *Icpe*, aby služba vrátila jen informace o tomto IČPE.
- U služby 10.5 IkreDpnVratDetailPripadu a u služby 10.6 u operace IkreDpnVratDetailPodani byla rozšířena odpověď o element *AktivniIcpe*, který udává,

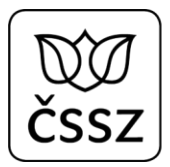

zda pro vrácený případ/podání (resp. pro dané číslo rozhodnutí) je IČPE uvedené v požadavku aktivní, tj. jestli případ nepřevzalo jiné IČPE. Díky tomu se může klientská aplikace rozhodnout, zda může lékaři nabídnout volby pro odeslání dalších podání pro dané číslo rozhodnutí, nebo zda má tyto volby zneaktivnit (a vynucovat nejprve funkcionalitu pro převzetí neschopenky).

- U služby 10.6 pro operace IkreDpnVratPodaniDleIcpe, IkreDpnVratPodaniDleRc, IkreDpnVratPodaniPripadu doplněna možnost nastavit si vstupní filtr SpravcePojisteni, aby byla v odpovědi vrácena jen ta podání, které odpovídají tomuto filtru.
- Změna povinnosti elementu KodDruhuNemoci element je opět povinný

#### **Datum: 19.12.2019 (verze 1.8)**

- Rozšíření testovací služby IkreDpnTestService o možnost ověřovat elektronický podpis i bez toho, aby měl celý PZS nastavené povinné ověřování elektronických podpisů (více viz kapitola [7.10.1\)](#page-102-1).
- U služby 10.8 u operace IkreVratNotifikace doplněna možnost stránkování odpovědi. Kvůli zachování zpětné kompatibility je však nutné nastavit verzi služby 1.8.0 (viz kapitola [4.1\)](#page-18-0), jinak služba nebude vracet na výstupu *CelkovyPocetZaznamu*.
- Služba 10.4 u operací IkreDpnVratCiziPripadyDleRc a IkreDpnVratCiziPripadDleCislaRozhodnuti rozšířena o možnost nastavit si vstupní filtr *NeukoncenyPripad*, aby se na výstupu vrátily jen neukončené případy.
- U služby 10.7 u operací IkreDpnVytvorIcpe a IkreDpnVratIcpe zrušena povinnost u elementů *TelefonniKontakt* a *EmailovyKontakt*.

#### **Datum: 26.2.2020 (verze 1.9)**

- U všech služeb je nutné v hlavičce požadavku v elementu PozadavekInfo/Popis vyplňovat údaje o výrobci klientského SW, názvu SW a jeho verzi. Více viz kapitola [4.](#page-16-0)
- U služby 10.6 u operace IkreDpnVratDetailPodani rozšířen výstup o element DatumPrijeti, který udává datum a čas přijetí podání na ČSSZ.
- U služby 10.6 u operací IkreDpnVratPodaniDleIcpe, IkreDpnVratPodaniPripadu a IkreDpnVratPodaniDleRc rozšířen výstup o element DatumPrijeti (udává datum a čas přijetí podání na ČSSZ) a o element OpravnePodani (udává u RDPN1 a RDPN3, zda se jedná o řádné nebo opravné podání).
- U služby 10.3 u operace IkreDpnPripravPodaniZpnpus zrušena povinnost u elementu DatumPobytuDo, u operace IkreDpnPripravPodaniZuspvy zrušena povinnost u elementu DatumVychazekDo.
- U služby 10.5 u operace IkreDpnVratDetailPripadu rozšířen výstup o element DatumVystaveniPotvrzeni, který udává datum, kdy bylo vystaveno potvrzení o trvání dočasné pracovní neschopnosti. Stávající element DatumPotvrzeniTrvani udává datum, ke kterému trvá dočasná pracovní neschopnost.
- Upraven popis XSD pro elementy PracovniUraz, UrazJinaOsoba, AlkoholOmamneLatky, které jsou sice nepovinné, ale v případě, že je nastaven element KodDruhuNemoci na hodnotu "URZ", tak musí být elementy uvedeny.

#### **Datum: 3.4.2020 (verze 1.10)**

• Přidána nová služba 10.9 IkreDpnVratNeukonceneDpn, která by měla nahradit volání služeb IkreDpnVratCiziPripadDleCislaRozhodnuti, IkreDpnVratCiziPripadyDleRc.

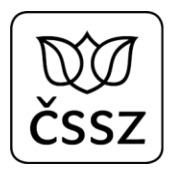

- U služby 10.8 u operace IkreDpnVratNotifikace rozšířen výstup o nový element ZmenaPrevzeti, který obsahuje informace o tom, že dané číslo rozhodnutí převzal jiný lékař.
- Doplněna možnost stránkování odpovědi ke službě 10.6 u operace IkreDpnVratPodaniPripadu
- U služby 10.5 IkreDpnVratDetailPripadu rozšířen výstup o element *StavPripadu*, který udává stav případu, jak je evidován v interním systému ČSSZ.
- U služby 10.6 u operace IkreDpnVratDetailPodani rozšířen výstup u elementu *Soubor* o atribut *velikostSouboru*, který udává velikost přílohy podání.

#### **Datum: 14.8.2020 (verze 1.11)**

- U odpovědi služby 10.9 IkreDpnVratNeukonceneDpn v XSD nastavena povinnost elementů AktivniIcpe a PojistenecDpn, které služba vždy vrací, pokud byla neukončená DPN nalezena.
- U služby 10.8 IkreDpnNotifikace u operace IkreDpnVratNotifikace doplněn nový typ notifikace o tom, že pro neschopenku vznikl případ (ať už z papírového nebo elektronického podání). Dále bylo XSD upraveno, aby bylo jednoznačně viditelné, že v jedné odpovědi může přijít vždy jen jeden typ notifikace (ZmenaStavuPodani/ZmenaPripadu/ZmenaPrevzeti/VznikPripadu)

#### **Datum: 15.2.2021 (verze 1.12)**

- Žádosti OL (ošetřujících lékařů) ZOLUSU, ZOLUSOU, ZUSPVY, ZPNPUS umožňují od této verze plné elektronické zpracování, tj. i odpovědi o stavu vyřízení žádosti OL bude možné získávat prostřednictvím B2B služeb do lékařských SW:
	- o U služby 10.8 IkreDpnNotifikace u operace IkreDpnVratNotifikace se budou pro podání typu žádosti OL v elementu ZmenaStavuPodani/StavPodani vracet nové stavy SCH a ZAM (schváleno/zamítnuto), v elementu Poznamka může být uvedené textové stanovisko, které vydá lékař posudkové služby, proto došlo i k navýšení maximální délky textu pro tento element.
	- o U služby 10.6 u operací IkreDpnVratPodaniDleIcpe, IkreDpnVratPodaniPripadu a IkreDpnVratPodaniDleRc se budou na výstupu ve stávajícím elementu StavPodani vracet také nové stavy SCH a ZAM.
	- o U služby 10.6 u operace IkreDpnVratDetailPodani se bude na výstupu vracet nový element StavZpracovani, ve kterém budou elementy StavPodani (viz výše), Poznamka (bude obsahovat stejnou informaci, jako poznámka u služby 10.8 IkreDpnVratNotifikace – viz výše), CasZmeny (bude obsahovat informaci o tom, kdy došlo k poslední změně stavu podání). StavZpracovani se bude plnit pro všechny typy podání, Poznamka však bude přítomná jen u podání typu žádost OL.
	- o U služby 10.5 u operace IkreDpnVratDetailPripadu se může na výstupu vracet nový element Zadosti, který bude obsahovat na případu evidované žádosti OL. U jednotlivých žádostí (element Zadost) bude uveden Typ (např. ZOLUSU), Cas (kdy bylo podání lékařem odesláno), Stav (stav zpracování žádosti), Poznamka (doplňující stanovisko posudkového lékaře).
- U služby 10.8 IkreDpnNotifikace u operace IkreDpnPotvrdNotifikace došlo k omezení maximálního počtu notifikací, které lze v rámci jednoho requestu potvrdit. Nyní je možné potvrdit maximálně 1000 notifikací naráz.
- Při zneplatnění IČPE je možné s tímto IČPE provolávat služby eNeschopenky do konce dne.

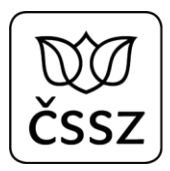

#### **Datum: 18.8.2021 (verze 1.13)**

- Změna při zadávání individuálních vycházek
	- o Při vyplňování podání HOL (IkreDpnPripravPodaniHol) s příznakem individuálních vycházek je nově vyžadováno povinné vyplnění *DatumVychazkyOd*, volitelně pak lze vyplnit i *DatumVychazkyDo*. Časové omezení se u individuálních vycházek nenastavuje. Po přechodnou dobu (do konce roku 2021) bude ještě akceptováno nevyplnění datumového omezení, poté však začne být vynucováno.
	- o Při vyplňování podání HOL (IkreDpnPripravPodaniHol) s vyznačením změny místa pobytu není u zahraničních adres vyžadovaná hodnota *PostovniSmerovaciCislo.*
- U služby 10.5 IkreDpnVratDetailPripadu se nově v odpovědi vrací v sekci *Vychazky* element *IndividualniVychazky,* který značí, zda se jedná o individuální vycházky nebo o normální vycházky.
- U služby 10.3 IkreDpnPripravPodani byla implementovaná automatická změna správce pojištění. Více viz kapitola [7.3.](#page-31-0)

#### **Datum: 15.9.2021 (verze 1.14)**

• U služeb 10.4 IkreDpnVratPripady a 10.5 IkreDpnVratDetailPripadu přidán nový stav případu "STP", který značí stornovaný případ z důvodu předání eNeschopenky na jiný orgán nemocenského pojištění. API (WSDL+XSD) se jinak nemění.

## <span id="page-9-0"></span>3 Charakteristika rozhraní

B2B rozhraní je realizováno formou webových služeb, které jsou určené pro poskytovatele zdravotních služeb. Služby jsou vystaveny v rámci Informačního a komunikačního rozhraní (IKR) ČSSZ.

### <span id="page-9-1"></span>3.1 Způsob komunikace

IKR poskytuje rozhraní pro připojení lékařských systémů metodou server-to-server pomocí standardů webových služeb.

### <span id="page-9-2"></span>3.2 Zabezpečení

Důvěryhodné připojení lékařských systémů je technicky realizováno webovými službami s tzv. neanonymním HTTPS (HTTP+SSL) připojením, tj. kdy se daný lékařský systém autentizuje vůči IKR pomocí serverového certifikátu.

Pro využití rozhraní je nutné použít certifikát vydaný SÚKL certifikační autoritou. Certifikát musí být platný a nesmí být umístěn na CRL.

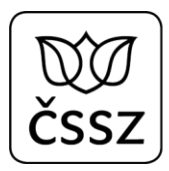

### <span id="page-10-0"></span>3.3 Standardy webových služeb

Následující kapitola obsahuje standardy webových služeb, XML Schema (XSD) a XML, které jsou závazné při návrhu a implementaci služeb v IKR.

#### **Interface služeb pomocí standardu WSDL 1.1**

Rozhraní služeb je implementováno pomocí standardu *Web Service Description Language 1.1 (WSDL).* Tato specifikace definuje interface služby bez vazby na konkrétní technologie a umožňuje konzumaci služeb v heterogenních systémech.

#### **Komunikační protokol pomocí standardu SOAP 1.1**

Webové služby komunikují pomocí standardního protokolu Simple Object Access Protokol verze 1.1 (SOAP 1.1). Využívá se SOAP/HTTP binding.

#### **Validace zpráv**

B2B rozhraní validuje všechny příchozí zprávy vůči XML Schema služby.

#### <span id="page-10-1"></span>3.3.1 Standardy XML

Standardy XML vychází ze stávajících standardů ČSSZ a z doporučení standardu pro tvorbu XML schémat v oblasti ISVS Ministerstva vnitra ČR.

#### **Základní pravidla**

- XML dokumenty jsou v UTF-8.
- Musí být well-formed.
- Musí vyhovovat specifikaci W3C.
- Povolenými jazyky pro názvy jsou čeština a angličtina, přičemž v jednom dokumentu může být použit pouze jeden z nich.

#### **Pravidla pro veškeré názvy v XML**

- Nesmí se používat diakritika.
- Konvence složených slov je camelCase resp. UpperCamelCase pro názvy elementů a lowerCamelCase pro názvy atributů.

#### **Názvy elementů**

Pro názvy elementů platí obecná omezení spolu s následujícími:

- Povolené znaky v názvech elementů:
	- Malá a velká písmena od a do z
	- Číslice
- Maximální počet znaků názvu je 20 (jde pouze o doporučení).
- Při používání zkratek v názvech se první zkratka uvede celá malými písmeny a ostatní následující s prvním velkým písmenem a dalšími malými (tj. *lowerCamelCase*). Vysvětlení zkratek musí být uvedeno v anotacích.
- U zanořených elementů by se v názvu neměl opakovat název rodičovského elementu, pokud to není nezbytně nutné pro správnou identifikaci obsahu tohoto elementu.

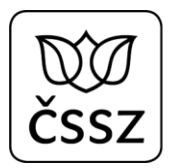

#### **Názvy atributů**

Pro názvy atributů platí obecná omezení pro názvy spolu s následujícími:

• Na začátku názvu atributu nesmí být uvedena číslice.

#### <span id="page-11-0"></span>3.3.2 Standardy XSD

Standardy XSD vychází ze stávajících standardů ČSSZ a z doporučení standardu pro tvorbu XML schémat v oblasti ISVS Ministerstva vnitra ČR.

#### **Názvy komplexních/primitivních typů**

- Název datového typu musí končit slovem "Type". Pro věcné pojmenování datového typu se doporučuje (pokud je to možné) používat podobný nebo stejný název jako elementu, který bude tohoto typu.
- Názvy primitivních typů je třeba nadefinovat jako první.

#### **Anotace**

• Anotace je psána pouze v češtině.

#### **Základní datové typy XSD**

Základní datové typy ČSSZ jsou uvedeny v souboru baseTypes.xsd, který se musí importovat.

Rozšířené datové typy ČSSZ jsou uvedeny v souboru ikrBaseTypes.xsd.

### <span id="page-11-1"></span>3.4 Struktura zpráv externích služeb IKR

Tato kapitola popisuje strukturu zpráv IKR na vnějším rozhraní.

#### <span id="page-11-2"></span>3.4.1 Příchozí zprávy

Příchozí zpráva (message) na vnějším rozhraní je rozdělena na dvě hlavní části:

- Hlavičkovou část
- Datovou část

Hlavičková část obsahuje:

- Identifikaci služby
- Verzi služby (atribut *verzeSluzby*) odpovídá verzi API služeb např. "1.8.0" pro API verze 1.8 (více viz kapitola [4.1\)](#page-18-0)
- Vstupní informace (element *PozadavekInfo*)
	- Datum a čas odeslání zprávy (element *Cas*)
	- Důvod/účel (element *DuvodUcel*)
	- Popis klientské aplikace (element *Popis*)
	- Identifikaci vstupního kanálu (element *VstupniKanalId*)

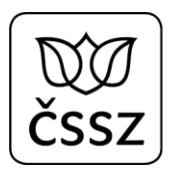

- Identifikace požadovaného výstupního kanálu (element *PozadovanyVystupniKanalId*)
- Informaci o autentizovaném klientovi (KlientInfo)

Datová část obsahuje vstupní parametry služby.

### <span id="page-12-0"></span>3.4.2 Odchozí zprávy

Odchozí zpráva (message) na vnějším rozhraní je rozdělena na tři hlavní části:

- Hlavičkovou část
- Aplikační status
- Datovou část

Hlavičková část obsahuje:

- Identifikaci služby
- Verze služby
- Vstupní informace (element *OdpovedHlavicka/PozadavekInfo*)
	- Datum a čas odeslání zprávy
	- Důvod/účel
	- Popis klientské aplikace
	- Identifikaci vstupního kanálu
	- Identifikace požadovaného výstupního kanálu
- Informaci o autentizovaném klientovi (KlientInfo)
- Informace o odpovědi (element *OdpovedHlavicka/OdpovedInfo*)
	- Čas odpovědi
	- Informace o výsledku služby (element *Status*)
	- UUID vstupní zprávy
	- UUID odpovědi
- Jednotné evidenční číslo (element JednotneEvidencniCislo) typu UUID

Aplikační status obsahuje informace o výsledku služby. Datová část obsahuje výstupní data služby.

### <span id="page-12-1"></span>3.5 Návratové stavy služeb IKR

Tato kapitola popisuje pravidla pro vyplňování návratových kódů ve službách IKR. Odpovědi služeb IKR jsou rozděleny na tři hlavní části: hlavičkovou část, aplikační status a datovou část. Hlavičková část i aplikační status obsahují návratové kódy. Návratové kódy v hlavičce jsou systémové.

### <span id="page-12-2"></span>3.5.1 Návratové kódy v hlavičkové části odpovědi

V hlavičkové části odpovědi je element *OdpovedHlavicka/OdpovedInfo/Status,* který obsahuje systémovou informaci o výsledku volání služby. Obsahuje kód výsledku (element

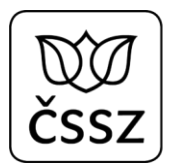

VysledekKod), který může obsahovat konstanty "OK", "CHYBA" a nepovinný sub-element *VysledekDetail,* který může obsahovat doplňující informace v případě chyby.

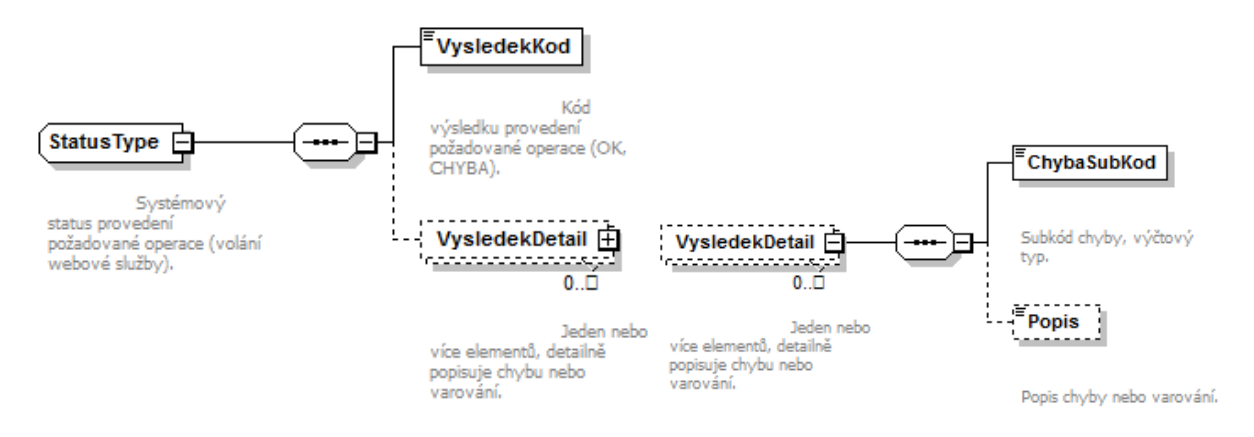

- Konstanta "OK" definuje úspěšné zpracování služby. V případě úspěšného volání doplňující element *VysledekDetail* není uveden.
- Konstanta "CHYBA" definuje neúspěšné zpracování volání služby. V případě chyby je povinné vyplňovat element *VysledekDetail,* kde musí být specifikován sub-kód chyby, která nastala. Sub-kód se uvádí v elementu *ChybaSubKod.*

Tento element je výčtový typ, který obsahuje:

- o PREKROCEN\_CAS Je překročen čas pro zpracování.
- $\circ$  PREKROCEN SEZNAM Je překročena velikost výstupního seznamu (podle konfigurace nebo autorizačního omezení).
- o NENI OPRAVNENI Není oprávnění k požadované interní službě.
- o NEPLATNY\_CAS Čas dotazu je mimo povolenou toleranci (podle konfigurace) - též mimo rozsah vstupní fronty.
- o NEPLATNA\_VERZE Verze (SOAP) dotazu/žádosti se liší majoritně od současné verze služeb.
- o NENI\_K\_DISPOZICI Služba není dočasně k dispozici.
- o NEVALIDNI\_DATA Data nejsou validní podle XSD dokumentů nebo aplikační logiky.
- o APLIKACNI\_CHYBA V průběhu aplikačního zpracování se vyskytla chyba. Chyba je blíže specifikována v aplikační části webové zprávy.
- o SPECIFIKACE V POPISU Chyba je blíže specifikována v popisu.

Systémový chybový stav (element *ChybaSubKod*) neobsahuje konkrétní informace o chybě. Tyto informace jsou uvedeny ve stavu v další části zprávy (element *AplikacniStatus*). Vyplňování doplňujícího popisu (element *Popis*) je nepovinné.

### <span id="page-14-0"></span>3.5.2 Návratové kódy v části zprávy AplikacniStatus

Odpověď služby obsahuje povinný element *AplikacniStatus.* Tento element obsahuje informaci o výsledku zpracování služby subsystémem IIS ČSSZ.

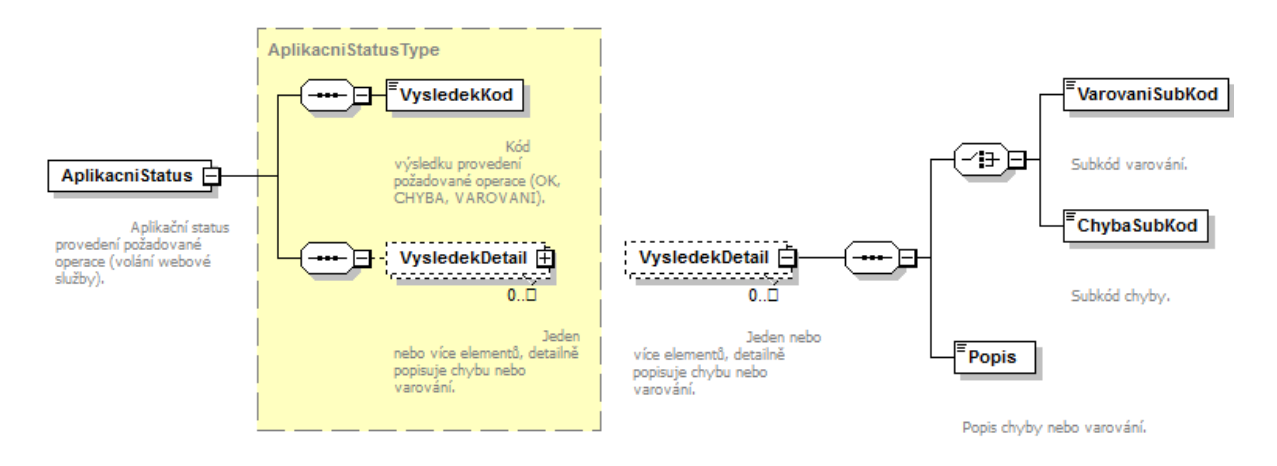

Aplikační status obsahuje element VysledekKod, který může mít hodnoty "OK", "CHYBA", "VAROVANI".

- Stav "OK" znační úspěšné zpracování služby.
- Stav "CHYBA" značí neúspěšné zpracování služby. Neúspěšné zpracování služby může mít různé důvody: nekorektní vstupní data (neprojdou logické kontroly), interní chyba aplikace, chyba dat, a další. V případě tohoto stavu je povinné vyplňovat *VysledekDetail/ChybaSubKod.* Tento element značí kód chyby. Kód chyby je interním výčtovým typem subsystému IIS a není definován v XSD IKR. Je třeba vyplňovat i povinný Popis.
- Stav "VAROVANI" značí, že služba proběhla úspěšně, ale uživateli je sděleno varování. V případě tohoto stavu je povinné vyplňovat *VysledekDetail/VarovaniSubKod.* Tento element značí kód varování. Kód varování je interním výčtovým typem subsystému IIS a není definován v XSD IKR. Je třeba vyplňovat i povinný Popis.

Element *VysledekDetail* se může vyskytovat vícekrát. Příkladem může být vrácení více varování, více chyb, případně kombinace chyb a varování.

Pravidla pro odvození *VysledekKod*:

- V případě existence *ChybaSubKod* v odpovědi musí být *VysledekKod* nastaven na "*CHYBA*"
- V případě neexistence *ChybaSubKod* a existence *VarovaniSubKod* musí být *VysledekKod* nastaven na "VAROVANI"
- V případě neexistence *ChybaSubKod* a neexistence *VarovaniSubKod* musí být *VysledekKod* nastaven na "OK"

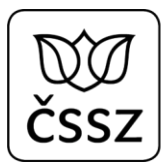

### <span id="page-15-0"></span>3.5.3 Ukázka návratových kódů

```
<soapenv:Envelope xmlns:soapenv="http://schemas.xmlsoap.org/soap/envelope/">
    <soapenv:Header xmlns:urn="urn:cz:isvs:cssz:schemas:IkreDpnVratAdresuPojistence:v1"
xmlns:urn1="urn:cz:isvs:cssz:schemas:IkreDpnMessages:v1"
xmlns:urn2="urn:cz:isvs:cssz:schemas:IkrMessageTypes:v1"/>
    <soapenv:Body xmlns:urn="urn:cz:isvs:cssz:schemas:IkreDpnVratAdresuPojistence:v1"
xmlns:urn1="urn:cz:isvs:cssz:schemas:IkreDpnMessages:v1"
xmlns:urn2="urn:cz:isvs:cssz:schemas:IkrMessageTypes:v1">
       <IkreDpnVratAdresuPojistenceOdpoved
xmlns="urn:cz:isvs:cssz:schemas:IkreDpnVratAdresuPojistence:v1">
          <dpnmess:OdpovedHlavicka xmlns:ikrimess="urn:cz:isvs:cssz:schemas:IkriMessages:v1"
xmlns:ikremess="urn:cz:isvs:cssz:schemas:IkreMessages:v1"
xmlns:rd="urn:cz:isvs:cssz:schemas:IkriRychlyDotaz:v1"
xmlns:dpnmess="urn:cz:isvs:cssz:schemas:IkreDpnMessages:v1"
xmlns:ikrmess="urn:cz:isvs:cssz:schemas:IkrMessageTypes:v1">
             <dpnmess:KodSluzby>IkreDpnVratAdresuPojistence</dpnmess:KodSluzby>
             <dpnmess:PozadavekInfo>
                <urn2:Cas>2019-01-17T10:43:29.963+01:00</urn2:Cas>
                <urn2:Popis>Microsoft;BestDoctor;10.1.0</urn2:Popis>
                <urn2:VstupniKanalId>B2B</urn2:VstupniKanalId>
                <urn2:PozadovanyVystupniKanalId>B2B</urn2:PozadovanyVystupniKanalId>
             </dpnmess:PozadavekInfo>
             <dpnmess:KlientInfo>
                <urn2:TypKlienta>PZS</urn2:TypKlienta>
                <urn2:KlientId>77107574</urn2:KlientId>
                <urn2:JmenoUzivatele>Jana Hošková</urn2:JmenoUzivatele>
                <urn2:OrganizaceInfo>
                   <urn2:NazevOrganizace>Nemocnice Nová Ves</urn2:NazevOrganizace>
                   <urn2:ICO>84276461</urn2:ICO>
                </urn2:OrganizaceInfo>
             </dpnmess:KlientInfo>
             <dpnmess:OdpovedInfo>
                <ikrmess:Cas>2019-06-03T20:21:50.097+02:00</ikrmess:Cas>
                <ikrmess:Status>
                   <ikrmess:VysledekKod>CHYBA</ikrmess:VysledekKod>
                  <ikrmess:VysledekDetail>
                      <ikrmess:ChybaSubKod>NENI_OPRAVNENI</ikrmess:ChybaSubKod>
                   </ikrmess:VysledekDetail>
                </ikrmess:Status>
             </dpnmess:OdpovedInfo>
             <dpnmess:JednotneEvidencniCislo>45FB35FC-4482-44F5-B1C7-
208FCB4119A2</dpnmess:JednotneEvidencniCislo>
          </dpnmess:OdpovedHlavicka>
          <ikrmess:AplikacniStatus xmlns:ikrimess="urn:cz:isvs:cssz:schemas:IkriMessages:v1"
xmlns:ikremess="urn:cz:isvs:cssz:schemas:IkreMessages:v1"
xmlns:rd="urn:cz:isvs:cssz:schemas:IkriRychlyDotaz:v1"
xmlns:dpnmess="urn:cz:isvs:cssz:schemas:IkreDpnMessages:v1"
xmlns:ikrmess="urn:cz:isvs:cssz:schemas:IkrMessageTypes:v1">
             <ikrmess:VysledekKod>CHYBA</ikrmess:VysledekKod>
             <ikrmess:VysledekDetail>
                <ikrmess:ChybaSubKod>CHYBA_OVERENI_CERTIFIKATU</ikrmess:ChybaSubKod>
                <ikrmess:Popis>Není oprávnění k provolání služby. Klientský certifikát není 
registrován.</ikrmess:Popis>
             </ikrmess:VysledekDetail>
          </ikrmess:AplikacniStatus>
       </IkreDpnVratAdresuPojistenceOdpoved>
    </soapenv:Body>
</soapenv:Envelope>
```
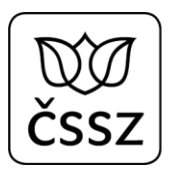

## <span id="page-16-0"></span>4 Společné hlavičkové údaje

Všechny služby používají stejnou strukturu hlaviček požadavku.

Hodnoty jednotlivých elementů:

#### **KodSluzby**

- Odpovídá volané operaci. Možné hodnoty jsou definované enumerací:
	- o IkreDpnVratAdresuPojistence
	- o IkreDpnVratZamestnavatelePojistence
	- o IkreDpnVratPripadyDleIcpe
	- o IkreDpnVratPripadyDleRc
	- o IkreDpnVratCiziPripadyDleRc
	- o IkreDpnVratPripadDleCislaRozhodnuti
	- o IkreDpnVratCiziPripadDleCislaRozhodnuti
	- o IkreDpnPripravPodaniRdpn1
	- o IkreDpnPripravPodaniRdpn3
	- o IkreDpnPripravPodaniPtdpn
	- o IkreDpnPripravPodaniHol
	- o IkreDpnPripravPodaniZolusu
	- o IkreDpnPripravPodaniZolusou
	- o IkreDpnPripravPodaniZuspvy
	- o IkreDpnPripravPodaniZpnpus
	- o IkreDpnVratPodaniDleIcpe
	- o IkreDpnVratPodaniDleRc
	- o IkreDpnVratPodaniPripadu
	- o IkreDpnVratDetailPodani
	- o IkreDpnVratNotifikace
	- o IkreDpnPotvrdNotifikace
	- o IkreDpnVratDetailPripadu
	- o IkreDpnVytvorIcpe
	- o IkreDpnVratIcpe
	- o IkreDpnZneplatniIcpe
	- o IkreDpnVratNeukonceneDpnDleCislaRozhodnuti
	- o IkreDpnVratNeukonceneDpnDleRc

#### **PozadavekInfo/Cas**

- Čas vytvoření požadavku

#### **PozadavekInfo/DuvodUcel** (volitelně)

- Důvod / účel požadavku, který pro potřeby DPN není nutné plnit.

#### **PozadavekInfo/Popis**

- Obsahuje informace o tom, odkud požadavek pochází. Údaj se skládá z hodnot oddělených středníkem (po středníku není mezera):
	- o název výrobce klientského SW

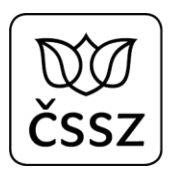

- o název klientského SW
- o verze klientského SW
- Např. <urn2:Popis>Microsoft;BestDoctor;10.1.0</urn2:Popis>

#### **PozadavekInfo/VstupniKanalId**

Pro potřeby DPN bude mít vždy hodnotu "B2B".

#### **PozadavekInfo/PozadovanyVystupniKanalId**

Pro potřeby DPN bude mít vždy hodnotu "B2B".

#### **KlientInfo/TypKlienta**

Pro potřeby DPN bude mít vždy hodnotu "PZS".

#### **KlientInfo/KlientId**

- Obsahuje identifikátor IČPE, pod kterým se volající aplikace autentizuje vůči B2B rozhraní. Autentizace je zajištěna prostřednictvím SÚKL klientského certifikátu, který byl vydán pro konkrétní IČO PZS. Pod stejným IČO musí být vytvořeno uvedené IČPE.
- Výjimku tvoří služba IkreDpnSpravaIcpe, která jako KlientId používá IČO (protože IČPE nemusí být známo).

#### **KlientInfo/JmenoUzivatele** (volitelně)

- Obsahuje jméno a příjmení uživatele klientského systému/lékaře (pokud je známo). Tento údaj slouží zejména pro podrobnější auditování požadavků.

#### **KlientInfo/OrganizaceInfo/NazevOrganizace**

- Obsahuje název poskytovatele zdravotních služeb.

#### **KlientInfo/OrganizaceInfo/ICO**

- Obsahuje IČO poskytovatele zdravotních služeb. IČO musí být vždy vyplněno, i když v XSD je definováno jako volitelné.

#### **KlientInfo/OrganizaceInfo/VariabilniSymbol** (volitelně)

Variabilní symbol, který pro potřeby DPN není nutné plnit.

#### **KlientInfo/OrganizaceInfo/CisloCertifikatu** (volitelně)

- Číslo klientského certifikátu není nutné plnit. Služba si jej doplní sama.

#### **KlientInfo/IdentifikatorDatoveSchranky** (volitelně)

- ID datové schránky poskytovatele zdravotních služeb (pokud je známa).

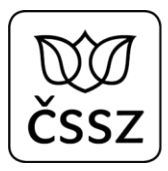

### <span id="page-18-0"></span>4.1 Verze služby

Vzhledem k dalšímu rozvoji služeb se může stát, že výstup služeb bude doplněn o zpětně nekompatibilní změnu, která by mohla způsobit třetím stranám potíže (dokud neprovedou aktualizaci svého SW na poslední API služeb). Z toho důvodu bude u nových verzí nová funkcionalita poskytnuta jen tehdy, pokud si klient v requestu explicitně vyžádá, že chce tuto verzi použít. Klientský SW by tak měl v požadavcích vždy nastavovat takovou hodnotu verze, pro kterou byl implementován. Verze služby odpovídá verzi API (která je doplněná o třetí číslici "0").

Verze služeb se nastavuje u root elementu prostřednictvím atributu *verzeSluzby*. Pro služby, které byly implementovány vůči API 1.8, je hodnota: <urn:IkreDpnVratNotifikace verzeSluzby=**"1.8.0"**>

## <span id="page-18-1"></span>5 Testovací data

### <span id="page-18-2"></span>5.1 Registrace přístupového certifikátu pro testovací prostředí

**Pro vytvoření prvotního IČPE a jeho spárování s testovacím přístupovým certifikátem je možné požádat prostřednictvím emailové žádosti (na email [podpora.eneschopenka@cssz.cz\)](mailto:podpora.eneschopenka@cssz.cz), ve které uveďte sériové číslo (hexadecimálně)**  testovacího certifikátu, vydaného od CA "TEST SUKL A".

### <span id="page-18-3"></span>5.2 Anonymní identity

Pro otestování funkčnosti služeb je nutné používat anonymizovaná data. Pro tyto účely byly vytvořeny anonymní identity:

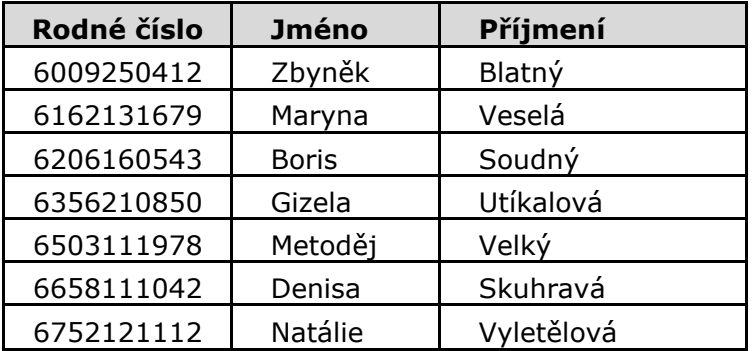

RČ 6658111042 – vrací různé adresy pojištěnce a různé zaměstnání (pojistné vztahy)

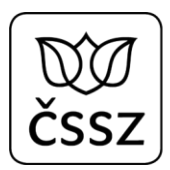

## <span id="page-19-0"></span>6 Popis prostředí

Rozhraní B2B služeb eNeschopenky je vystavené do Internetu. Pro přístup ke službám je nutný klientský přístupový SSL certifikát od certifikační autority SÚKL.

### <span id="page-19-1"></span>6.1 Produkční prostředí

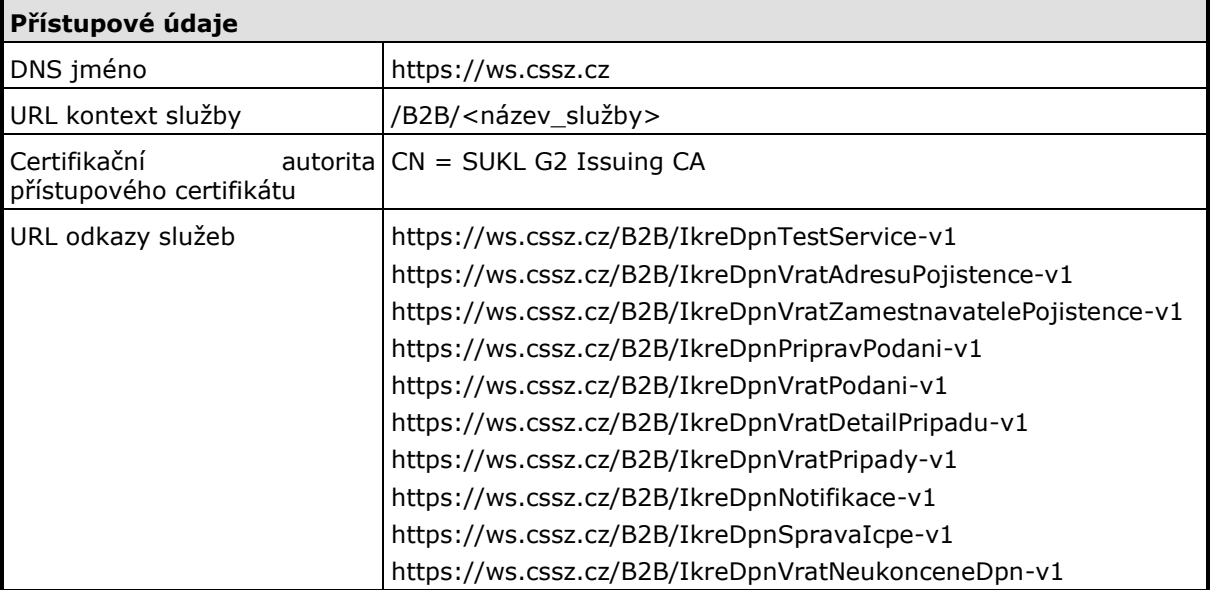

### <span id="page-19-2"></span>6.2 Testovací prostředí

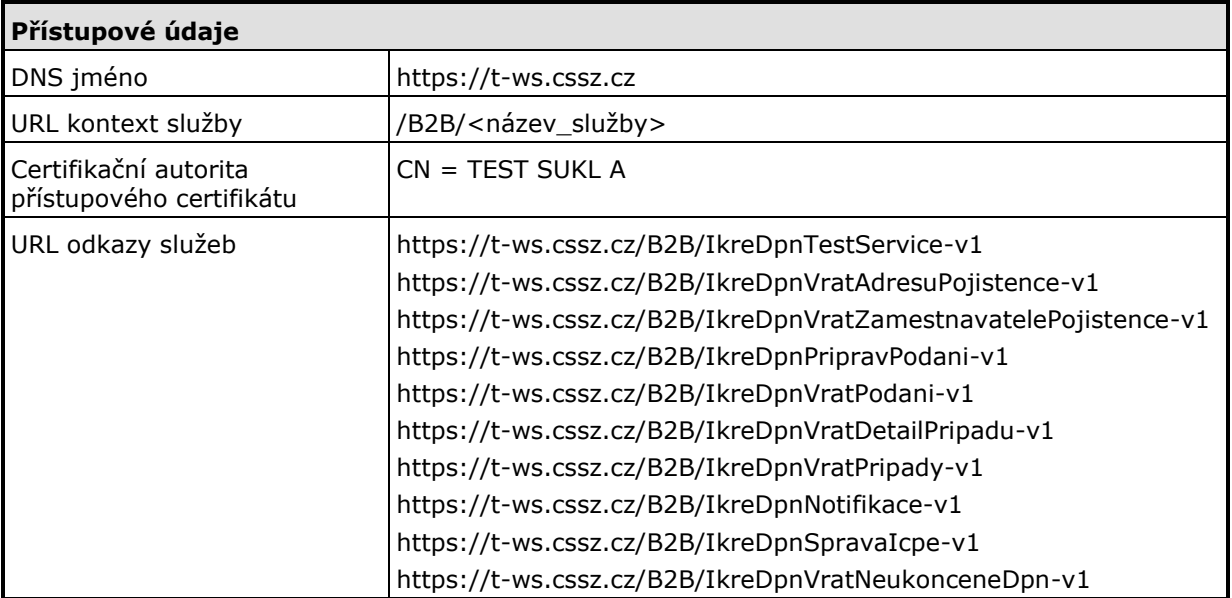

### <span id="page-20-0"></span>6.3 Ověření přístupu

Ověření přístupu ke službám je možné provést prostřednictvím webového prohlížeče. Nejprve je nutné naimportovat klientský přístupový certifikát od CA SÚKL do úložiště certifikátů.

Např. přes prohlížeč Internet Explorer, kde zvolit: Internet Options->Content->Certificates (Personal)->Import…

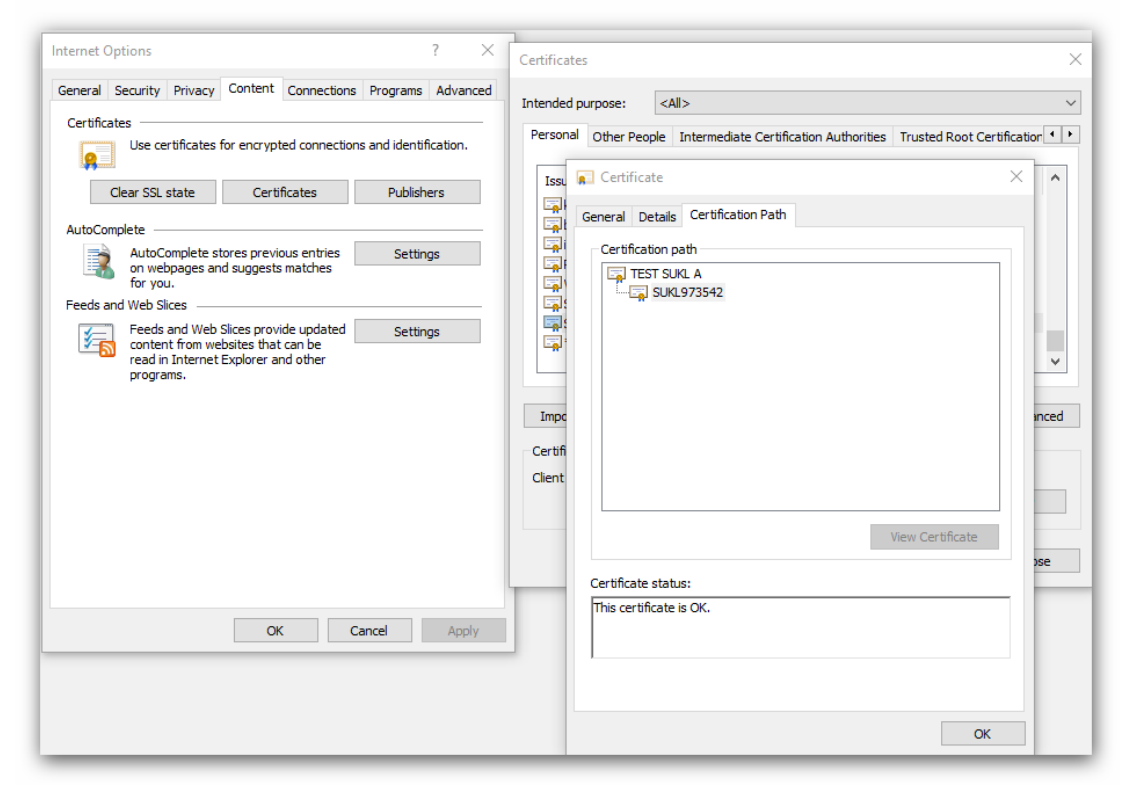

Certifikát musí být naimportován včetně privátního klíče (soubor PFX):

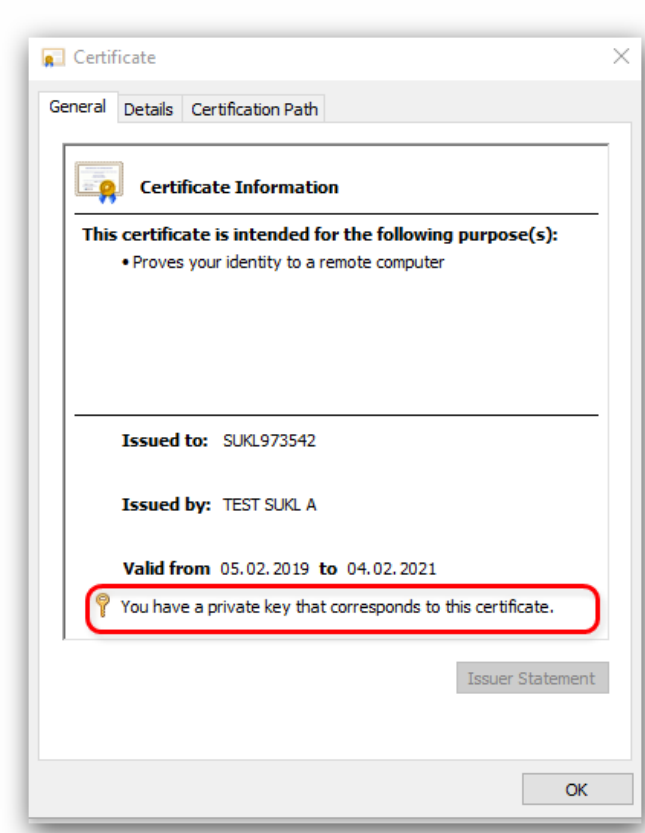

Následně je možné přistoupit k rozhraní webových služeb přes URL: <https://t-ws.cssz.cz/> Prohlížeč vyzve uživatele k volbě přístupového certifikátu:

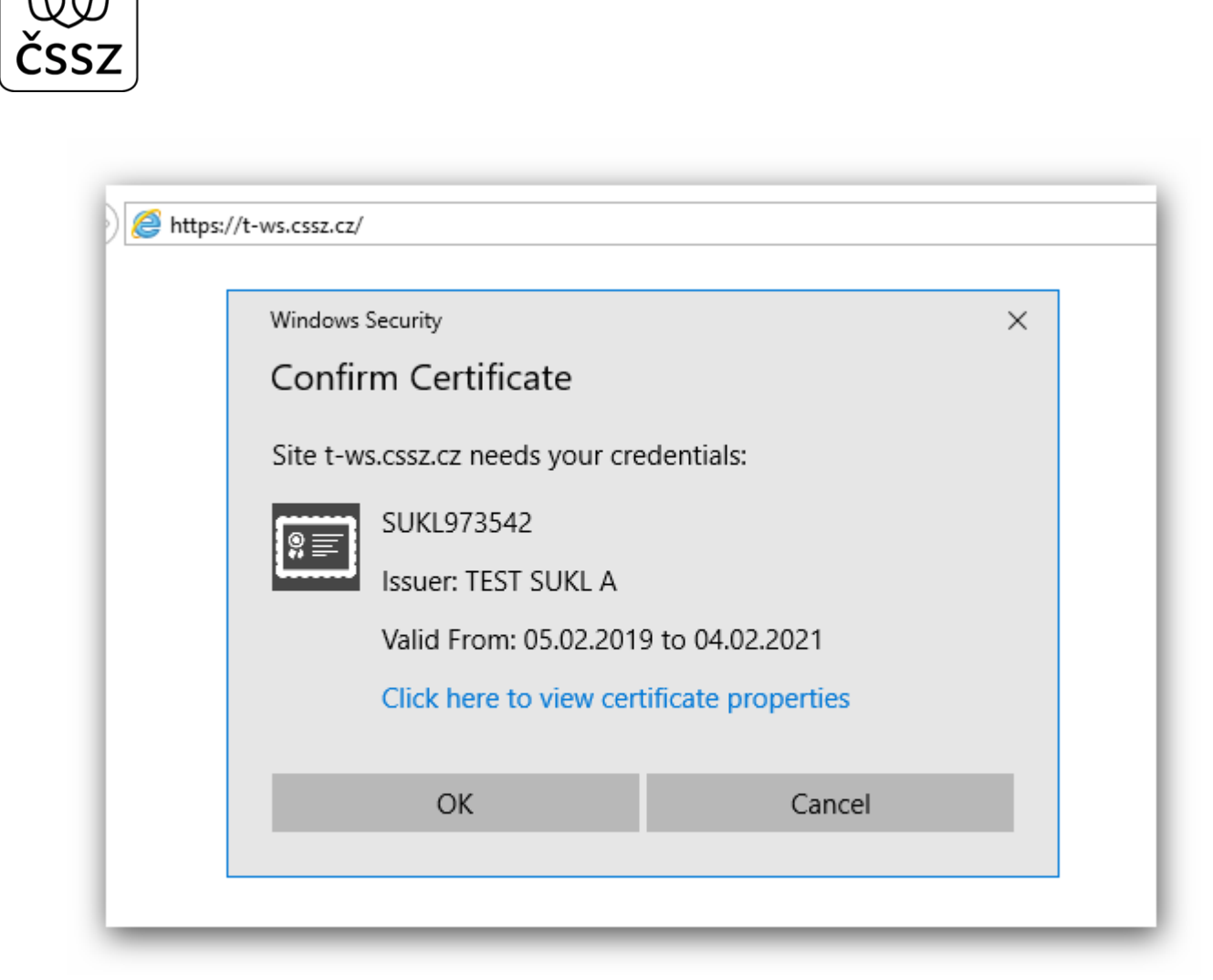

Po potvrzení se načte průvodní stránka:

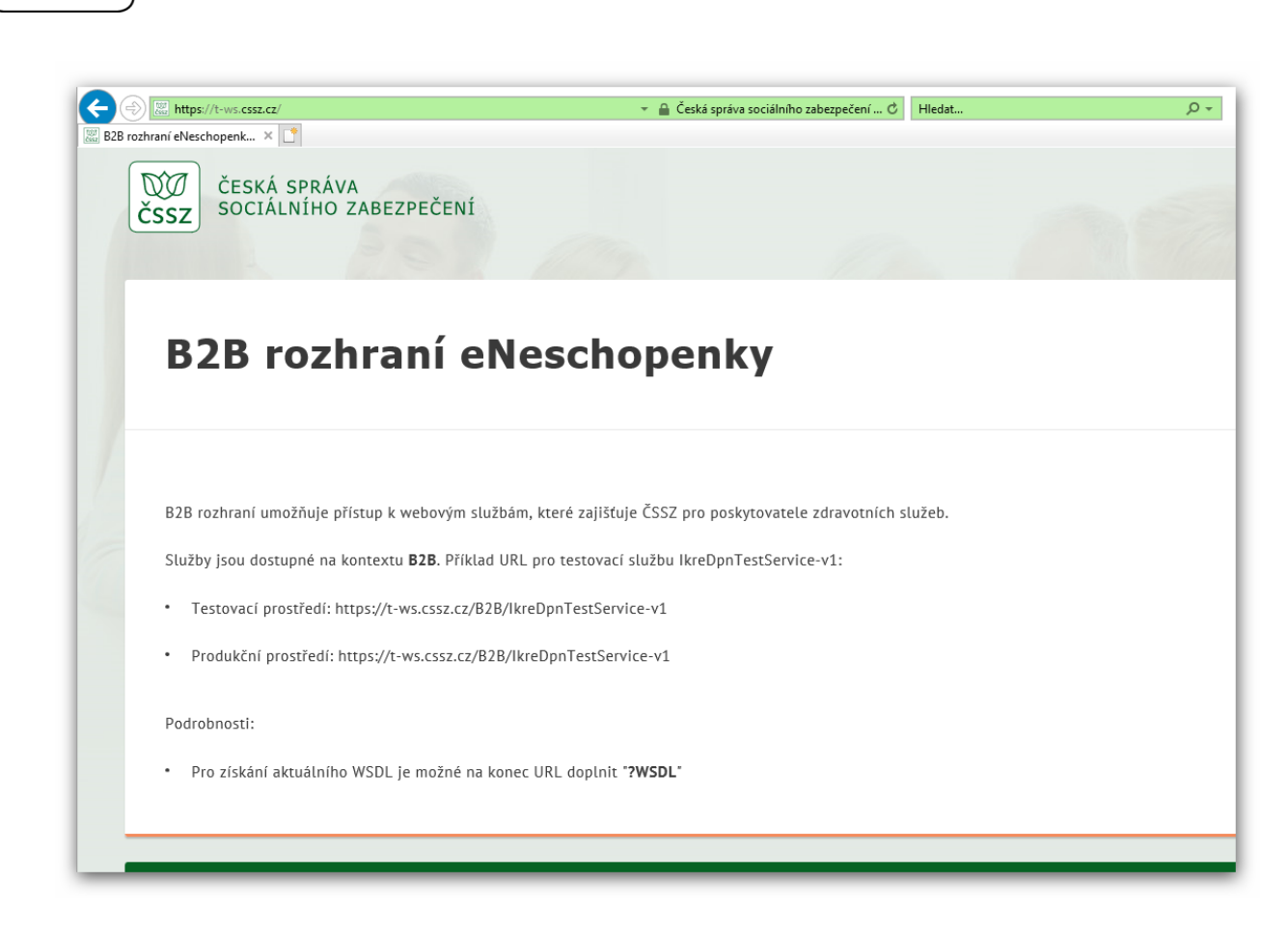

### <span id="page-23-0"></span>6.3.1 Specifika produkčního prostředí

Pro přístup k produkčním službám se využívá produkční certifikát vydaný od certifikační autority:

#### CN = **SUKL G2 Issuing CA**  $DC = sukl$  $DC = cz$

V praxi se používají dvě certifikační autority tohoto jména. Pokud je klientský certifikát vydaný od "starší" certifikační autority, může mít klientská aplikace problém s přístupem k produkčním B2B službám. V tom případě doporučujeme do zprostředkujících certifikačních autorit naimportovat i novější certifikační autoritu SUKL G2 Issuing CA, čímž se problém s připojením vyřeší.

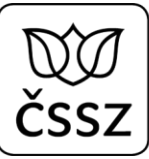

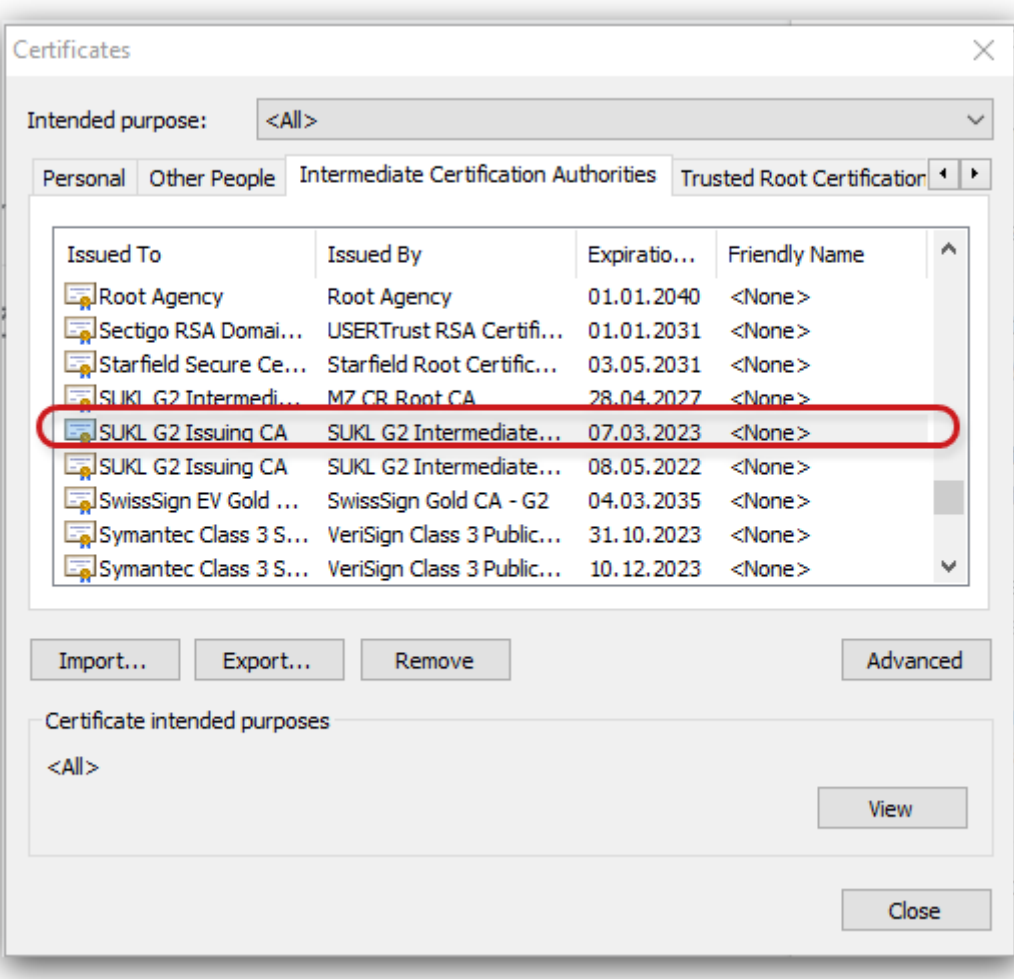

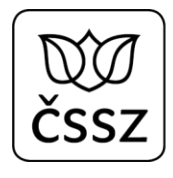

## 7 Popis služeb

Následující kapitola obsahuje popis konkrétních služeb určených pro volání z lékařského software. Služby jsou popsány formou WSDL dokumentů, které jsou umístěny v distribučním balíčku ve složce: *API\dpn\wsdl\* K WSDL dokumentům byla vytvořena i HTML dokumentace, která se nachází ve složce: *API-doc*.

### 7.1 Služba 10.1 Adresa pojištěnce

#### **Kód služby: IkreDpnVratAdresuPojistence**

Služba slouží pro získání adresy pojištěnce pro předvyplnění formuláře DPN. Lékař by měl mít možnost adresu "ručně" změnit, pokud adresa neodpovídá adrese, kterou uvádí pacient.

<span id="page-25-0"></span>Adresa na výstupu je ve struktuře úplné adresy dle RUIAN, pro potřeby DPN mohou být vybrány pouze některé atributy dle požadavku formuláře HDPN.

### 7.1.1 Operace: IkreDpnVratAdresuPojistence

<span id="page-25-1"></span>Data požadavku:

- Rodné číslo (popř. evidenční číslo) pojištěnce

Data odpovědi:

- Informace o pojištěnci
- Informace o adrese pojištěnce

#### **Příklad dotazu a odpovědi:**

<span id="page-25-2"></span>**Request:** 

```
<soapenv:Envelope xmlns:soapenv="http://schemas.xmlsoap.org/soap/envelope/"
xmlns:urn="urn:cz:isvs:cssz:schemas:IkreDpnVratAdresuPojistence:v1" xmlns:urn1="urn:cz:isvs:cssz:schemas:IkreDpnMessages:v1"
xmlns:urn2="urn:cz:isvs:cssz:schemas:IkrMessageTypes:v1">
    <soapenv:Header/>
    <soapenv:Body>
       <urn:IkreDpnVratAdresuPojistence verzeSluzby="1.0.0">
          <urn1:PozadavekHlavicka>
             <urn1:KodSluzby>IkreDpnVratAdresuPojistence</urn1:KodSluzby>
             <urn1:PozadavekInfo>
                <urn2:Cas>2019-01-17T10:43:29.963+01:00</urn2:Cas>
                <urn2:Popis>Microsoft;BestDoctor;10.1.0</urn2:Popis>
                <urn2:VstupniKanalId>B2B</urn2:VstupniKanalId>
                <urn2:PozadovanyVystupniKanalId>B2B</urn2:PozadovanyVystupniKanalId>
             </urn1:PozadavekInfo>
             <urn1:KlientInfo>
                <urn2:TypKlienta>PZS</urn2:TypKlienta>
                <urn2:KlientId>51167575</urn2:KlientId>
                <urn2:JmenoUzivatele>Jana Hošková</urn2:JmenoUzivatele>
                <urn2:OrganizaceInfo>
                   <urn2:NazevOrganizace>Nemocnice Nová Ves</urn2:NazevOrganizace>
                  <urn2:ICO>84276461</urn2:ICO>
                </urn2:OrganizaceInfo>
             </urn1:KlientInfo>
          </urn1:PozadavekHlavicka>
          <urn:PozadavekData>
             <urn:RodneCislo>6009250412</urn:RodneCislo>
          </urn:PozadavekData>
       </urn:IkreDpnVratAdresuPojistence>
    </soapenv:Body>
</soapenv:Envelope>
Response:
<soapenv:Envelope xmlns:soapenv="http://schemas.xmlsoap.org/soap/envelope/">
    <s:Header xmlns:s="http://schemas.xmlsoap.org/soap/envelope/">
       <ActivityId CorrelationId="309be5ed-21b9-4c99-ade5-7a06b6f635f9"
xmlns="http://schemas.microsoft.com/2004/09/ServiceModel/Diagnostics">00000000-0000-0000-0000-000000000000</ActivityId>
    </s:Header>
    <soapenv:Body>
       <IkreDpnVratAdresuPojistenceOdpoved xmlns="urn:cz:isvs:cssz:schemas:IkreDpnVratAdresuPojistence:v1">
          <dpnmess:OdpovedHlavicka xmlns:ikrimess="urn:cz:isvs:cssz:schemas:IkriMessages:v1"
xmlns:ikremess="urn:cz:isvs:cssz:schemas:IkreMessages:v1" xmlns:rd="urn:cz:isvs:cssz:schemas:IkriRychlyDotaz:v1"
xmlns:dpnmess="urn:cz:isvs:cssz:schemas:IkreDpnMessages:v1" xmlns:ikrmess="urn:cz:isvs:cssz:schemas:IkrMessageTypes:v1">
             <dpnmess:KodSluzby>IkreDpnVratAdresuPojistence</dpnmess:KodSluzby>
             <dpnmess:PozadavekInfo>
                <Cas xmlns="urn:cz:isvs:cssz:schemas:IkrMessageTypes:v1">2019-01-17T10:43:29.963+01:00</Cas>
                <Popis xmlns="urn:cz:isvs:cssz:schemas:IkrMessageTypes:v1">IkreDpnVratAdresuPojistence</Popis>
```
<VstupniKanalId xmlns=**"urn:cz:isvs:cssz:schemas:IkrMessageTypes:v1"**>**B2B**</VstupniKanalId>

<PozadovanyVystupniKanalId xmlns=**"urn:cz:isvs:cssz:schemas:IkrMessageTypes:v1"**>**B2B**</PozadovanyVystupniKanalId>

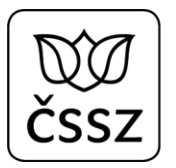

```
 </dpnmess:PozadavekInfo>
             <dpnmess:KlientInfo>
                <TypKlienta xmlns="urn:cz:isvs:cssz:schemas:IkrMessageTypes:v1">PZS</TypKlienta>
                <KlientId xmlns="urn:cz:isvs:cssz:schemas:IkrMessageTypes:v1">51167575</KlientId>
                <JmenoUzivatele xmlns="urn:cz:isvs:cssz:schemas:IkrMessageTypes:v1">Jana Hošková</JmenoUzivatele>
                <OrganizaceInfo xmlns="urn:cz:isvs:cssz:schemas:IkrMessageTypes:v1">
                   <NazevOrganizace>Nemocnice Nová Ves</NazevOrganizace>
                   <ICO>84276461</ICO>
                   <CisloCertifikatu>580000023c63d1489fb72d67c800000000023c</CisloCertifikatu>
                </OrganizaceInfo>
             </dpnmess:KlientInfo>
             <dpnmess:OdpovedInfo>
                <Cas xmlns="urn:cz:isvs:cssz:schemas:IkrMessageTypes:v1">2019-06-06T14:46:12.1024075+02:00</Cas>
                <Status xmlns="urn:cz:isvs:cssz:schemas:IkrMessageTypes:v1">
                   <VysledekKod>OK</VysledekKod>
                </Status>
                <PozadavekId xmlns="urn:cz:isvs:cssz:schemas:IkrMessageTypes:v1">fc4787e0-546a-4e78-9341-
7b50bdbdbbf8</PozadavekId>
                <OdpovedId xmlns="urn:cz:isvs:cssz:schemas:IkrMessageTypes:v1">ac489306-e8b3-4c8f-a62f-01e6e00d2fbb</OdpovedId>
             </dpnmess:OdpovedInfo>
             <dpnmess:JednotneEvidencniCislo>e7ce88e2-e0b0-47b6-9c59-d8298aee0884</dpnmess:JednotneEvidencniCislo>
          </dpnmess:OdpovedHlavicka>
          <AplikacniStatus xmlns="urn:cz:isvs:cssz:schemas:IkrMessageTypes:v1">
             <VysledekKod>OK</VysledekKod>
         </AplikacniStatus>
         <OdpovedData>
             <Pojistenec xmlns:urn="urn:cz:isvs:cssz:schemas:IkriRychlyDotaz:v1">
                <RodneCislo xmlns="urn:cz:isvs:cssz:schemas:IkrMessageTypes:v1">6009250412</RodneCislo>
                <Jmeno xmlns="urn:cz:isvs:cssz:schemas:IkrMessageTypes:v1">Zbyněk</Jmeno>
                <Prijmeni xmlns="urn:cz:isvs:cssz:schemas:IkrMessageTypes:v1">Blatný</Prijmeni>
                <DatumNarozeni xmlns="urn:cz:isvs:cssz:schemas:IkrMessageTypes:v1">1960-09-25</DatumNarozeni>
             </Pojistenec>
             <Adresa xmlns:urn="urn:cz:isvs:cssz:schemas:IkriRychlyDotaz:v1">
                <Ulice xmlns="urn:cz:isvs:cssz:schemas:IkrMessageTypes:v1">Hliník</Ulice>
                <CisloPopisne xmlns="urn:cz:isvs:cssz:schemas:IkrMessageTypes:v1">3491</CisloPopisne>
                <CisloOrientacni xmlns="urn:cz:isvs:cssz:schemas:IkrMessageTypes:v1">14</CisloOrientacni>
                <NazevObce xmlns="urn:cz:isvs:cssz:schemas:IkrMessageTypes:v1">Frenštát pod Radhoštěm</NazevObce>
                <PostovniSmerovaciCislo xmlns="urn:cz:isvs:cssz:schemas:IkrMessageTypes:v1">56218</PostovniSmerovaciCislo>
                <KodStatu xmlns="urn:cz:isvs:cssz:schemas:IkrMessageTypes:v1">CZ</KodStatu>
                <NazevStatu xmlns="urn:cz:isvs:cssz:schemas:IkrMessageTypes:v1">Česká republika</NazevStatu>
                <NazevTypuAdresy xmlns="urn:cz:isvs:cssz:schemas:IkrMessageTypes:v1">trvalá adresa</NazevTypuAdresy>
             </Adresa>
         </OdpovedData>
       </IkreDpnVratAdresuPojistenceOdpoved>
   </soapenv:Body>
</soapenv:Envelope>
```
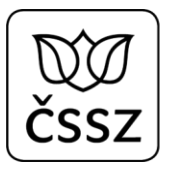

### 7.2 Služba 10.2 Zaměstnavatel pojištěnce

#### **Kód služby: IkreDpnVratZamestnavatelePojistence**

Služba slouží pro získání informací o zaměstnavateli pojištěnce, které je nutné plnit do podání RDPN1 a RDPN3. Lékař by se měl snažit vybrat jeden z nabízených pojistných vztahů. Pojistný vztah je jednoznačně identifikován elementem IdZamestnani, který je nutné vložit do podání DPN (viz služba 10.3). Díky tomu je možné na ČSSZ následně při přijetí podání (týkající se DPN) jej automatizovaně zpracovat. Pokud jednoznačná identifikace pojistného vztahu chybí, tak podání bude muset být pravděpodobně došetřováno referentem.

Služba však nemusí vždy nabídnout správného zaměstnavatele pojištěnce, proto by měl mít lékař možnost adresu "ručně" změnit.

Pro potřeby DPN mohou být vybrány pouze některé atributy dle požadavku formuláře HDPN.

#### <span id="page-28-0"></span>7.2.1 Operace: IkreDpnVratZamestnavatelePojistence

Data požadavku:

- Rodné číslo (popř. evidenční číslo) pojištěnce

Data odpovědi:

- Seznam aktivních zaměstnání obsahující
	- o informace o zaměstnání
	- o informace o zaměstnavateli
	- o informace o adrese zaměstnavatele

#### <span id="page-28-1"></span>**Příklad dotazu a odpovědi:**

#### **Request:**

```
<soapenv:Envelope xmlns:soapenv="http://schemas.xmlsoap.org/soap/envelope/"
xmlns:urn="urn:cz:isvs:cssz:schemas:IkreDpnVratZamestnavatelePojistence:v1"
xmlns:urn1="urn:cz:isvs:cssz:schemas:IkreDpnMessages:v1" xmlns:urn2="urn:cz:isvs:cssz:schemas:IkrMessageTypes:v1">
    <soapenv:Header/>
    <soapenv:Body>
```

```
 <urn:IkreDpnVratZamestnavatelePojistence verzeSluzby="1.0.0">
          <urn1:PozadavekHlavicka>
             <urn1:KodSluzby>IkreDpnVratZamestnavatelePojistence</urn1:KodSluzby>
             <urn1:PozadavekInfo>
                <urn2:Cas>2019-01-17T10:43:29.963+01:00</urn2:Cas>
                <urn2:Popis>Microsoft;BestDoctor;10.1.0</urn2:Popis>
                <urn2:VstupniKanalId>B2B</urn2:VstupniKanalId>
                <urn2:PozadovanyVystupniKanalId>B2B</urn2:PozadovanyVystupniKanalId>
             </urn1:PozadavekInfo>
             <urn1:KlientInfo>
                <urn2:TypKlienta>PZS</urn2:TypKlienta>
                <urn2:KlientId>51167575</urn2:KlientId>
                <urn2:JmenoUzivatele>Jana Hošková</urn2:JmenoUzivatele>
                <urn2:OrganizaceInfo>
                   <urn2:NazevOrganizace>Nemocnice Nová Ves</urn2:NazevOrganizace>
                   <urn2:ICO>84276461</urn2:ICO>
                </urn2:OrganizaceInfo>
             </urn1:KlientInfo>
          </urn1:PozadavekHlavicka>
          <urn:PozadavekData>
             <urn:RodneCislo>6009250412</urn:RodneCislo>
          </urn:PozadavekData>
       </urn:IkreDpnVratZamestnavatelePojistence>
   </soapenv:Body>
</soapenv:Envelope>
```
#### **Response:**

```
<soapenv:Envelope xmlns:soapenv="http://schemas.xmlsoap.org/soap/envelope/">
   <s:Header xmlns:s="http://schemas.xmlsoap.org/soap/envelope/">
       <ActivityId CorrelationId="759f2da1-19aa-4207-ac11-174ac80df4a1"
xmlns="http://schemas.microsoft.com/2004/09/ServiceModel/Diagnostics">00000000-0000-0000-0000-000000000000</ActivityId>
   </s:Header>
   <soapenv:Body>
       <IkreDpnVratZamestnavatelePojistenceOdpoved xmlns="urn:cz:isvs:cssz:schemas:IkreDpnVratZamestnavatelePojistence:v1">
          <dpnmess:OdpovedHlavicka xmlns:ikrimess="urn:cz:isvs:cssz:schemas:IkriMessages:v1"
xmlns:ikremess="urn:cz:isvs:cssz:schemas:IkreMessages:v1" xmlns:rd="urn:cz:isvs:cssz:schemas:IkriRychlyDotaz:v1"
xmlns:dpnmess="urn:cz:isvs:cssz:schemas:IkreDpnMessages:v1" xmlns:ikrmess="urn:cz:isvs:cssz:schemas:IkrMessageTypes:v1">
             <dpnmess:KodSluzby>IkreDpnVratZamestnavatelePojistence</dpnmess:KodSluzby>
             <dpnmess:PozadavekInfo>
                <Cas xmlns="urn:cz:isvs:cssz:schemas:IkrMessageTypes:v1">2019-01-17T10:43:29.963+01:00</Cas>
                <Popis xmlns="urn:cz:isvs:cssz:schemas:IkrMessageTypes:v1">IkreDpnVratZamestnavatelePojistence</Popis>
                <VstupniKanalId xmlns="urn:cz:isvs:cssz:schemas:IkrMessageTypes:v1">B2B</VstupniKanalId>
                <PozadovanyVystupniKanalId xmlns="urn:cz:isvs:cssz:schemas:IkrMessageTypes:v1">B2B</PozadovanyVystupniKanalId>
             </dpnmess:PozadavekInfo>
             <dpnmess:KlientInfo>
                <TypKlienta xmlns="urn:cz:isvs:cssz:schemas:IkrMessageTypes:v1">PZS</TypKlienta>
                <KlientId xmlns="urn:cz:isvs:cssz:schemas:IkrMessageTypes:v1">51167575</KlientId>
                <JmenoUzivatele xmlns="urn:cz:isvs:cssz:schemas:IkrMessageTypes:v1">Jana Hošková</JmenoUzivatele>
```
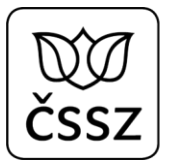

```
 <OrganizaceInfo xmlns="urn:cz:isvs:cssz:schemas:IkrMessageTypes:v1">
                   <NazevOrganizace>Nemocnice Nová Ves</NazevOrganizace>
                   <ICO>84276461</ICO>
                   <CisloCertifikatu>580000023c63d1489fb72d67c800000000023c</CisloCertifikatu>
                </OrganizaceInfo>
             </dpnmess:KlientInfo>
             <dpnmess:OdpovedInfo>
                <Cas xmlns="urn:cz:isvs:cssz:schemas:IkrMessageTypes:v1">2019-06-06T14:53:09.799173+02:00</Cas>
                <Status xmlns="urn:cz:isvs:cssz:schemas:IkrMessageTypes:v1">
                   <VysledekKod>OK</VysledekKod>
                </Status>
                <PozadavekId xmlns="urn:cz:isvs:cssz:schemas:IkrMessageTypes:v1">af6ef150-3200-4621-90a7-
3b3e07481d7f</PozadavekId>
                <OdpovedId xmlns="urn:cz:isvs:cssz:schemas:IkrMessageTypes:v1">803cea68-fb06-4b48-a259-705b8537967b</OdpovedId>
             </dpnmess:OdpovedInfo>
             <dpnmess:JednotneEvidencniCislo>29fd1743-51d2-429c-99f4-b495cf442d91</dpnmess:JednotneEvidencniCislo>
          </dpnmess:OdpovedHlavicka>
          <AplikacniStatus xmlns="urn:cz:isvs:cssz:schemas:IkrMessageTypes:v1">
             <VysledekKod>OK</VysledekKod>
          </AplikacniStatus>
          <OdpovedData>
            <ZamestnaniZamestnavatelem xmlns:urn="urn:cz:isvs:cssz:schemas:IkriRychlyDotaz:v1">
                <Zamestnani xmlns="urn:cz:isvs:cssz:schemas:IkrMessageTypes:v1">
                   <ZacatekVztahu>2016-11-28</ZacatekVztahu>
                   <NazevDruhuCinnosti>třetí pracovní poměr</NazevDruhuCinnosti>
                  <IdZamestnani>50000026294</IdZamestnani>
                </Zamestnani>
                <Zamestnavatel xmlns="urn:cz:isvs:cssz:schemas:IkrMessageTypes:v1">
                   <IdentifikacniCisloOrganizace>94235201</IdentifikacniCisloOrganizace>
                  <NazevZamestnavatele>Krajská nemocnice</NazevZamestnavatele>
                   <VariabilniSymbol>1190000037</VariabilniSymbol>
                </Zamestnavatel>
                <AdresaUplna xmlns="urn:cz:isvs:cssz:schemas:IkrMessageTypes:v1">
                   <Ulice>Javorová</Ulice>
                   <CisloPopisne>4839</CisloPopisne>
                   <CisloOrientacni>21</CisloOrientacni>
                  <NazevObce>Milevsko</NazevObce>
                  <PostovniSmerovaciCislo>66284</PostovniSmerovaciCislo>
                  <KodStatu>CZ</KodStatu>
                   <NazevStatu>Česká republika</NazevStatu>
                   <NazevTypuAdresy>sídlo VZT</NazevTypuAdresy>
                </AdresaUplna>
             </ZamestnaniZamestnavatelem>
             <ZamestnaniZamestnavatelem xmlns:urn="urn:cz:isvs:cssz:schemas:IkriRychlyDotaz:v1">
                <Zamestnani xmlns="urn:cz:isvs:cssz:schemas:IkrMessageTypes:v1">
                   <ZacatekVztahu>2014-03-11</ZacatekVztahu>
                   <NazevDruhuCinnosti>první pracovní poměr</NazevDruhuCinnosti>
                   <IdZamestnani>50000026292</IdZamestnani>
```
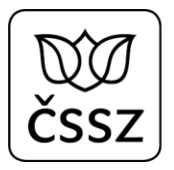

```
 </Zamestnani>
                <Zamestnavatel xmlns="urn:cz:isvs:cssz:schemas:IkrMessageTypes:v1">
                   <IdentifikacniCisloOrganizace>94235082</IdentifikacniCisloOrganizace>
                  <NazevZamestnavatele>Pojišťovna, a.s.</NazevZamestnavatele>
                   <VariabilniSymbol>1190000018</VariabilniSymbol>
                </Zamestnavatel>
                <AdresaUplna xmlns="urn:cz:isvs:cssz:schemas:IkrMessageTypes:v1">
                   <Ulice>Skorkovského</Ulice>
                  <CisloPopisne>1086</CisloPopisne>
                 <CisloOrientacni>36</CisloOrientacni>
                 <NazevObce>Beroun</NazevObce>
                 <PostovniSmerovaciCislo>62320</PostovniSmerovaciCislo>
                  <KodStatu>CZ</KodStatu>
                  <NazevStatu>Česká republika</NazevStatu>
                  <NazevTypuAdresy>sídlo VZT</NazevTypuAdresy>
                </AdresaUplna>
             </ZamestnaniZamestnavatelem>
         </OdpovedData>
      </IkreDpnVratZamestnavatelePojistenceOdpoved>
   </soapenv:Body>
</soapenv:Envelope>
```
### 7.3 Služba 10.3 Připrav podání DPN

#### **Kód služby: IkreDpnPripravPodani**

Služba slouží pro příjem elektronických podání DPN.

#### **Elektronický podpis**

Elektronická podání DPN mohou být (volitelně) podepsaná uznávaným elektronickým podpisem. Pokud si poskytovatel zdravotních služeb nastaví (na ePortálu případně přes tiskopis) pro svoje podání, že má ČSSZ elektronický podpis vyžadovat, pak musí být elektronický podpis obsažen u všech podání od všech IČPE patřících danému PZS, jinak bude podání zamítnuto. Pokud bude elektronický podpis vyžadován a podání bude podepsané, bude podání přijato jen v případě úspěšného ověření platnosti elektronického podpisu.

Testovací i produkční prostředí vyžaduje uznávaný elektronický podpis od akreditovaného poskytovatele certifikačních služeb. Ověření elektronického podpisu je prováděno prostřednictvím kvalifikované služby I.CA pro ověřování platnosti kvalifikovaných elektronických podpisů a pečetí *I.CA QVerifyTL*.

<span id="page-31-0"></span>Elektronické XML podání musí být před podepsáním validní a musí obsahovat definice jmenných prostorů a jejich prefixů, musí také být v kódování utf-8. Výpočet DigestValue se provádí z XML dokumentu bez Envelope obálky, pouze z XML samotné datové zprávy. Tj. z root elementu konkrétní zprávy (IkreDpnPripravPodani…), která obsahuje pouze elementy

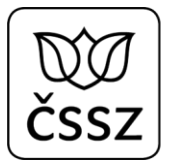

PozadavekHlavicka a PozadavekData (element Signature nesmí být obsažen, a to ani prázdný). Umístění elementu Signature je definováno v XSD. Příklad elektronického podpisu je uveden v kapitole [7.9.](#page-96-1)

Elektronický podpis musí splňovat jednu z těchto norem:

- ETSI TS 103 171 V.2.1.1
	- o [https://www.etsi.org/deliver/etsi\\_ts/103100\\_103199/103171/02.01.01\\_60/ts\\_103171v020101p.pdf](https://www.etsi.org/deliver/etsi_ts/103100_103199/103171/02.01.01_60/ts_103171v020101p.pdf)
- ETSI EN 319 132-1 V1.1.1
	- o [https://www.etsi.org/deliver/etsi\\_en/319100\\_319199/31913201/01.01.01\\_60/en\\_31913201v010101p.pdf](https://www.etsi.org/deliver/etsi_en/319100_319199/31913201/01.01.01_60/en_31913201v010101p.pdf)

V dokumentaci k ETSI TS 103 171 V.2.1.1 upozorňujeme na kapitolu *6.3.3 Profile of xades:DataObjectFormat element*, přesněji odstavec a) a z ní vyplývající povinnost existence elementů *QualifyingProperties* a *SignedProperties*:

*Implementations claiming conformance to the present document shall generate one*

*xades:DataObjectFormat for each signed data object, except the xades:SignedProperties element.*

V případě XML dokumentů lze předpokládat, že element DataObjectFormat bude vždy v tomto tvaru:

<xades:DataObjectFormat ObjectReference="#xmldsig-3e3de476-2d7b-43c4-9bf2-ab239c49b082-ref0">

<xades:MimeType>application/xml</xades:MimeType>

</xades:DataObjectFormat>

#### **Přílohy**

Pro operace, které umožňují vložit do podání přílohy (*IkreDpnPripravPodaniZolusou, IkreDpnPripravPodaniZolusu, IkreDpnPripravPodaniZpnpus, IkreDpnPripravPodaniZuspvy*), by měl lékařský SW implementovat následující omezení:

- Maximální počet příloh může být 9 souborů běžného typu .txt, .doc, .docx, .pdf, .jpg, .xls, .xlsx, .rtf
- Velikost jednoho souboru může být maximálně 2 MB.
- Celková velikost všech souborů může být maximálně 4 MB.

#### **Automatická změna správce pojištění**

Pokud ČSSZ pro nějaké číslo rozhodnutí přeřadí podání na jiného správce pojištění a poté přijde pro stejné číslo rozhodnutí další podání opět na ČSSZ, pak dojde k automatické změně správce pojištění. Podání je tedy přijato, ale

Popis B2B rozhraní pro elektronickou neschopenku Strana 33 (celkem 117)

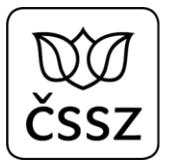

rovnou je přeřazeno na jiného správce pojištění a ČSSZ se jím vůbec nezabývá. V odpovědi se v tomto případě vrací v sekci *AplikacniStatus* doplňující informace:

```
<AplikacniStatus xmlns="urn:cz:isvs:cssz:schemas:IkrMessageTypes:v1">
      <VysledekKod>OK</VysledekKod>
     <VysledekDetail>
            <VysledekSubKod>ZMENA_SPRAVCE_POJISTENI</VysledekSubKod>
            <Popis>Automaticky byl změněn správce pojištění, protože DPN pro dané číslo rozhodnutí 
ČSSZ nezpracovává</Popis>
     </VysledekDetail>
</AplikacniStatus>
```
### 7.3.1 Operace IkreDpnPripravPodaniRdpn1

Operace slouží k vystavení podání, které odpovídá formuláři: "Rozhodnutí o dočasné pracovní neschopnosti (DPN) - I. díl - Hlášení OSSZ o vzniku dočasné pracovní neschopnosti".

Data požadavku:

- Datová věta obsahující všechny potřebné údaje z formuláře
	- o Element DatumVystaveni uvádí datum, kdy lékařský SW podání (ať už řádné, nebo opravné) odesílá na rozhraní ČSSZ (tj. nemusí se jednat o datum, kdy začíná pracovní neschopnost). Pokud je toto datum starší než 14 dnů (vůči aktuálnímu datu), pak je podání odmítnuto.

<span id="page-33-0"></span>Data odpovědi:

- Identifikátor odeslaného podání
- Oznámení výsledku odeslání

#### **Příklad dotazu:**

```
<soapenv:Envelope xmlns:soapenv="http://schemas.xmlsoap.org/soap/envelope/"
xmlns:urn="urn:cz:isvs:cssz:schemas:IkreDpnPripravPodani:v1" xmlns:urn1="urn:cz:isvs:cssz:schemas:IkreDpnMessages:v1"
xmlns:urn2="urn:cz:isvs:cssz:schemas:IkrMessageTypes:v1">
   <soapenv:Header/>
   <soapenv:Body>
```

```
 <urn:IkreDpnPripravPodaniRdpn1 verzeSluzby="1.0.0">
    <urn1:PozadavekHlavicka>
       <urn1:KodSluzby>IkreDpnPripravPodaniRdpn1</urn1:KodSluzby>
       <urn1:PozadavekInfo>
          <urn2:Cas>2019-01-17T10:43:29.963+01:00</urn2:Cas>
          <urn2:Popis>Microsoft;BestDoctor;10.1.0</urn2:Popis>
          <urn2:VstupniKanalId>B2B</urn2:VstupniKanalId>
          <urn2:PozadovanyVystupniKanalId>B2B</urn2:PozadovanyVystupniKanalId>
       </urn1:PozadavekInfo>
       <urn1:KlientInfo>
          <urn2:TypKlienta>PZS</urn2:TypKlienta>
          <urn2:KlientId>51167575</urn2:KlientId>
          <urn2:JmenoUzivatele>Jana Hošková</urn2:JmenoUzivatele>
          <urn2:OrganizaceInfo>
             <urn2:NazevOrganizace>Nemocnice Nová Ves</urn2:NazevOrganizace>
             <urn2:ICO>84276461</urn2:ICO>
          </urn2:OrganizaceInfo>
       </urn1:KlientInfo>
    </urn1:PozadavekHlavicka>
    <urn:PozadavekData>
      <urn:PodaniRdpn1>
          <urn2:KodSSZ>110</urn2:KodSSZ>
          <urn2:SpravcePojisteni>101</urn2:SpravcePojisteni>
          <urn2:CisloRozhodnuti>511675751234567892</urn2:CisloRozhodnuti>
          <urn2:OpravnePodani>N</urn2:OpravnePodani>
          <urn2:Pojistenec>
             <urn2:Jmeno>Zbyněk</urn2:Jmeno>
            <urn2:Prijmeni>Blatný</urn2:Prijmeni>
            <urn2:RodneCislo>471101169</urn2:RodneCislo>
            <urn2:Kontakt>
                <urn2:Telefon>123456789</urn2:Telefon>
             </urn2:Kontakt>
          </urn2:Pojistenec>
          <urn2:AdresaMistaPobytu>
             <urn2:Ulice>Hliník</urn2:Ulice>
            <urn2:CisloPopisne>3491</urn2:CisloPopisne>
             <urn2:CisloOrientacni>14</urn2:CisloOrientacni>
            <urn2:NazevObce>Frenštát pod Radhoštěm</urn2:NazevObce>
            <urn2:Dodatek>1. patro</urn2:Dodatek>
            <urn2:PostovniSmerovaciCislo>56218</urn2:PostovniSmerovaciCislo>
            <urn2:KodStatu>CZ</urn2:KodStatu>
          </urn2:AdresaMistaPobytu>
          <urn2:Zamestnani>
             <urn2:IdZamestnani>50000026292</urn2:IdZamestnani>
            <urn2:Nazev>Pojišťovna, a.s.</urn2:Nazev>
            <urn2:VariabilniSymbol>1190000018</urn2:VariabilniSymbol>
             <urn2:Profese>úředník</urn2:Profese>
             <urn2:Adresa>
```
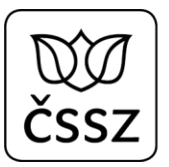

```
 <urn2:Ulice>Skorkovského</urn2:Ulice>
                     <urn2:CisloPopisne>1086</urn2:CisloPopisne>
                      <urn2:CisloOrientacni>36</urn2:CisloOrientacni>
                      <urn2:NazevObce>Berouň</urn2:NazevObce>
                     <urn2:PostovniSmerovaciCislo>62320</urn2:PostovniSmerovaciCislo>
                     <urn2:KodStatu>CZ</urn2:KodStatu>
                   </urn2:Adresa>
                </urn2:Zamestnani>
                <urn2:PracovniNeschopnost>
                   <urn2:DatumVystaveni>2020-06-01</urn2:DatumVystaveni>
                   <urn2:DatumNeschopenOd>2020-06-02</urn2:DatumNeschopenOd>
                   <urn2:KodDiagnozy>B26</urn2:KodDiagnozy>
                   <urn2:LekarVystavil>
                      <urn2:NazevPzs>Centrum zdravotnických služeb, s.r.o.</urn2:NazevPzs>
                      <urn2:IcoPzs>46992928</urn2:IcoPzs>
                     <urn2:Icpe>51167575</urn2:Icpe>
                     <urn2:JmenoLekare>Mudr. Pavel Levý</urn2:JmenoLekare>
                   </urn2:LekarVystavil>
                  <urn2:UpresneniNeschopnosti>
                      <urn2:KodDruhuNemoci>NEM</urn2:KodDruhuNemoci>
                     <urn2:PracovniUraz>N</urn2:PracovniUraz>
                     <urn2:UrazJinaOsoba>N</urn2:UrazJinaOsoba>
                      <urn2:AlkoholOmamneLatky>N</urn2:AlkoholOmamneLatky>
                   </urn2:UpresneniNeschopnosti>
                  <urn2:Vychazky>
                      <urn2:DatumVychazkyOd>2020-06-02</urn2:DatumVychazkyOd>
                      <urn2:IntervalVychazek>
                         <urn2:CasOd>09:00:00</urn2:CasOd>
                        <urn2:CasDo>12:00:00</urn2:CasDo>
                      </urn2:IntervalVychazek>
                     <urn2:IntervalVychazek>
                         <urn2:CasOd>14:00:00</urn2:CasOd>
                         <urn2:CasDo>17:00:00</urn2:CasDo>
                      </urn2:IntervalVychazek>
                   </urn2:Vychazky>
                </urn2:PracovniNeschopnost>
             </urn:PodaniRdpn1>
          </urn:PozadavekData>
       </urn:IkreDpnPripravPodaniRdpn1>
   </soapenv:Body>
</soapenv:Envelope>
```
## 7.3.2 Operace IkreDpnPripravPodaniRdpn3

Operace slouží k vystavení podání, které odpovídá formuláři: "Rozhodnutí o dočasné pracovní neschopnosti (DPN) - III. díl - Hlášení OSSZ o ukončení dočasné pracovní neschopnosti".

Data požadavku:

- Datová věta obsahující všechny potřebné údaje z formuláře
	- o Element DatumVystaveni uvádí datum, kdy bylo odeslané/vystavené řádné RDPN1 (toto datum se využívá zejména v situaci, kdy správce pojištění eviduje pouze RDPN3, ale neeviduje RDPN1).
	- o Element DatumVystaveniUkonceni uvádí datum, kdy lékařský SW podání RDPN3 (ať už řádné, nebo opravné) odesílá na rozhraní. Pokud je toto datum starší než 14 dnů (vůči aktuálnímu datu), pak je podání odmítnuto.

Data odpovědi:

- Identifikátor odeslaného podání
- Oznámení výsledku odeslání

```
<soapenv:Envelope xmlns:soapenv="http://schemas.xmlsoap.org/soap/envelope/"
xmlns:urn="urn:cz:isvs:cssz:schemas:IkreDpnPripravPodani:v1" xmlns:urn1="urn:cz:isvs:cssz:schemas:IkreDpnMessages:v1"
xmlns:urn2="urn:cz:isvs:cssz:schemas:IkrMessageTypes:v1">
   <soapenv:Header/>
   <soapenv:Body>
      <urn:IkreDpnPripravPodaniRdpn3 verzeSluzby="1.0.0">
          <urn1:PozadavekHlavicka>
             <urn1:KodSluzby>IkreDpnPripravPodaniRdpn3</urn1:KodSluzby>
             <urn1:PozadavekInfo>
                <urn2:Cas>2019-01-17T10:43:29.963+01:00</urn2:Cas>
                <urn2:Popis>Microsoft;BestDoctor;10.1.0</urn2:Popis>
                <urn2:VstupniKanalId>B2B</urn2:VstupniKanalId>
                <urn2:PozadovanyVystupniKanalId>B2B</urn2:PozadovanyVystupniKanalId>
             </urn1:PozadavekInfo>
             <urn1:KlientInfo>
                <urn2:TypKlienta>PZS</urn2:TypKlienta>
                <urn2:KlientId>77107574</urn2:KlientId>
                <urn2:JmenoUzivatele>Jana Hošková</urn2:JmenoUzivatele>
                <urn2:OrganizaceInfo>
                   <urn2:NazevOrganizace>Nemocnice Nová Ves</urn2:NazevOrganizace>
```
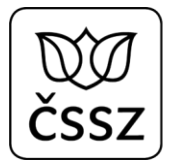

```
 <urn2:ICO>84276461</urn2:ICO>
       </urn2:OrganizaceInfo>
    </urn1:KlientInfo>
 </urn1:PozadavekHlavicka>
 <urn:PozadavekData>
   <urn:PodaniRdpn3>
       <urn2:KodSSZ>110</urn2:KodSSZ>
       <urn2:SpravcePojisteni>101</urn2:SpravcePojisteni>
       <urn2:CisloRozhodnuti>771075741234567890</urn2:CisloRozhodnuti>
       <urn2:OpravnePodani>N</urn2:OpravnePodani>
       <urn2:Pojistenec>
          <urn2:Jmeno>Zbyněk</urn2:Jmeno>
          <urn2:Prijmeni>Blatný</urn2:Prijmeni>
         <urn2:RodneCislo>471101169</urn2:RodneCislo>
         <urn2:Kontakt>
             <urn2:Telefon>123456789</urn2:Telefon>
          </urn2:Kontakt>
       </urn2:Pojistenec>
       <urn2:AdresaMistaPobytu>
          <urn2:Ulice>Hliník</urn2:Ulice>
         <urn2:CisloPopisne>3491</urn2:CisloPopisne>
         <urn2:CisloOrientacni>14</urn2:CisloOrientacni>
          <urn2:NazevObce>Frenštát pod Radhoštěm</urn2:NazevObce>
         <urn2:Dodatek>1. patro</urn2:Dodatek>
         <urn2:PostovniSmerovaciCislo>56218</urn2:PostovniSmerovaciCislo>
         <urn2:KodStatu>CZ</urn2:KodStatu>
       </urn2:AdresaMistaPobytu>
       <urn2:Zamestnani>
          <urn2:IdZamestnani>50000026292</urn2:IdZamestnani>
         <urn2:Nazev>Pojišťovna, a.s.</urn2:Nazev>
         <urn2:VariabilniSymbol>1190000018</urn2:VariabilniSymbol>
          <urn2:Profese>úředník</urn2:Profese>
          <urn2:Adresa>
             <urn2:Ulice>Skorkovského</urn2:Ulice>
            <urn2:CisloPopisne>1086</urn2:CisloPopisne>
            <urn2:CisloOrientacni>36</urn2:CisloOrientacni>
             <urn2:NazevObce>Berouň</urn2:NazevObce>
            <urn2:PostovniSmerovaciCislo>62320</urn2:PostovniSmerovaciCislo>
             <urn2:KodStatu>CZ</urn2:KodStatu>
          </urn2:Adresa>
       </urn2:Zamestnani>
       <urn2:PracovniNeschopnost>
          <urn2:DatumVystaveni>2019-06-01</urn2:DatumVystaveni>
          <urn2:DatumNeschopenOd>2019-06-02</urn2:DatumNeschopenOd>
          <urn2:KodDiagnozy>B26</urn2:KodDiagnozy>
          <urn2:LekarVystavil>
             <urn2:NazevPzs>Centrum zdravotnických služeb, s.r.o.</urn2:NazevPzs>
             <urn2:IcoPzs>46992928</urn2:IcoPzs>
```

```
 <urn2:Icpe>77107574</urn2:Icpe>
                     <urn2:JmenoLekare>Mudr. Pavel Levý</urn2:JmenoLekare>
                   </urn2:LekarVystavil>
                   <urn2:UpresneniNeschopnosti>
                      <urn2:KodDruhuNemoci>NEM</urn2:KodDruhuNemoci>
                     <urn2:PracovniUraz>N</urn2:PracovniUraz>
                     <urn2:UrazJinaOsoba>N</urn2:UrazJinaOsoba>
                      <urn2:AlkoholOmamneLatky>N</urn2:AlkoholOmamneLatky>
                   </urn2:UpresneniNeschopnosti>
                  <urn2:DatumVystaveniUkonceni>2019-06-02</urn2:DatumVystaveniUkonceni>
                   <urn2:DatumNeschopenDo>2019-06-02</urn2:DatumNeschopenDo>
                   <urn2:KodKonecneDiagnozy>B26</urn2:KodKonecneDiagnozy>
                  <urn2:LekarRozhodl>
                      <urn2:NazevPzs>Centrum zdravotnických služeb, s.r.o.</urn2:NazevPzs>
                      <urn2:IcoPzs>46992928</urn2:IcoPzs>
                      <urn2:Icpe>77107574</urn2:Icpe>
                     <urn2:JmenoLekare>Mudr. Pavel Levý</urn2:JmenoLekare>
                   </urn2:LekarRozhodl>
                </urn2:PracovniNeschopnost>
             </urn:PodaniRdpn3>
          </urn:PozadavekData>
      </urn:IkreDpnPripravPodaniRdpn3>
   </soapenv:Body>
</soapenv:Envelope>
```
## 7.3.3 Operace IkreDpnPripravPodaniPtdpn

Operace slouží k vystavení podání, které odpovídá formuláři: "Potvrzení o trvání dočasné pracovní neschopnosti".

Data požadavku:

- Datová věta obsahující všechny potřebné údaje z formuláře
	- o Element DatumVystaveni uvádí datum, kdy lékařský SW podání odesílá na rozhraní. Pokud je toto datum starší než 14 dnů (vůči aktuálnímu datu), pak je podání odmítnuto.

Data odpovědi:

- Identifikátor odeslaného podání
- Oznámení výsledku odeslání

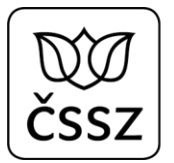

```
<soapenv:Envelope xmlns:soapenv="http://schemas.xmlsoap.org/soap/envelope/"
xmlns:urn="urn:cz:isvs:cssz:schemas:IkreDpnPripravPodani:v1" xmlns:urn1="urn:cz:isvs:cssz:schemas:IkreDpnMessages:v1"
xmlns:urn2="urn:cz:isvs:cssz:schemas:IkrMessageTypes:v1" xmlns:xd="http://www.w3.org/2000/09/xmldsig#">
    <soapenv:Header/>
    <soapenv:Body>
       <urn:IkreDpnPripravPodaniPtdpn verzeSluzby="1.0.0">
          <urn1:PozadavekHlavicka>
             <urn1:KodSluzby>IkreDpnPripravPodaniPtdpn</urn1:KodSluzby>
             <urn1:PozadavekInfo>
                <urn2:Cas>2019-01-17T10:43:29.963+01:00</urn2:Cas>
                <urn2:Popis>Microsoft;BestDoctor;10.1.0</urn2:Popis>
                <urn2:VstupniKanalId>B2B</urn2:VstupniKanalId>
                <urn2:PozadovanyVystupniKanalId>B2B</urn2:PozadovanyVystupniKanalId>
             </urn1:PozadavekInfo>
             <urn1:KlientInfo>
                <urn2:TypKlienta>PZS</urn2:TypKlienta>
                <urn2:KlientId>51167575</urn2:KlientId>
                <urn2:JmenoUzivatele>Jana Hošková</urn2:JmenoUzivatele>
                <urn2:OrganizaceInfo>
                   <urn2:NazevOrganizace>Nemocnice Nová Ves</urn2:NazevOrganizace>
                   <urn2:ICO>84276461</urn2:ICO>
                </urn2:OrganizaceInfo>
             </urn1:KlientInfo>
          </urn1:PozadavekHlavicka>
          <urn:PozadavekData>
             <urn:PodaniPtdpn>
                <urn2:KodSSZ>110</urn2:KodSSZ>
                <urn2:SpravcePojisteni>101</urn2:SpravcePojisteni>
                <urn2:CisloRozhodnuti>511675751234567892</urn2:CisloRozhodnuti>
                <urn2:Pojistenec>
                   <urn2:Jmeno>Zbyněk</urn2:Jmeno>
                   <urn2:Prijmeni>Blatný</urn2:Prijmeni>
                   <urn2:RodneCislo>471101169</urn2:RodneCislo>
                </urn2:Pojistenec>
                <urn2:PracovniNeschopnost>
                   <urn2:DatumVystaveni>2020-01-01</urn2:DatumVystaveni>
                   <urn2:DatumVystaveniKeDni>2020-01-01</urn2:DatumVystaveniKeDni>
                   <urn2:LekarPotvrdil>
                      <urn2:NazevPzs>Centrum zdravotnických služeb, s.r.o.</urn2:NazevPzs>
                      <urn2:IcoPzs>46992928</urn2:IcoPzs>
                      <urn2:Icpe>51167575</urn2:Icpe>
                     <urn2:JmenoLekare>Mudr. Pavel Levý</urn2:JmenoLekare>
                   </urn2:LekarPotvrdil>
                </urn2:PracovniNeschopnost>
```
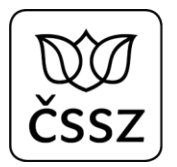

</urn:PodaniPtdpn> </urn:PozadavekData> </urn:IkreDpnPripravPodaniPtdpn> </soapenv:Body> </soapenv:Envelope>

## 7.3.4 Operace IkreDpnPripravPodaniHol

Operace slouží k vystavení podání, které odpovídá formuláři: "Hlášení ošetřujícího lékaře".

Data požadavku:

- Datová věta obsahující všechny potřebné údaje z formuláře

Data odpovědi:

- Identifikátor odeslaného podání
- Oznámení výsledku odeslání

```
<soapenv:Envelope xmlns:soapenv="http://schemas.xmlsoap.org/soap/envelope/"
xmlns:urn="urn:cz:isvs:cssz:schemas:IkreDpnPripravPodani:v1" xmlns:urn1="urn:cz:isvs:cssz:schemas:IkreDpnMessages:v1"
xmlns:urn2="urn:cz:isvs:cssz:schemas:IkrMessageTypes:v1" xmlns:xd="http://www.w3.org/2000/09/xmldsig#">
    <soapenv:Header/>
    <soapenv:Body>
       <urn:IkreDpnPripravPodaniHol verzeSluzby="1.0.0">
          <urn1:PozadavekHlavicka>
             <urn1:KodSluzby>IkreDpnPripravPodaniHol</urn1:KodSluzby>
             <urn1:PozadavekInfo>
                <urn2:Cas>2019-01-17T10:43:29.963+01:00</urn2:Cas>
                <urn2:Popis>Microsoft;BestDoctor;10.1.0</urn2:Popis>
                <urn2:VstupniKanalId>B2B</urn2:VstupniKanalId>
                <urn2:PozadovanyVystupniKanalId>B2B</urn2:PozadovanyVystupniKanalId>
             </urn1:PozadavekInfo>
             <urn1:KlientInfo>
                <urn2:TypKlienta>PZS</urn2:TypKlienta>
                <urn2:KlientId>77107574</urn2:KlientId>
                <urn2:JmenoUzivatele>Jana Hošková</urn2:JmenoUzivatele>
                <urn2:OrganizaceInfo>
```
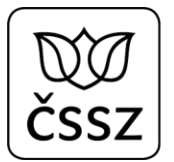

```
 <urn2:NazevOrganizace>Nemocnice Nová Ves</urn2:NazevOrganizace>
                  <urn2:ICO>84276461</urn2:ICO>
                </urn2:OrganizaceInfo>
             </urn1:KlientInfo>
          </urn1:PozadavekHlavicka>
          <urn:PozadavekData>
             <urn:PodaniHol>
                <urn2:KodSSZ>110</urn2:KodSSZ>
                <urn2:SpravcePojisteni>101</urn2:SpravcePojisteni>
                <urn2:CisloRozhodnuti>771075741234567890</urn2:CisloRozhodnuti>
                <urn2:Pojistenec>
                   <urn2:Jmeno>Zbyněk</urn2:Jmeno>
                  <urn2:Prijmeni>Blatný</urn2:Prijmeni>
                  <urn2:RodneCislo>471101169</urn2:RodneCislo>
                </urn2:Pojistenec>
                <urn2:LekarVystavil>
                   <urn2:NazevPzs>Centrum zdravotnických služeb, s.r.o.</urn2:NazevPzs>
                  <urn2:IcoPzs>46992928</urn2:IcoPzs>
                  <urn2:Icpe>77107574</urn2:Icpe>
                  <urn2:JmenoLekare>Mudr. Pavel Levý</urn2:JmenoLekare>
                </urn2:LekarVystavil>
                <urn2:PrevzetiDoPece>
                   <urn2:PrevzetiDoPece>A</urn2:PrevzetiDoPece>
                  <urn2:DatumZmeny>2019-07-01</urn2:DatumZmeny>
                </urn2:PrevzetiDoPece>
                <urn2:ZmenaVychazek>
                   <urn2:PovoleniVychazek>A</urn2:PovoleniVychazek>
                  <urn2:ZruseniVychazek>N</urn2:ZruseniVychazek>
                  <urn2:IndividualniVychazky>N</urn2:IndividualniVychazky>
                </urn2:ZmenaVychazek>
             </urn:PodaniHol>
          </urn:PozadavekData>
      </urn:IkreDpnPripravPodaniHol>
   </soapenv:Body>
</soapenv:Envelope>
```
## 7.3.5 Operace IkreDpnPripravPodaniZolusu

Operace slouží k vystavení "Žádosti ošetřujícího lékaře o udělení souhlasu ke zpětnému uznání pracovní neschopnosti".

Data požadavku:

- Datová věta obsahující všechny potřebné údaje z formuláře

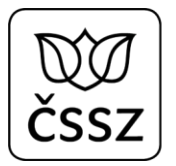

o Element DatumVystaveni uvádí datum, kdy lékařský SW podání odesílá na rozhraní. Pokud je toto datum starší než 14 dnů (vůči aktuálnímu datu), pak je podání odmítnuto.

Data odpovědi:

- Identifikátor odeslaného podání
- Oznámení výsledku odeslání

```
<soapenv:Envelope xmlns:soapenv="http://schemas.xmlsoap.org/soap/envelope/"
xmlns:urn="urn:cz:isvs:cssz:schemas:IkreDpnPripravPodani:v1" xmlns:urn1="urn:cz:isvs:cssz:schemas:IkreDpnMessages:v1"
xmlns:urn2="urn:cz:isvs:cssz:schemas:IkrMessageTypes:v1" xmlns:xd="http://www.w3.org/2000/09/xmldsig#">
    <soapenv:Header/>
    <soapenv:Body>
       <urn:IkreDpnPripravPodaniZolusu verzeSluzby="1.0.0">
          <urn1:PozadavekHlavicka>
             <urn1:KodSluzby>IkreDpnPripravPodaniZolusu</urn1:KodSluzby>
             <urn1:PozadavekInfo>
                <urn2:Cas>2020-01-17T10:43:29.963+01:00</urn2:Cas>
                <urn2:Popis>Microsoft;BestDoctor;10.1.0</urn2:Popis>
                <urn2:VstupniKanalId>B2B</urn2:VstupniKanalId>
                <urn2:PozadovanyVystupniKanalId>B2B</urn2:PozadovanyVystupniKanalId>
             </urn1:PozadavekInfo>
             <urn1:KlientInfo>
                <urn2:TypKlienta>PZS</urn2:TypKlienta>
                <urn2:KlientId>77107574</urn2:KlientId>
                <urn2:JmenoUzivatele>Jana Hošková</urn2:JmenoUzivatele>
                <urn2:OrganizaceInfo>
                   <urn2:NazevOrganizace>Nemocnice Nová Ves</urn2:NazevOrganizace>
                   <urn2:ICO>84276461</urn2:ICO>
                </urn2:OrganizaceInfo>
             </urn1:KlientInfo>
          </urn1:PozadavekHlavicka>
          <urn:PozadavekData>
             <urn:PodaniZolusu>
                <urn2:KodSSZ>110</urn2:KodSSZ>
                <urn2:SpravcePojisteni>101</urn2:SpravcePojisteni>
                <urn2:CisloRozhodnuti>771075741234567890</urn2:CisloRozhodnuti>
                <urn2:Pojistenec>
                   <urn2:Jmeno>Zbyněk</urn2:Jmeno>
                   <urn2:Prijmeni>Blatný</urn2:Prijmeni>
                   <urn2:RodneCislo>471101169</urn2:RodneCislo>
                </urn2:Pojistenec>
```
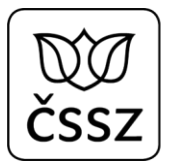

```
 <urn2:LekarZazadal>
                   <urn2:NazevPzs>Centrum zdravotnických služeb, s.r.o.</urn2:NazevPzs>
                   <urn2:IcoPzs>46992928</urn2:IcoPzs>
                  <urn2:Icpe>77107574</urn2:Icpe>
                  <urn2:JmenoLekare>Mudr. Pavel Levý</urn2:JmenoLekare>
                </urn2:LekarZazadal>
                <urn2:DatumVystaveni>2020-01-17</urn2:DatumVystaveni>
                <urn2:DuvodZadosti>Z důvodu ...</urn2:DuvodZadosti>
                <urn2:Priloha>
                   <urn2:DruhPrilohy>LEKARSKA_ZPRAVA</urn2:DruhPrilohy>
                  <urn2:Soubor mimeTyp="application/pdf" nazevSouboru="zprava.pdf">T2JzYWggUERGIHNvdWJvcnUgLi4u</urn2:Soubor>
                </urn2:Priloha>
                <urn2:DatumVystaveniKeDni>2020-01-12</urn2:DatumVystaveniKeDni>
            </urn:PodaniZolusu>
          </urn:PozadavekData>
      </urn:IkreDpnPripravPodaniZolusu>
   </soapenv:Body>
</soapenv:Envelope>
```
## 7.3.6 Operace IkreDpnPripravPodaniZolusou

Operace slouží k vystavení "Žádosti ošetřujícího lékaře o udělení souhlasu k uznání dočasné pracovní neschopnosti v období 7 dnů po ukončení předchozí dočasné pracovní neschopnosti orgánem nemocenského pojištění".

Data požadavku:

- Datová věta obsahující všechny potřebné údaje z formuláře
	- o Element DatumVystaveni uvádí datum, kdy lékařský SW podání odesílá na rozhraní. Pokud je toto datum starší než 14 dnů (vůči aktuálnímu datu), pak je podání odmítnuto.

Data odpovědi:

- Identifikátor odeslaného podání
- Oznámení výsledku odeslání

```
<soapenv:Envelope xmlns:soapenv="http://schemas.xmlsoap.org/soap/envelope/"
xmlns:urn="urn:cz:isvs:cssz:schemas:IkreDpnPripravPodani:v1" xmlns:urn1="urn:cz:isvs:cssz:schemas:IkreDpnMessages:v1"
xmlns:urn2="urn:cz:isvs:cssz:schemas:IkrMessageTypes:v1" xmlns:xd="http://www.w3.org/2000/09/xmldsig#">
    <soapenv:Header/>
    <soapenv:Body>
       <urn:IkreDpnPripravPodaniZolusou verzeSluzby="1.0.0">
          <urn1:PozadavekHlavicka>
             <urn1:KodSluzby>IkreDpnPripravPodaniZolusou</urn1:KodSluzby>
             <urn1:PozadavekInfo>
                <urn2:Cas>2020-01-17T10:43:29.963+01:00</urn2:Cas>
                <urn2:Popis>Microsoft;BestDoctor;10.1.0</urn2:Popis>
                <urn2:VstupniKanalId>B2B</urn2:VstupniKanalId>
                <urn2:PozadovanyVystupniKanalId>B2B</urn2:PozadovanyVystupniKanalId>
             </urn1:PozadavekInfo>
             <urn1:KlientInfo>
                <urn2:TypKlienta>PZS</urn2:TypKlienta>
                <urn2:KlientId>77107574</urn2:KlientId>
                <urn2:JmenoUzivatele>Jana Hošková</urn2:JmenoUzivatele>
                <urn2:OrganizaceInfo>
                   <urn2:NazevOrganizace>Nemocnice Nová Ves</urn2:NazevOrganizace>
                  <urn2:ICO>84276461</urn2:ICO>
                </urn2:OrganizaceInfo>
             </urn1:KlientInfo>
          </urn1:PozadavekHlavicka>
          <urn:PozadavekData>
             <urn:PodaniZolusou>
                <urn2:KodSSZ>110</urn2:KodSSZ>
                <urn2:SpravcePojisteni>101</urn2:SpravcePojisteni>
                <urn2:CisloRozhodnuti>771075741234567890</urn2:CisloRozhodnuti>
                <urn2:Pojistenec>
                   <urn2:Jmeno>Zbyněk</urn2:Jmeno>
                  <urn2:Prijmeni>Blatný</urn2:Prijmeni>
                   <urn2:RodneCislo>471101169</urn2:RodneCislo>
                </urn2:Pojistenec>
                <urn2:LekarZazadal>
                   <urn2:NazevPzs>Centrum zdravotnických služeb, s.r.o.</urn2:NazevPzs>
                   <urn2:IcoPzs>46992928</urn2:IcoPzs>
                   <urn2:Icpe>77107574</urn2:Icpe>
                  <urn2:JmenoLekare>Mudr. Pavel Levý</urn2:JmenoLekare>
                </urn2:LekarZazadal>
                <urn2:DatumVystaveni>2020-01-17</urn2:DatumVystaveni>
                <urn2:DuvodZadosti>Z důvodu ...</urn2:DuvodZadosti>
                <urn2:Priloha>
                   <urn2:DruhPrilohy>LEKARSKA_ZPRAVA</urn2:DruhPrilohy>
                  <urn2:Soubor mimeTyp="application/pdf" nazevSouboru="zprava.pdf">T2JzYWggUERGIHNvdWJvcnUgLi4u</urn2:Soubor>
                </urn2:Priloha>
             </urn:PodaniZolusou>
          </urn:PozadavekData>
```
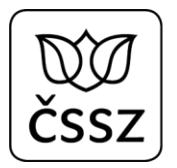

</urn:IkreDpnPripravPodaniZolusou> </soapenv:Body> </soapenv:Envelope>

## 7.3.7 Operace IkreDpnPripravPodaniZuspvy

Operace slouží k vystavení "Žádosti o udělení souhlasu k povolení možnosti volit dobu vycházek podle aktuálního zdravotního stavu pojištěnce".

Data požadavku:

- Datová věta obsahující všechny potřebné údaje z formuláře
	- o Element DatumVystaveni uvádí datum, kdy lékařský SW podání odesílá na rozhraní. Pokud je toto datum starší než 14 dnů (vůči aktuálnímu datu), pak je podání odmítnuto.

Data odpovědi:

- Identifikátor odeslaného podání
- Oznámení výsledku odeslání

```
<soapenv:Envelope xmlns:soapenv="http://schemas.xmlsoap.org/soap/envelope/"
xmlns:urn="urn:cz:isvs:cssz:schemas:IkreDpnPripravPodani:v1" xmlns:urn1="urn:cz:isvs:cssz:schemas:IkreDpnMessages:v1"
xmlns:urn2="urn:cz:isvs:cssz:schemas:IkrMessageTypes:v1" xmlns:xd="http://www.w3.org/2000/09/xmldsig#">
    <soapenv:Header/>
    <soapenv:Body>
      <urn:IkreDpnPripravPodaniZuspvy verzeSluzby="1.0.0">
          <urn1:PozadavekHlavicka>
             <urn1:KodSluzby>IkreDpnPripravPodaniZuspvy</urn1:KodSluzby>
             <urn1:PozadavekInfo>
                <urn2:Cas>2020-01-17T10:43:29.963+01:00</urn2:Cas>
                <urn2:Popis>Microsoft;BestDoctor;10.1.0</urn2:Popis>
                <urn2:VstupniKanalId>B2B</urn2:VstupniKanalId>
                <urn2:PozadovanyVystupniKanalId>B2B</urn2:PozadovanyVystupniKanalId>
             </urn1:PozadavekInfo>
             <urn1:KlientInfo>
```
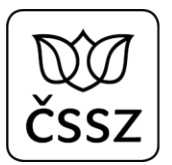

```
 <urn2:TypKlienta>PZS</urn2:TypKlienta>
             <urn2:KlientId>77107574</urn2:KlientId>
             <urn2:JmenoUzivatele>Jana Hošková</urn2:JmenoUzivatele>
             <urn2:OrganizaceInfo>
                <urn2:NazevOrganizace>Nemocnice Nová Ves</urn2:NazevOrganizace>
               <urn2:ICO>84276461</urn2:ICO>
             </urn2:OrganizaceInfo>
          </urn1:KlientInfo>
       </urn1:PozadavekHlavicka>
       <urn:PozadavekData>
          <urn:PodaniZuspvy>
             <urn2:KodSSZ>110</urn2:KodSSZ>
             <urn2:SpravcePojisteni>101</urn2:SpravcePojisteni>
             <urn2:CisloRozhodnuti>771075741234567890</urn2:CisloRozhodnuti>
             <urn2:Pojistenec>
                <urn2:Jmeno>Zbyněk</urn2:Jmeno>
               <urn2:Prijmeni>Blatný</urn2:Prijmeni>
                <urn2:RodneCislo>471101169</urn2:RodneCislo>
             </urn2:Pojistenec>
             <urn2:LekarZazadal>
                <urn2:NazevPzs>Centrum zdravotnických služeb, s.r.o.</urn2:NazevPzs>
               <urn2:IcoPzs>46992928</urn2:IcoPzs>
                <urn2:Icpe>77107574</urn2:Icpe>
               <urn2:JmenoLekare>Mudr. Pavel Levý</urn2:JmenoLekare>
             </urn2:LekarZazadal>
             <urn2:DatumVystaveni>2020-01-17</urn2:DatumVystaveni>
             <urn2:DuvodZadosti>Z důvodu ...</urn2:DuvodZadosti>
             <urn2:Priloha>
                <urn2:DruhPrilohy>LEKARSKA_ZPRAVA</urn2:DruhPrilohy>
                <urn2:Soubor mimeTyp="application/pdf" nazevSouboru="zprava.pdf">T2JzYWggUERGIHNvdWJvcnUgLi4u</urn2:Soubor>
             </urn2:Priloha>
             <urn2:DatumVychazekOd>2020-01-17</urn2:DatumVychazekOd>
             <urn2:DatumVychazekDo>2020-01-30</urn2:DatumVychazekDo>
          </urn:PodaniZuspvy>
       </urn:PozadavekData>
    </urn:IkreDpnPripravPodaniZuspvy>
 </soapenv:Body>
```
</soapenv:Envelope>

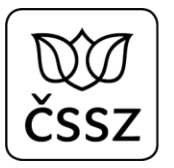

## 7.3.8 Operace IkreDpnPripravPodaniZpnpus

Operace slouží k vystavení "Žádosti o udělení souhlasu ke změně pobytu v době dočasné pracovní neschopnosti z důvodu pobytu v cizině".

Data požadavku:

- Datová věta obsahující všechny potřebné údaje z formuláře
	- o Element DatumVystaveni uvádí datum, kdy lékařský SW podání odesílá na rozhraní. Pokud je toto datum starší než 14 dnů (vůči aktuálnímu datu), pak je podání odmítnuto.

### Data odpovědi:

- Identifikátor odeslaného podání
- Oznámení výsledku odeslání

```
<soapenv:Envelope xmlns:soapenv="http://schemas.xmlsoap.org/soap/envelope/"
xmlns:urn="urn:cz:isvs:cssz:schemas:IkreDpnPripravPodani:v1" xmlns:urn1="urn:cz:isvs:cssz:schemas:IkreDpnMessages:v1"
xmlns:urn2="urn:cz:isvs:cssz:schemas:IkrMessageTypes:v1" xmlns:xd="http://www.w3.org/2000/09/xmldsig#">
    <soapenv:Header/>
    <soapenv:Body>
       <urn:IkreDpnPripravPodaniZpnpus verzeSluzby="1.0.0">
          <urn1:PozadavekHlavicka>
             <urn1:KodSluzby>IkreDpnPripravPodaniZpnpus</urn1:KodSluzby>
             <urn1:PozadavekInfo>
                <urn2:Cas>2020-01-17T10:43:29.963+01:00</urn2:Cas>
                <urn2:Popis>Microsoft;BestDoctor;10.1.0</urn2:Popis>
                <urn2:VstupniKanalId>B2B</urn2:VstupniKanalId>
                <urn2:PozadovanyVystupniKanalId>B2B</urn2:PozadovanyVystupniKanalId>
             </urn1:PozadavekInfo>
             <urn1:KlientInfo>
                <urn2:TypKlienta>PZS</urn2:TypKlienta>
                <urn2:KlientId>77107574</urn2:KlientId>
                <urn2:JmenoUzivatele>Jana Hošková</urn2:JmenoUzivatele>
                <urn2:OrganizaceInfo>
                   <urn2:NazevOrganizace>Nemocnice Nová Ves</urn2:NazevOrganizace>
                  <urn2:ICO>84276461</urn2:ICO>
                </urn2:OrganizaceInfo>
             </urn1:KlientInfo>
          </urn1:PozadavekHlavicka>
```
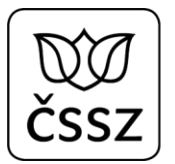

```
 <urn:PozadavekData>
             <urn:PodaniZpnpus>
                <urn2:KodSSZ>110</urn2:KodSSZ>
                <urn2:SpravcePojisteni>101</urn2:SpravcePojisteni>
                <urn2:CisloRozhodnuti>771075741234567890</urn2:CisloRozhodnuti>
                <urn2:Pojistenec>
                   <urn2:Jmeno>Zbyněk</urn2:Jmeno>
                  <urn2:Prijmeni>Blatný</urn2:Prijmeni>
                  <urn2:RodneCislo>471101169</urn2:RodneCislo>
                </urn2:Pojistenec>
                <urn2:LekarZazadal>
                   <urn2:NazevPzs>Centrum zdravotnických služeb, s.r.o.</urn2:NazevPzs>
                  <urn2:IcoPzs>46992928</urn2:IcoPzs>
                  <urn2:Icpe>77107574</urn2:Icpe>
                  <urn2:JmenoLekare>Mudr. Pavel Levý</urn2:JmenoLekare>
                </urn2:LekarZazadal>
                <urn2:DatumVystaveni>2020-01-17</urn2:DatumVystaveni>
                <urn2:DuvodZadosti>Z důvodu ...</urn2:DuvodZadosti>
                <urn2:Priloha>
                   <urn2:DruhPrilohy>LEKARSKA_ZPRAVA</urn2:DruhPrilohy>
                   <urn2:Soubor mimeTyp="application/pdf" nazevSouboru="zprava.pdf">T2JzYWggUERGIHNvdWJvcnUgLi4u</urn2:Soubor>
                </urn2:Priloha>
                <urn2:DatumPobytuOd>2020-01-18</urn2:DatumPobytuOd>
                <urn2:DatumPobytuDo>2020-02-17</urn2:DatumPobytuDo>
                <urn2:Adresa>
                   <urn2:Ulice>Downing Street</urn2:Ulice>
                  <urn2:CisloPopisne>10</urn2:CisloPopisne>
                   <urn2:NazevObce>London</urn2:NazevObce>
                   <urn2:KodStatu>UK</urn2:KodStatu>
                </urn2:Adresa>
             </urn:PodaniZpnpus>
          </urn:PozadavekData>
      </urn:IkreDpnPripravPodaniZpnpus>
   </soapenv:Body>
</soapenv:Envelope>
```
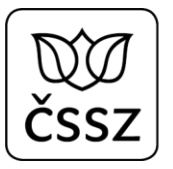

## 7.3.9 Odpověď IkreDpnPripravPodaniOdpoved

Pro všechny operace je jednotná odpověď, která obsahuje pouze informace o tom, zda podání bylo přijato ke zpracování (tj. byla provedena autentizace klienta, validace podání a základní logické kontroly). Informace o tom, že podání bylo kompletně zpracováno (či stornováno), bude předána formou notifikace (viz služba 10.8).

### **Příklad odpovědi:**

```
<soapenv:Envelope xmlns:soapenv="http://schemas.xmlsoap.org/soap/envelope/">
   <s:Header xmlns:s="http://schemas.xmlsoap.org/soap/envelope/">
       <ActivityId CorrelationId="2a2b18d8-1988-470f-bd96-17424303ac28"
xmlns="http://schemas.microsoft.com/2004/09/ServiceModel/Diagnostics">00000000-0000-0000-0000-000000000000</ActivityId>
   </s:Header>
   <soapenv:Body>
       <IkreDpnPripravPodaniOdpoved xmlns="urn:cz:isvs:cssz:schemas:IkreDpnPripravPodani:v1">
          <dpnmess:OdpovedHlavicka xmlns:ikrimess="urn:cz:isvs:cssz:schemas:IkriMessages:v1"
xmlns:ikremess="urn:cz:isvs:cssz:schemas:IkreMessages:v1" xmlns:rd="urn:cz:isvs:cssz:schemas:IkriRychlyDotaz:v1"
xmlns:dpnmess="urn:cz:isvs:cssz:schemas:IkreDpnMessages:v1" xmlns:ikrmess="urn:cz:isvs:cssz:schemas:IkrMessageTypes:v1">
             <dpnmess:KodSluzby>IkreDpnPripravPodaniRdpn1</dpnmess:KodSluzby>
             <dpnmess:PozadavekInfo>
                <Cas xmlns="urn:cz:isvs:cssz:schemas:IkrMessageTypes:v1">2019-01-17T10:43:29.963+01:00</Cas>
                <Popis xmlns="urn:cz:isvs:cssz:schemas:IkrMessageTypes:v1">Microsoft;BestDoctor;10.1.0</Popis>
                <VstupniKanalId xmlns="urn:cz:isvs:cssz:schemas:IkrMessageTypes:v1">B2B</VstupniKanalId>
                <PozadovanyVystupniKanalId xmlns="urn:cz:isvs:cssz:schemas:IkrMessageTypes:v1">B2B</PozadovanyVystupniKanalId>
             </dpnmess:PozadavekInfo>
             <dpnmess:KlientInfo>
                <TypKlienta xmlns="urn:cz:isvs:cssz:schemas:IkrMessageTypes:v1">PZS</TypKlienta>
                <KlientId xmlns="urn:cz:isvs:cssz:schemas:IkrMessageTypes:v1">51167575</KlientId>
                <JmenoUzivatele xmlns="urn:cz:isvs:cssz:schemas:IkrMessageTypes:v1">Jana Hošková</JmenoUzivatele>
                <OrganizaceInfo xmlns="urn:cz:isvs:cssz:schemas:IkrMessageTypes:v1">
                   <NazevOrganizace>Nemocnice Nová Ves</NazevOrganizace>
                  <ICO>84276461</ICO>
                   <CisloCertifikatu>580000023c63d1489fb72d67c800000000023c</CisloCertifikatu>
                </OrganizaceInfo>
             </dpnmess:KlientInfo>
             <dpnmess:OdpovedInfo>
                <Cas xmlns="urn:cz:isvs:cssz:schemas:IkrMessageTypes:v1">2019-06-06T14:54:55.3257246+02:00</Cas>
                <Status xmlns="urn:cz:isvs:cssz:schemas:IkrMessageTypes:v1">
                   <VysledekKod>OK</VysledekKod>
                </Status>
                <PozadavekId xmlns="urn:cz:isvs:cssz:schemas:IkrMessageTypes:v1">63216d39-9ebc-4a36-9d70-
8f0539838305</PozadavekId>
                <OdpovedId xmlns="urn:cz:isvs:cssz:schemas:IkrMessageTypes:v1">d03e1aa1-7900-4c66-a148-c8e6eae654c1</OdpovedId>
             </dpnmess:OdpovedInfo>
             <dpnmess:JednotneEvidencniCislo>37a91979-3088-4914-aba9-44318171ef4c</dpnmess:JednotneEvidencniCislo>
```
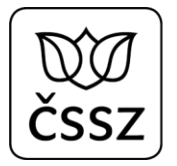

```
 </dpnmess:OdpovedHlavicka>
          <AplikacniStatus xmlns="urn:cz:isvs:cssz:schemas:IkrMessageTypes:v1">
             <VysledekKod>OK</VysledekKod>
          </AplikacniStatus>
          <OdpovedData>
            <IdPodani xmlns:urn="urn:cz:isvs:cssz:schemas:IkriRychlyDotaz:v1">37a91979-3088-4914-aba9-44318171ef4c</IdPodani>
             <OznameniVysledku xmlns:urn="urn:cz:isvs:cssz:schemas:IkriRychlyDotaz:v1">Podání bylo převzato ke 
zpracování.</OznameniVysledku>
         </OdpovedData>
      </IkreDpnPripravPodaniOdpoved>
   </soapenv:Body>
</soapenv:Envelope>
```
# 7.4 Služba 10.4 Vrať případy DPN

## **Kód služby: IkreDpnVratPripady**

Služba slouží pro získání základních informací o evidovaných případech DPN. Případ vzniká na základě přijatých podání, která zpracovává ČSSZ (pokud je podání určeno pro jiný orgán nemocenského pojištění, pak pro takové podání případ nevznikne). Případ odpovídá aktuálnímu stavu DPN, který je v daném čase evidován v agendovém systému ČSSZ.

Případy se mohou nacházet v různých stavech:

- OTV otevřený případ není ukončený (nedošel 3. díl RDPN)
- RZP rozpracovaný případ není ukončený a existuje k němu alespoň jedno ještě nezpracované podání
- UKC ukončený případ je ukončený (došel 3. díl RDPN)
- STR stornovaný případ byl v agendovém systému ČSSZ stornován
- STP stornovaný případ byl v agendovém systému ČSSZ stornován z důvodu předání eNeschopenky na jiný orgán nemocenského pojištění

## 7.4.1 Operace IkreDpnVratPripadyDleIcpe

Operace slouží pro získání seznamu všech případů DPN evidovaných v interních systémech ČSSZ pro dané IČPE. Lékař identifikovaný identifikátorem IČPE musí být (nebo v minulosti byl) pro dané číslo rozhodnutí evidován jako ošetřující lékař, aby mu byly případy poskytnuty.

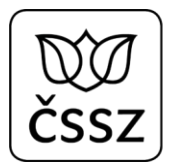

## Data požadavku:

- IČPE
- Údaje o stránkování odpovědi

Data odpovědi:

- Celkový počet záznamů
- Seznam případů

## **Příklad dotazu a odpovědi:**

#### **Request:**

```
<soapenv:Envelope xmlns:soapenv="http://schemas.xmlsoap.org/soap/envelope/"
xmlns:urn="urn:cz:isvs:cssz:schemas:IkreDpnVratPripady:v1" xmlns:urn1="urn:cz:isvs:cssz:schemas:IkreDpnMessages:v1"
xmlns:urn2="urn:cz:isvs:cssz:schemas:IkrMessageTypes:v1">
    <soapenv:Header/>
    <soapenv:Body>
       <urn:IkreDpnVratPripadyDleIcpe verzeSluzby="1.0.0">
          <urn1:PozadavekHlavicka>
             <urn1:KodSluzby>IkreDpnVratPripadyDleIcpe</urn1:KodSluzby>
             <urn1:PozadavekInfo>
                <urn2:Cas>2019-01-17T10:43:29.963+01:00</urn2:Cas>
                <urn2:Popis>Microsoft;BestDoctor;10.1.0</urn2:Popis>
                <urn2:VstupniKanalId>B2B</urn2:VstupniKanalId>
                <urn2:PozadovanyVystupniKanalId>B2B</urn2:PozadovanyVystupniKanalId>
             </urn1:PozadavekInfo>
             <urn1:KlientInfo>
                <urn2:TypKlienta>PZS</urn2:TypKlienta>
                <urn2:KlientId>51167575</urn2:KlientId>
                <urn2:JmenoUzivatele>Jana Hošková</urn2:JmenoUzivatele>
                <urn2:OrganizaceInfo>
                   <urn2:NazevOrganizace>Nemocnice Nová Ves</urn2:NazevOrganizace>
                   <urn2:ICO>84276461</urn2:ICO>
                </urn2:OrganizaceInfo>
             </urn1:KlientInfo>
          </urn1:PozadavekHlavicka>
          <urn:PozadavekData>
             <urn:Icpe>51167575</urn:Icpe>
             <urn:Strankovani>
                <urn2:Start>1</urn2:Start>
                <urn2:Pocet>50</urn2:Pocet>
                <urn2:Trideni>
                   <urn2:Atribut>DatumVystaveni</urn2:Atribut>
                   <urn2:Vzestupne>false</urn2:Vzestupne>
```
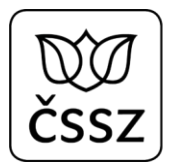

</urn2:Trideni> </urn:Strankovani> </urn:PozadavekData> </urn:IkreDpnVratPripadyDleIcpe> </soapenv:Body> </soapenv:Envelope>

```
<soapenv:Envelope xmlns:soapenv="http://schemas.xmlsoap.org/soap/envelope/">
    <s:Header xmlns:s="http://schemas.xmlsoap.org/soap/envelope/">
       <ActivityId CorrelationId="a012f398-dc24-4107-994b-3f849e0ea886"
xmlns="http://schemas.microsoft.com/2004/09/ServiceModel/Diagnostics">00000000-0000-0000-0000-000000000000</ActivityId>
    </s:Header>
    <soapenv:Body>
       <IkreDpnVratPripadyOdpoved xmlns="urn:cz:isvs:cssz:schemas:IkreDpnVratPripady:v1">
          <dpnmess:OdpovedHlavicka xmlns:ikrimess="urn:cz:isvs:cssz:schemas:IkriMessages:v1"
xmlns:ikremess="urn:cz:isvs:cssz:schemas:IkreMessages:v1" xmlns:rd="urn:cz:isvs:cssz:schemas:IkriRychlyDotaz:v1"
xmlns:dpnmess="urn:cz:isvs:cssz:schemas:IkreDpnMessages:v1" xmlns:ikrmess="urn:cz:isvs:cssz:schemas:IkrMessageTypes:v1">
             <dpnmess:KodSluzby>IkreDpnVratPripadyDleIcpe</dpnmess:KodSluzby>
             <dpnmess:PozadavekInfo>
                <Cas xmlns="urn:cz:isvs:cssz:schemas:IkrMessageTypes:v1">2019-01-17T10:43:29.963+01:00</Cas>
                <Popis xmlns="urn:cz:isvs:cssz:schemas:IkrMessageTypes:v1">IkreDpnVratPripadyDleIcpe</Popis>
                <VstupniKanalId xmlns="urn:cz:isvs:cssz:schemas:IkrMessageTypes:v1">B2B</VstupniKanalId>
                <PozadovanyVystupniKanalId xmlns="urn:cz:isvs:cssz:schemas:IkrMessageTypes:v1">B2B</PozadovanyVystupniKanalId>
             </dpnmess:PozadavekInfo>
             <dpnmess:KlientInfo>
                <TypKlienta xmlns="urn:cz:isvs:cssz:schemas:IkrMessageTypes:v1">PZS</TypKlienta>
                <KlientId xmlns="urn:cz:isvs:cssz:schemas:IkrMessageTypes:v1">51167575</KlientId>
                <JmenoUzivatele xmlns="urn:cz:isvs:cssz:schemas:IkrMessageTypes:v1">Jana Hošková</JmenoUzivatele>
                <OrganizaceInfo xmlns="urn:cz:isvs:cssz:schemas:IkrMessageTypes:v1">
                   <NazevOrganizace>Nemocnice Nová Ves</NazevOrganizace>
                   <ICO>84276461</ICO>
                   <CisloCertifikatu>580000023c63d1489fb72d67c800000000023c</CisloCertifikatu>
                </OrganizaceInfo>
             </dpnmess:KlientInfo>
             <dpnmess:OdpovedInfo>
                <Cas xmlns="urn:cz:isvs:cssz:schemas:IkrMessageTypes:v1">2019-06-06T15:12:26.0577873+02:00</Cas>
                <Status xmlns="urn:cz:isvs:cssz:schemas:IkrMessageTypes:v1">
                   <VysledekKod>OK</VysledekKod>
                </Status>
                <PozadavekId xmlns="urn:cz:isvs:cssz:schemas:IkrMessageTypes:v1">2e3c8f09-fcfb-44dd-b7b1-
9a7945bfd1e6</PozadavekId>
                <OdpovedId xmlns="urn:cz:isvs:cssz:schemas:IkrMessageTypes:v1">15be5e09-318a-436a-9189-f7f42a74ad45</OdpovedId>
             </dpnmess:OdpovedInfo>
             <dpnmess:JednotneEvidencniCislo>939d66ec-6ba9-4a74-8ea1-8aa6f70feaf9</dpnmess:JednotneEvidencniCislo>
          </dpnmess:OdpovedHlavicka>
```

```
 <AplikacniStatus xmlns="urn:cz:isvs:cssz:schemas:IkrMessageTypes:v1">
    <VysledekKod>OK</VysledekKod>
 </AplikacniStatus>
 <OdpovedData>
    <CelkovyPocetZaznamu xmlns:urn="urn:cz:isvs:cssz:schemas:IkriRychlyDotaz:v1">4</CelkovyPocetZaznamu>
    <PripadDpn xmlns:urn="urn:cz:isvs:cssz:schemas:IkriRychlyDotaz:v1">
       <CisloRozhodnuti xmlns="urn:cz:isvs:cssz:schemas:IkrMessageTypes:v1">511675755439912345</CisloRozhodnuti>
       <Icpe xmlns="urn:cz:isvs:cssz:schemas:IkrMessageTypes:v1">51167575</Icpe>
       <NazevPzs xmlns="urn:cz:isvs:cssz:schemas:IkrMessageTypes:v1">FN Plzeň</NazevPzs>
       <JmenoLekare xmlns="urn:cz:isvs:cssz:schemas:IkrMessageTypes:v1">Mudr. Pavel Levý</JmenoLekare>
       <RodneCislo xmlns="urn:cz:isvs:cssz:schemas:IkrMessageTypes:v1">6009250412</RodneCislo>
       <Jmeno xmlns="urn:cz:isvs:cssz:schemas:IkrMessageTypes:v1">Zbyněk</Jmeno>
       <Prijmeni xmlns="urn:cz:isvs:cssz:schemas:IkrMessageTypes:v1">Blatný</Prijmeni>
       <DatumVystaveni xmlns="urn:cz:isvs:cssz:schemas:IkrMessageTypes:v1">2019-01-04</DatumVystaveni>
       <DatumUkonceni xmlns="urn:cz:isvs:cssz:schemas:IkrMessageTypes:v1">2019-02-28</DatumUkonceni>
       <StavPripadu xmlns="urn:cz:isvs:cssz:schemas:IkrMessageTypes:v1">UKC</StavPripadu>
    </PripadDpn>
    <PripadDpn xmlns:urn="urn:cz:isvs:cssz:schemas:IkriRychlyDotaz:v1">
       <CisloRozhodnuti xmlns="urn:cz:isvs:cssz:schemas:IkrMessageTypes:v1">511675755439199145</CisloRozhodnuti>
       <Icpe xmlns="urn:cz:isvs:cssz:schemas:IkrMessageTypes:v1">51167575</Icpe>
       <NazevPzs xmlns="urn:cz:isvs:cssz:schemas:IkrMessageTypes:v1">FN Plzeň</NazevPzs>
       <JmenoLekare xmlns="urn:cz:isvs:cssz:schemas:IkrMessageTypes:v1">Mudr. Pavel Levý</JmenoLekare>
       <RodneCislo xmlns="urn:cz:isvs:cssz:schemas:IkrMessageTypes:v1">6009250412</RodneCislo>
       <Jmeno xmlns="urn:cz:isvs:cssz:schemas:IkrMessageTypes:v1">Zbyněk</Jmeno>
       <Prijmeni xmlns="urn:cz:isvs:cssz:schemas:IkrMessageTypes:v1">Blatný</Prijmeni>
       <DatumVystaveni xmlns="urn:cz:isvs:cssz:schemas:IkrMessageTypes:v1">2019-05-03</DatumVystaveni>
       <StavPripadu xmlns="urn:cz:isvs:cssz:schemas:IkrMessageTypes:v1">RZP</StavPripadu>
    </PripadDpn>
    <PripadDpn xmlns:urn="urn:cz:isvs:cssz:schemas:IkriRychlyDotaz:v1">
       <CisloRozhodnuti xmlns="urn:cz:isvs:cssz:schemas:IkrMessageTypes:v1">511675759999999999</CisloRozhodnuti>
       <Icpe xmlns="urn:cz:isvs:cssz:schemas:IkrMessageTypes:v1">51167575</Icpe>
       <NazevPzs xmlns="urn:cz:isvs:cssz:schemas:IkrMessageTypes:v1">FN Plzeň</NazevPzs>
       <JmenoLekare xmlns="urn:cz:isvs:cssz:schemas:IkrMessageTypes:v1">MUDr. Pavel Levý</JmenoLekare>
       <RodneCislo xmlns="urn:cz:isvs:cssz:schemas:IkrMessageTypes:v1">6206160543</RodneCislo>
       <Jmeno xmlns="urn:cz:isvs:cssz:schemas:IkrMessageTypes:v1">Boris</Jmeno>
       <Prijmeni xmlns="urn:cz:isvs:cssz:schemas:IkrMessageTypes:v1">Soudný</Prijmeni>
       <DatumVystaveni xmlns="urn:cz:isvs:cssz:schemas:IkrMessageTypes:v1">2019-05-01</DatumVystaveni>
       <StavPripadu xmlns="urn:cz:isvs:cssz:schemas:IkrMessageTypes:v1">OTV</StavPripadu>
    </PripadDpn>
    <PripadDpn xmlns:urn="urn:cz:isvs:cssz:schemas:IkriRychlyDotaz:v1">
       <CisloRozhodnuti xmlns="urn:cz:isvs:cssz:schemas:IkrMessageTypes:v1">511675755951996922</CisloRozhodnuti>
       <Icpe xmlns="urn:cz:isvs:cssz:schemas:IkrMessageTypes:v1">51167575</Icpe>
       <NazevPzs xmlns="urn:cz:isvs:cssz:schemas:IkrMessageTypes:v1">FN Plzeň</NazevPzs>
       <JmenoLekare xmlns="urn:cz:isvs:cssz:schemas:IkrMessageTypes:v1">MUDr. Pavel Levý</JmenoLekare>
       <RodneCislo xmlns="urn:cz:isvs:cssz:schemas:IkrMessageTypes:v1">6356210850</RodneCislo>
       <Jmeno xmlns="urn:cz:isvs:cssz:schemas:IkrMessageTypes:v1">Gizela</Jmeno>
       <Prijmeni xmlns="urn:cz:isvs:cssz:schemas:IkrMessageTypes:v1">Utíkalová</Prijmeni>
       <DatumVystaveni xmlns="urn:cz:isvs:cssz:schemas:IkrMessageTypes:v1">2019-05-05</DatumVystaveni>
```
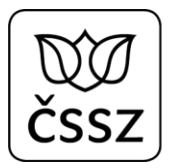

<StavPripadu xmlns=**"urn:cz:isvs:cssz:schemas:IkrMessageTypes:v1"**>**OTV**</StavPripadu> </PripadDpn> </OdpovedData> </IkreDpnVratPripadyOdpoved> </soapenv:Body> </soapenv:Envelope>

## 7.4.2 Operace IkreDpnVratPripadyDleRc

Operace slouží pro získání seznamu všech případů DPN evidovaných v interních systémech ČSSZ pro konkrétního pojištěnce, které jsou evidované pro dané IČPE.

Lékař identifikovaný identifikátorem IČPE musí být (nebo v minulosti byl) pro dané číslo rozhodnutí evidován jako ošetřující lékař, aby mu byly případy poskytnuty.

Data požadavku:

- IČPE
- Rodné číslo
- Údaje o stránkování odpovědi

Data odpovědi:

- Celkový počet záznamů
- Seznam případů

## **Příklad dotazu a odpovědi:**

#### **Request:**

```
<soapenv:Envelope xmlns:soapenv="http://schemas.xmlsoap.org/soap/envelope/"
xmlns:urn="urn:cz:isvs:cssz:schemas:IkreDpnVratPripady:v1" xmlns:urn1="urn:cz:isvs:cssz:schemas:IkreDpnMessages:v1"
xmlns:urn2="urn:cz:isvs:cssz:schemas:IkrMessageTypes:v1">
    <soapenv:Header/>
    <soapenv:Body>
       <urn:IkreDpnVratPripadyDleRc verzeSluzby="1.0.0">
          <urn1:PozadavekHlavicka>
             <urn1:KodSluzby>IkreDpnVratPripadyDleRc</urn1:KodSluzby>
             <urn1:PozadavekInfo>
                <urn2:Cas>2019-01-17T10:43:29.963+01:00</urn2:Cas>
```
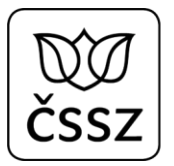

```
 <urn2:Popis>Microsoft;BestDoctor;10.1.0</urn2:Popis>
                <urn2:VstupniKanalId>B2B</urn2:VstupniKanalId>
                <urn2:PozadovanyVystupniKanalId>B2B</urn2:PozadovanyVystupniKanalId>
             </urn1:PozadavekInfo>
             <urn1:KlientInfo>
                <urn2:TypKlienta>PZS</urn2:TypKlienta>
                <urn2:KlientId>51167575</urn2:KlientId>
                <urn2:JmenoUzivatele>Jana Hošková</urn2:JmenoUzivatele>
                <urn2:OrganizaceInfo>
                   <urn2:NazevOrganizace>Nemocnice Nová Ves</urn2:NazevOrganizace>
                  <urn2:ICO>84276461</urn2:ICO>
                </urn2:OrganizaceInfo>
             </urn1:KlientInfo>
          </urn1:PozadavekHlavicka>
          <urn:PozadavekData>
             <urn:Icpe>51167575</urn:Icpe>
             <urn:RodneCislo>6206160543</urn:RodneCislo>
          </urn:PozadavekData>
       </urn:IkreDpnVratPripadyDleRc>
   </soapenv:Body>
</soapenv:Envelope>
```

```
<soapenv:Envelope xmlns:soapenv="http://schemas.xmlsoap.org/soap/envelope/">
   <s:Header xmlns:s="http://schemas.xmlsoap.org/soap/envelope/">
       <ActivityId CorrelationId="fbf3ddac-b09e-4128-b1b5-3321891d7a20"
xmlns="http://schemas.microsoft.com/2004/09/ServiceModel/Diagnostics">00000000-0000-0000-0000-000000000000</ActivityId>
   </s:Header>
   <soapenv:Body>
       <IkreDpnVratPripadyOdpoved xmlns="urn:cz:isvs:cssz:schemas:IkreDpnVratPripady:v1">
          <dpnmess:OdpovedHlavicka xmlns:ikrimess="urn:cz:isvs:cssz:schemas:IkriMessages:v1"
xmlns:ikremess="urn:cz:isvs:cssz:schemas:IkreMessages:v1" xmlns:rd="urn:cz:isvs:cssz:schemas:IkriRychlyDotaz:v1"
xmlns:dpnmess="urn:cz:isvs:cssz:schemas:IkreDpnMessages:v1" xmlns:ikrmess="urn:cz:isvs:cssz:schemas:IkrMessageTypes:v1">
             <dpnmess:KodSluzby>IkreDpnVratPripadyDleRc</dpnmess:KodSluzby>
             <dpnmess:PozadavekInfo>
                <Cas xmlns="urn:cz:isvs:cssz:schemas:IkrMessageTypes:v1">2019-01-17T10:43:29.963+01:00</Cas>
                <Popis xmlns="urn:cz:isvs:cssz:schemas:IkrMessageTypes:v1">IkreDpnVratPripadyDleRc</Popis>
                <VstupniKanalId xmlns="urn:cz:isvs:cssz:schemas:IkrMessageTypes:v1">B2B</VstupniKanalId>
                <PozadovanyVystupniKanalId xmlns="urn:cz:isvs:cssz:schemas:IkrMessageTypes:v1">B2B</PozadovanyVystupniKanalId>
             </dpnmess:PozadavekInfo>
             <dpnmess:KlientInfo>
                <TypKlienta xmlns="urn:cz:isvs:cssz:schemas:IkrMessageTypes:v1">PZS</TypKlienta>
                <KlientId xmlns="urn:cz:isvs:cssz:schemas:IkrMessageTypes:v1">51167575</KlientId>
                <JmenoUzivatele xmlns="urn:cz:isvs:cssz:schemas:IkrMessageTypes:v1">Jana Hošková</JmenoUzivatele>
                <OrganizaceInfo xmlns="urn:cz:isvs:cssz:schemas:IkrMessageTypes:v1">
                   <NazevOrganizace>Nemocnice Nová Ves</NazevOrganizace>
                   <ICO>84276461</ICO>
                   <CisloCertifikatu>580000023c63d1489fb72d67c800000000023c</CisloCertifikatu>
```
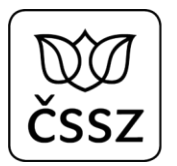

```
 </OrganizaceInfo>
             </dpnmess:KlientInfo>
             <dpnmess:OdpovedInfo>
                <Cas xmlns="urn:cz:isvs:cssz:schemas:IkrMessageTypes:v1">2019-06-06T15:33:28.7770466+02:00</Cas>
                <Status xmlns="urn:cz:isvs:cssz:schemas:IkrMessageTypes:v1">
                   <VysledekKod>OK</VysledekKod>
                </Status>
                <PozadavekId xmlns="urn:cz:isvs:cssz:schemas:IkrMessageTypes:v1">50ad3cda-108a-4263-8f05-
e5c06e030d70</PozadavekId>
                <OdpovedId xmlns="urn:cz:isvs:cssz:schemas:IkrMessageTypes:v1">8a4151e2-2f8f-4738-b83b-18ee9517d3c2</OdpovedId>
             </dpnmess:OdpovedInfo>
             <dpnmess:JednotneEvidencniCislo>15e7e948-a1ff-4254-ac99-c6d22ddaa8b2</dpnmess:JednotneEvidencniCislo>
          </dpnmess:OdpovedHlavicka>
          <AplikacniStatus xmlns="urn:cz:isvs:cssz:schemas:IkrMessageTypes:v1">
             <VysledekKod>OK</VysledekKod>
          </AplikacniStatus>
          <OdpovedData>
             <CelkovyPocetZaznamu xmlns:urn="urn:cz:isvs:cssz:schemas:IkriRychlyDotaz:v1">1</CelkovyPocetZaznamu>
             <PripadDpn xmlns:urn="urn:cz:isvs:cssz:schemas:IkriRychlyDotaz:v1">
                <CisloRozhodnuti xmlns="urn:cz:isvs:cssz:schemas:IkrMessageTypes:v1">511675759999999999</CisloRozhodnuti>
                <Icpe xmlns="urn:cz:isvs:cssz:schemas:IkrMessageTypes:v1">51167575</Icpe>
                <NazevPzs xmlns="urn:cz:isvs:cssz:schemas:IkrMessageTypes:v1">FN Plzeň</NazevPzs>
                <JmenoLekare xmlns="urn:cz:isvs:cssz:schemas:IkrMessageTypes:v1">MUDr. Pavel Levý</JmenoLekare>
                <RodneCislo xmlns="urn:cz:isvs:cssz:schemas:IkrMessageTypes:v1">6206160543</RodneCislo>
                <Jmeno xmlns="urn:cz:isvs:cssz:schemas:IkrMessageTypes:v1">Boris</Jmeno>
                <Prijmeni xmlns="urn:cz:isvs:cssz:schemas:IkrMessageTypes:v1">Soudný</Prijmeni>
                <DatumVystaveni xmlns="urn:cz:isvs:cssz:schemas:IkrMessageTypes:v1">2019-05-01</DatumVystaveni>
                <StavPripadu xmlns="urn:cz:isvs:cssz:schemas:IkrMessageTypes:v1">OTV</StavPripadu>
             </PripadDpn>
          </OdpovedData>
       </IkreDpnVratPripadyOdpoved>
   </soapenv:Body>
</soapenv:Envelope>
```
## 7.4.3 Operace IkreDpnVratCiziPripadyDleRc

Operace slouží pro získání seznamu všech případů DPN pro konkrétního pojištěnce evidovaných v interních systémech ČSSZ, u kterých není dané IČPE aktuálně evidované jako aktivní (tj. lékař není nastaven jako aktuální ošetřující lékař).

Využití této služby je například při přebírání pacienta do své péče, kdy lékař nejprve dohledá cizí případ, aby jej následně mohl převzít.

Tuto službu by měla nahradit služba 10.9 a její operace IkreDpnVratNeukonceneDpnDleRc.

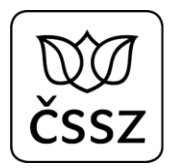

### Data požadavku:

- IČPE
- Rodné číslo
- Údaje o stránkování odpovědi

Data odpovědi:

- Celkový počet záznamů
- Seznam případů

## **Příklad dotazu a odpovědi:**

#### **Request:**  <soapenv:Envelope xmlns:soapenv=**"http://schemas.xmlsoap.org/soap/envelope/"** xmlns:urn=**"urn:cz:isvs:cssz:schemas:IkreDpnVratPripady:v1"** xmlns:urn1=**"urn:cz:isvs:cssz:schemas:IkreDpnMessages:v1"** xmlns:urn2=**"urn:cz:isvs:cssz:schemas:IkrMessageTypes:v1"**> <soapenv:Header/> <soapenv:Body> <urn:IkreDpnVratCiziPripadyDleRc verzeSluzby=**"1.0.0"**> <urn1:PozadavekHlavicka> <urn1:KodSluzby>**IkreDpnVratCiziPripadyDleRc**</urn1:KodSluzby> <urn1:PozadavekInfo> <urn2:Cas>**2019-01-17T10:43:29.963+01:00**</urn2:Cas> <urn2:Popis>**Microsoft;BestDoctor;10.1.0**</urn2:Popis> <urn2:VstupniKanalId>**B2B**</urn2:VstupniKanalId> <urn2:PozadovanyVystupniKanalId>**B2B**</urn2:PozadovanyVystupniKanalId> </urn1:PozadavekInfo> <urn1:KlientInfo> <urn2:TypKlienta>**PZS**</urn2:TypKlienta> <urn2:KlientId>**51167575**</urn2:KlientId> <urn2:JmenoUzivatele>**Jana Hošková**</urn2:JmenoUzivatele> <urn2:OrganizaceInfo> <urn2:NazevOrganizace>**Nemocnice Nová Ves**</urn2:NazevOrganizace> <urn2:ICO>**84276461**</urn2:ICO> </urn2:OrganizaceInfo> </urn1:KlientInfo> </urn1:PozadavekHlavicka> <urn:PozadavekData> <urn:Icpe>**51167575**</urn:Icpe> <urn:RodneCislo>**6752121112**</urn:RodneCislo> </urn:PozadavekData> </urn:IkreDpnVratCiziPripadyDleRc>

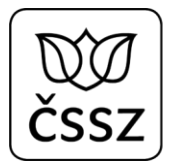

</soapenv:Body> </soapenv:Envelope>

```
<soapenv:Envelope xmlns:soapenv="http://schemas.xmlsoap.org/soap/envelope/">
    <s:Header xmlns:s="http://schemas.xmlsoap.org/soap/envelope/">
       <ActivityId CorrelationId="9a1b1a47-05c2-40f1-83b2-d08f1a5b0d5a"
xmlns="http://schemas.microsoft.com/2004/09/ServiceModel/Diagnostics">00000000-0000-0000-0000-000000000000</ActivityId>
    </s:Header>
    <soapenv:Body>
       <IkreDpnVratPripadyOdpoved xmlns="urn:cz:isvs:cssz:schemas:IkreDpnVratPripady:v1">
          <dpnmess:OdpovedHlavicka xmlns:ikrimess="urn:cz:isvs:cssz:schemas:IkriMessages:v1"
xmlns:ikremess="urn:cz:isvs:cssz:schemas:IkreMessages:v1" xmlns:rd="urn:cz:isvs:cssz:schemas:IkriRychlyDotaz:v1"
xmlns:dpnmess="urn:cz:isvs:cssz:schemas:IkreDpnMessages:v1" xmlns:ikrmess="urn:cz:isvs:cssz:schemas:IkrMessageTypes:v1">
             <dpnmess:KodSluzby>IkreDpnVratCiziPripadyDleRc</dpnmess:KodSluzby>
             <dpnmess:PozadavekInfo>
                <Cas xmlns="urn:cz:isvs:cssz:schemas:IkrMessageTypes:v1">2019-01-17T10:43:29.963+01:00</Cas>
                <Popis xmlns="urn:cz:isvs:cssz:schemas:IkrMessageTypes:v1">IkreDpnVratCiziPripadyDleRc</Popis>
                <VstupniKanalId xmlns="urn:cz:isvs:cssz:schemas:IkrMessageTypes:v1">B2B</VstupniKanalId>
                <PozadovanyVystupniKanalId xmlns="urn:cz:isvs:cssz:schemas:IkrMessageTypes:v1">B2B</PozadovanyVystupniKanalId>
             </dpnmess:PozadavekInfo>
             <dpnmess:KlientInfo>
                <TypKlienta xmlns="urn:cz:isvs:cssz:schemas:IkrMessageTypes:v1">PZS</TypKlienta>
                <KlientId xmlns="urn:cz:isvs:cssz:schemas:IkrMessageTypes:v1">51167575</KlientId>
                <JmenoUzivatele xmlns="urn:cz:isvs:cssz:schemas:IkrMessageTypes:v1">Jana Hošková</JmenoUzivatele>
                <OrganizaceInfo xmlns="urn:cz:isvs:cssz:schemas:IkrMessageTypes:v1">
                   <NazevOrganizace>Nemocnice Nová Ves</NazevOrganizace>
                  <ICO>84276461</ICO>
                   <CisloCertifikatu>580000023c63d1489fb72d67c800000000023c</CisloCertifikatu>
                </OrganizaceInfo>
             </dpnmess:KlientInfo>
             <dpnmess:OdpovedInfo>
                <Cas xmlns="urn:cz:isvs:cssz:schemas:IkrMessageTypes:v1">2019-06-06T15:48:15.3246925+02:00</Cas>
                <Status xmlns="urn:cz:isvs:cssz:schemas:IkrMessageTypes:v1">
                   <VysledekKod>OK</VysledekKod>
                </Status>
                <PozadavekId xmlns="urn:cz:isvs:cssz:schemas:IkrMessageTypes:v1">af81d843-e965-420c-95d1-
bd2f3836c5ee</PozadavekId>
                <OdpovedId xmlns="urn:cz:isvs:cssz:schemas:IkrMessageTypes:v1">2b53429a-c514-486c-ab23-fa9fc531d470</OdpovedId>
             </dpnmess:OdpovedInfo>
             <dpnmess:JednotneEvidencniCislo>72694773-620d-4a28-9d57-270a823b4d4f</dpnmess:JednotneEvidencniCislo>
          </dpnmess:OdpovedHlavicka>
          <AplikacniStatus xmlns="urn:cz:isvs:cssz:schemas:IkrMessageTypes:v1">
             <VysledekKod>OK</VysledekKod>
          </AplikacniStatus>
          <OdpovedData>
             <CelkovyPocetZaznamu xmlns:urn="urn:cz:isvs:cssz:schemas:IkriRychlyDotaz:v1">2</CelkovyPocetZaznamu>
             <PripadDpn xmlns:urn="urn:cz:isvs:cssz:schemas:IkriRychlyDotaz:v1">
```

```
 <CisloRozhodnuti xmlns="urn:cz:isvs:cssz:schemas:IkrMessageTypes:v1">771075745432112345</CisloRozhodnuti>
                <Icpe xmlns="urn:cz:isvs:cssz:schemas:IkrMessageTypes:v1">77107574</Icpe>
                <NazevPzs xmlns="urn:cz:isvs:cssz:schemas:IkrMessageTypes:v1">ABClinic a.s.</NazevPzs>
                <JmenoLekare xmlns="urn:cz:isvs:cssz:schemas:IkrMessageTypes:v1">Mudr. Jana Hošková</JmenoLekare>
                <RodneCislo xmlns="urn:cz:isvs:cssz:schemas:IkrMessageTypes:v1">6752121112</RodneCislo>
                <Jmeno xmlns="urn:cz:isvs:cssz:schemas:IkrMessageTypes:v1">Natálie</Jmeno>
                <Prijmeni xmlns="urn:cz:isvs:cssz:schemas:IkrMessageTypes:v1">Vyletělová</Prijmeni>
                <DatumVystaveni xmlns="urn:cz:isvs:cssz:schemas:IkrMessageTypes:v1">2019-05-22</DatumVystaveni>
                <StavPripadu xmlns="urn:cz:isvs:cssz:schemas:IkrMessageTypes:v1">RZP</StavPripadu>
             </PripadDpn>
             <PripadDpn xmlns:urn="urn:cz:isvs:cssz:schemas:IkriRychlyDotaz:v1">
                <CisloRozhodnuti xmlns="urn:cz:isvs:cssz:schemas:IkrMessageTypes:v1">661675743332112311</CisloRozhodnuti>
                <Icpe xmlns="urn:cz:isvs:cssz:schemas:IkrMessageTypes:v1">63167574</Icpe>
                <NazevPzs xmlns="urn:cz:isvs:cssz:schemas:IkrMessageTypes:v1">Nemocnice Nová Ves</NazevPzs>
                <JmenoLekare xmlns="urn:cz:isvs:cssz:schemas:IkrMessageTypes:v1">Mudr. Jiří Konývka</JmenoLekare>
                <RodneCislo xmlns="urn:cz:isvs:cssz:schemas:IkrMessageTypes:v1">6752121112</RodneCislo>
                <Jmeno xmlns="urn:cz:isvs:cssz:schemas:IkrMessageTypes:v1">Natálie</Jmeno>
                <Prijmeni xmlns="urn:cz:isvs:cssz:schemas:IkrMessageTypes:v1">Vyletělová</Prijmeni>
                <DatumVystaveni xmlns="urn:cz:isvs:cssz:schemas:IkrMessageTypes:v1">2019-03-22</DatumVystaveni>
                <DatumUkonceni xmlns="urn:cz:isvs:cssz:schemas:IkrMessageTypes:v1">2019-03-30</DatumUkonceni>
                <StavPripadu xmlns="urn:cz:isvs:cssz:schemas:IkrMessageTypes:v1">UKC</StavPripadu>
            </PripadDpn>
         </OdpovedData>
      </IkreDpnVratPripadyOdpoved>
   </soapenv:Body>
</soapenv:Envelope>
```
## 7.4.4 Operace IkreDpnVratPripadDleCislaRozhodnuti

Operace slouží pro dohledání konkrétního případu DPN dle čísla RDPN evidovanému v interních systémech ČSSZ. Lékař identifikovaný identifikátorem IČPE musí být (nebo v minulosti byl) pro dané číslo rozhodnutí evidován jako ošetřující lékař, aby mu byl případ poskytnut.

Data požadavku:

- IČPE
- Číslo rozhodnutí

Data odpovědi:

- Základní informace o případu

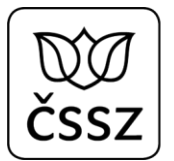

### **Příklad dotazu a odpovědi:**

#### **Request:**

```
<soapenv:Envelope xmlns:soapenv="http://schemas.xmlsoap.org/soap/envelope/"
xmlns:urn="urn:cz:isvs:cssz:schemas:IkreDpnVratPripady:v1" xmlns:urn1="urn:cz:isvs:cssz:schemas:IkreDpnMessages:v1"
xmlns:urn2="urn:cz:isvs:cssz:schemas:IkrMessageTypes:v1">
    <soapenv:Header/>
    <soapenv:Body>
       <urn:IkreDpnVratPripadDleCislaRozhodnuti verzeSluzby="1.0.0">
          <urn1:PozadavekHlavicka>
             <urn1:KodSluzby>IkreDpnVratPripadDleCislaRozhodnuti</urn1:KodSluzby>
             <urn1:PozadavekInfo>
                <urn2:Cas>2019-01-17T10:43:29.963+01:00</urn2:Cas>
                <urn2:Popis>Microsoft;BestDoctor;10.1.0</urn2:Popis>
                <urn2:VstupniKanalId>B2B</urn2:VstupniKanalId>
                <urn2:PozadovanyVystupniKanalId>B2B</urn2:PozadovanyVystupniKanalId>
             </urn1:PozadavekInfo>
             <urn1:KlientInfo>
                <urn2:TypKlienta>PZS</urn2:TypKlienta>
                <urn2:KlientId>51167575</urn2:KlientId>
                <urn2:JmenoUzivatele>Jana Hošková</urn2:JmenoUzivatele>
                <urn2:OrganizaceInfo>
                   <urn2:NazevOrganizace>Nemocnice Nová Ves</urn2:NazevOrganizace>
                   <urn2:ICO>84276461</urn2:ICO>
                </urn2:OrganizaceInfo>
             </urn1:KlientInfo>
          </urn1:PozadavekHlavicka>
          <urn:PozadavekData>
             <urn:Icpe>51167575</urn:Icpe>
             <urn:CisloRozhodnuti>511675759999999999</urn:CisloRozhodnuti>
          </urn:PozadavekData>
       </urn:IkreDpnVratPripadDleCislaRozhodnuti>
    </soapenv:Body>
</soapenv:Envelope>
```

```
<soapenv:Envelope xmlns:soapenv="http://schemas.xmlsoap.org/soap/envelope/">
   <s:Header xmlns:s="http://schemas.xmlsoap.org/soap/envelope/">
       <ActivityId CorrelationId="86111f8b-9716-40ba-b368-39554cc7dcb5"
xmlns="http://schemas.microsoft.com/2004/09/ServiceModel/Diagnostics">00000000-0000-0000-0000-000000000000</ActivityId>
   </s:Header>
   <soapenv:Body>
       <IkreDpnVratPripadyOdpoved xmlns="urn:cz:isvs:cssz:schemas:IkreDpnVratPripady:v1">
          <dpnmess:OdpovedHlavicka xmlns:ikrimess="urn:cz:isvs:cssz:schemas:IkriMessages:v1"
xmlns:ikremess="urn:cz:isvs:cssz:schemas:IkreMessages:v1" xmlns:rd="urn:cz:isvs:cssz:schemas:IkriRychlyDotaz:v1"
xmlns:dpnmess="urn:cz:isvs:cssz:schemas:IkreDpnMessages:v1" xmlns:ikrmess="urn:cz:isvs:cssz:schemas:IkrMessageTypes:v1">
```

```
 <dpnmess:KodSluzby>IkreDpnVratPripadDleCislaRozhodnuti</dpnmess:KodSluzby>
             <dpnmess:PozadavekInfo>
                <Cas xmlns="urn:cz:isvs:cssz:schemas:IkrMessageTypes:v1">2019-01-17T10:43:29.963+01:00</Cas>
                <Popis xmlns="urn:cz:isvs:cssz:schemas:IkrMessageTypes:v1">Microsoft;BestDoctor;10.1.0</Popis>
                <VstupniKanalId xmlns="urn:cz:isvs:cssz:schemas:IkrMessageTypes:v1">B2B</VstupniKanalId>
                <PozadovanyVystupniKanalId xmlns="urn:cz:isvs:cssz:schemas:IkrMessageTypes:v1">B2B</PozadovanyVystupniKanalId>
             </dpnmess:PozadavekInfo>
             <dpnmess:KlientInfo>
                <TypKlienta xmlns="urn:cz:isvs:cssz:schemas:IkrMessageTypes:v1">PZS</TypKlienta>
                <KlientId xmlns="urn:cz:isvs:cssz:schemas:IkrMessageTypes:v1">51167575</KlientId>
                <JmenoUzivatele xmlns="urn:cz:isvs:cssz:schemas:IkrMessageTypes:v1">Jana Hošková</JmenoUzivatele>
                <OrganizaceInfo xmlns="urn:cz:isvs:cssz:schemas:IkrMessageTypes:v1">
                   <NazevOrganizace>Nemocnice Nová Ves</NazevOrganizace>
                   <ICO>84276461</ICO>
                  <CisloCertifikatu>580000023c63d1489fb72d67c800000000023c</CisloCertifikatu>
                </OrganizaceInfo>
             </dpnmess:KlientInfo>
             <dpnmess:OdpovedInfo>
                <Cas xmlns="urn:cz:isvs:cssz:schemas:IkrMessageTypes:v1">2019-06-06T15:54:21.2292793+02:00</Cas>
                <Status xmlns="urn:cz:isvs:cssz:schemas:IkrMessageTypes:v1">
                   <VysledekKod>OK</VysledekKod>
                </Status>
                <PozadavekId xmlns="urn:cz:isvs:cssz:schemas:IkrMessageTypes:v1">ea58fd57-6fc6-4404-a8e1-
75aee997bc28</PozadavekId>
                <OdpovedId xmlns="urn:cz:isvs:cssz:schemas:IkrMessageTypes:v1">ad1d1133-b67d-4032-877c-b7da03a03308</OdpovedId>
             </dpnmess:OdpovedInfo>
             <dpnmess:JednotneEvidencniCislo>56e98dca-e3a9-4e1f-9116-d6d812597fde</dpnmess:JednotneEvidencniCislo>
          </dpnmess:OdpovedHlavicka>
          <AplikacniStatus xmlns="urn:cz:isvs:cssz:schemas:IkrMessageTypes:v1">
             <VysledekKod>OK</VysledekKod>
         </AplikacniStatus>
         <OdpovedData>
             <CelkovyPocetZaznamu xmlns:urn="urn:cz:isvs:cssz:schemas:IkriRychlyDotaz:v1">1</CelkovyPocetZaznamu>
             <PripadDpn xmlns:urn="urn:cz:isvs:cssz:schemas:IkriRychlyDotaz:v1">
                <CisloRozhodnuti xmlns="urn:cz:isvs:cssz:schemas:IkrMessageTypes:v1">511675759999999999</CisloRozhodnuti>
                <Icpe xmlns="urn:cz:isvs:cssz:schemas:IkrMessageTypes:v1">51167575</Icpe>
                <NazevPzs xmlns="urn:cz:isvs:cssz:schemas:IkrMessageTypes:v1">FN Plzeň</NazevPzs>
                <JmenoLekare xmlns="urn:cz:isvs:cssz:schemas:IkrMessageTypes:v1">MUDr. Pavel Levý</JmenoLekare>
                <RodneCislo xmlns="urn:cz:isvs:cssz:schemas:IkrMessageTypes:v1">6206160543</RodneCislo>
                <Jmeno xmlns="urn:cz:isvs:cssz:schemas:IkrMessageTypes:v1">Boris</Jmeno>
                <Prijmeni xmlns="urn:cz:isvs:cssz:schemas:IkrMessageTypes:v1">Soudný</Prijmeni>
                <DatumVystaveni xmlns="urn:cz:isvs:cssz:schemas:IkrMessageTypes:v1">2019-05-01</DatumVystaveni>
                <StavPripadu xmlns="urn:cz:isvs:cssz:schemas:IkrMessageTypes:v1">OTV</StavPripadu>
             </PripadDpn>
         </OdpovedData>
      </IkreDpnVratPripadyOdpoved>
   </soapenv:Body>
</soapenv:Envelope>
```
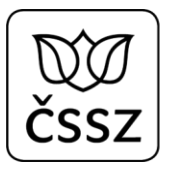

## 7.4.5 Operace IkreDpnVratCiziPripadDleCislaRozhodnuti

Operace slouží pro dohledání případu DPN dle čísla RDPN evidovanému v interních systémech ČSSZ, u kterého není dané IČPE aktuálně evidované jako aktivní (tj. lékař není nastaven jako aktuální ošetřující lékař).

Využití této služby je například při přebírání pacienta do své péče, kdy lékař nejprve dohledá cizí případ, aby jej následně mohl převzít.

Tuto službu by měla nahradit služba 10.9 a její operace IkreDpnVratNeukonceneDpnDleCislaRozhodnuti.

Data požadavku:

- IČPE
- Číslo rozhodnutí

Data odpovědi:

- Základní informace o případu

## **Příklad dotazu a odpovědi:**

```
Request: 
<soapenv:Envelope xmlns:soapenv="http://schemas.xmlsoap.org/soap/envelope/"
xmlns:urn="urn:cz:isvs:cssz:schemas:IkreDpnVratPripady:v1" xmlns:urn1="urn:cz:isvs:cssz:schemas:IkreDpnMessages:v1"
xmlns:urn2="urn:cz:isvs:cssz:schemas:IkrMessageTypes:v1">
    <soapenv:Header/>
    <soapenv:Body>
       <urn:IkreDpnVratCiziPripadDleCislaRozhodnuti verzeSluzby="1.0.0">
          <urn1:PozadavekHlavicka>
             <urn1:KodSluzby>IkreDpnVratCiziPripadDleCislaRozhodnuti</urn1:KodSluzby>
             <urn1:PozadavekInfo>
                <urn2:Cas>2019-01-17T10:43:29.963+01:00</urn2:Cas>
                <urn2:Popis>Microsoft;BestDoctor;10.1.0</urn2:Popis>
                <urn2:VstupniKanalId>B2B</urn2:VstupniKanalId>
                <urn2:PozadovanyVystupniKanalId>B2B</urn2:PozadovanyVystupniKanalId>
             </urn1:PozadavekInfo>
             <urn1:KlientInfo>
                <urn2:TypKlienta>PZS</urn2:TypKlienta>
                <urn2:KlientId>51167575</urn2:KlientId>
                <urn2:JmenoUzivatele>Jana Hošková</urn2:JmenoUzivatele>
                <urn2:OrganizaceInfo>
```
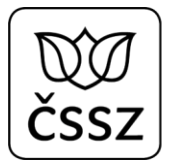

```
 <urn2:NazevOrganizace>Nemocnice Nová Ves</urn2:NazevOrganizace>
                  <urn2:ICO>84276461</urn2:ICO>
                </urn2:OrganizaceInfo>
             </urn1:KlientInfo>
          </urn1:PozadavekHlavicka>
          <urn:PozadavekData>
             <urn:Icpe>51167575</urn:Icpe>
             <urn:CisloRozhodnuti>661675743332112311</urn:CisloRozhodnuti>
          </urn:PozadavekData>
       </urn:IkreDpnVratCiziPripadDleCislaRozhodnuti>
   </soapenv:Body>
</soapenv:Envelope>
```

```
<soapenv:Envelope xmlns:soapenv="http://schemas.xmlsoap.org/soap/envelope/">
    <s:Header xmlns:s="http://schemas.xmlsoap.org/soap/envelope/">
       <ActivityId CorrelationId="1d97d0a0-9706-4687-874e-f4fb8fb37cf6"
xmlns="http://schemas.microsoft.com/2004/09/ServiceModel/Diagnostics">00000000-0000-0000-0000-000000000000</ActivityId>
    </s:Header>
    <soapenv:Body>
       <IkreDpnVratPripadyOdpoved xmlns="urn:cz:isvs:cssz:schemas:IkreDpnVratPripady:v1">
          <dpnmess:OdpovedHlavicka xmlns:ikrimess="urn:cz:isvs:cssz:schemas:IkriMessages:v1"
xmlns:ikremess="urn:cz:isvs:cssz:schemas:IkreMessages:v1" xmlns:rd="urn:cz:isvs:cssz:schemas:IkriRychlyDotaz:v1"
xmlns:dpnmess="urn:cz:isvs:cssz:schemas:IkreDpnMessages:v1" xmlns:ikrmess="urn:cz:isvs:cssz:schemas:IkrMessageTypes:v1">
             <dpnmess:KodSluzby>IkreDpnVratCiziPripadDleCislaRozhodnuti</dpnmess:KodSluzby>
             <dpnmess:PozadavekInfo>
                <Cas xmlns="urn:cz:isvs:cssz:schemas:IkrMessageTypes:v1">2019-01-17T10:43:29.963+01:00</Cas>
                <Popis xmlns="urn:cz:isvs:cssz:schemas:IkrMessageTypes:v1">Microsoft;BestDoctor;10.1.0</Popis>
                <VstupniKanalId xmlns="urn:cz:isvs:cssz:schemas:IkrMessageTypes:v1">B2B</VstupniKanalId>
                <PozadovanyVystupniKanalId xmlns="urn:cz:isvs:cssz:schemas:IkrMessageTypes:v1">B2B</PozadovanyVystupniKanalId>
             </dpnmess:PozadavekInfo>
             <dpnmess:KlientInfo>
                <TypKlienta xmlns="urn:cz:isvs:cssz:schemas:IkrMessageTypes:v1">PZS</TypKlienta>
                <KlientId xmlns="urn:cz:isvs:cssz:schemas:IkrMessageTypes:v1">51167575</KlientId>
                <JmenoUzivatele xmlns="urn:cz:isvs:cssz:schemas:IkrMessageTypes:v1">Jana Hošková</JmenoUzivatele>
                <OrganizaceInfo xmlns="urn:cz:isvs:cssz:schemas:IkrMessageTypes:v1">
                   <NazevOrganizace>Nemocnice Nová Ves</NazevOrganizace>
                  <ICO>84276461</ICO>
                  <CisloCertifikatu>580000023c63d1489fb72d67c800000000023c</CisloCertifikatu>
                </OrganizaceInfo>
             </dpnmess:KlientInfo>
             <dpnmess:OdpovedInfo>
                <Cas xmlns="urn:cz:isvs:cssz:schemas:IkrMessageTypes:v1">2019-06-06T15:50:32.0393626+02:00</Cas>
                <Status xmlns="urn:cz:isvs:cssz:schemas:IkrMessageTypes:v1">
                   <VysledekKod>OK</VysledekKod>
                </Status>
                <PozadavekId xmlns="urn:cz:isvs:cssz:schemas:IkrMessageTypes:v1">49b86e27-9dba-4ab8-9855-
d432661e731a</PozadavekId>
```

```
 <OdpovedId xmlns="urn:cz:isvs:cssz:schemas:IkrMessageTypes:v1">17d95b41-c518-4e3b-8608-edc5beb13330</OdpovedId>
             </dpnmess:OdpovedInfo>
             <dpnmess:JednotneEvidencniCislo>900ee062-a231-4797-879b-427746d7a7fa</dpnmess:JednotneEvidencniCislo>
          </dpnmess:OdpovedHlavicka>
          <AplikacniStatus xmlns="urn:cz:isvs:cssz:schemas:IkrMessageTypes:v1">
             <VysledekKod>OK</VysledekKod>
         </AplikacniStatus>
         <OdpovedData>
             <CelkovyPocetZaznamu xmlns:urn="urn:cz:isvs:cssz:schemas:IkriRychlyDotaz:v1">1</CelkovyPocetZaznamu>
             <PripadDpn xmlns:urn="urn:cz:isvs:cssz:schemas:IkriRychlyDotaz:v1">
                <CisloRozhodnuti xmlns="urn:cz:isvs:cssz:schemas:IkrMessageTypes:v1">661675743332112311</CisloRozhodnuti>
                <Icpe xmlns="urn:cz:isvs:cssz:schemas:IkrMessageTypes:v1">63167574</Icpe>
                <NazevPzs xmlns="urn:cz:isvs:cssz:schemas:IkrMessageTypes:v1">Nemocnice Nová Ves</NazevPzs>
                <JmenoLekare xmlns="urn:cz:isvs:cssz:schemas:IkrMessageTypes:v1">Mudr. Jiří Konývka</JmenoLekare>
                <RodneCislo xmlns="urn:cz:isvs:cssz:schemas:IkrMessageTypes:v1">6752121112</RodneCislo>
                <Jmeno xmlns="urn:cz:isvs:cssz:schemas:IkrMessageTypes:v1">Natálie</Jmeno>
                <Prijmeni xmlns="urn:cz:isvs:cssz:schemas:IkrMessageTypes:v1">Vyletělová</Prijmeni>
                <DatumVystaveni xmlns="urn:cz:isvs:cssz:schemas:IkrMessageTypes:v1">2019-03-22</DatumVystaveni>
                <DatumUkonceni xmlns="urn:cz:isvs:cssz:schemas:IkrMessageTypes:v1">2019-03-30</DatumUkonceni>
                <StavPripadu xmlns="urn:cz:isvs:cssz:schemas:IkrMessageTypes:v1">UKC</StavPripadu>
             </PripadDpn>
         </OdpovedData>
      </IkreDpnVratPripadyOdpoved>
   </soapenv:Body>
</soapenv:Envelope>
```
# 7.5 Služba 10.5 Vrať detail případu DPN

## **Kód služby: IkreDpnVratDetailPripadu**

Služba slouží pro získání aktuálního stavu případu DPN. Případ vzniká na základě přijatých podání. Případ odpovídá aktuálnímu stavu DPN, který je v daném čase evidován v agendovém systému ČSSZ.

## 7.5.1 Operace IkreDpnVratDetailPripadu

Operace slouží pro dohledání detailních informací k případu evidovanému v interních systémech ČSSZ dle čísla RDPN. Lékař identifikovaný identifikátorem IČPE musí být (nebo v minulosti byl) pro dané číslo rozhodnutí evidován jako ošetřující lékař, aby mu byly informace poskytnuty.

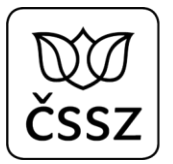

Pokud existují nějaká doposud nezpracovaná podání, která ještě nejsou promítnutá v interním systému do případu, tak se na výstupu vrátí i tato nezpracovaná podání.

Data požadavku:

- Číslo rozhodnutí
- IČPE

Data odpovědi:

- Detailní informace o případu
- Případné žádosti ošetřujících lékařů
	- o Možné stavy žádosti:
		- SCH žádost ošetřujícího lékaře byla schválena lékařskou posudkovou službou
		- ZAM žádost ošetřujícího lékaře byla zamítnuta lékařskou posudkovou službou
		- VZP žádost ošetřujícího lékaře ještě nebyla zpracována lékařskou posudkovou službou
		- STR žádost ošetřujícího lékaře byla na ČSSZ stornována
- Případná nezpracovaná podání
- Příznak, zda dotazující se IČPE je evidované na případu jako aktivní (tj. že případ nepřevzalo jiné IČPE)

## **Příklad dotazu a odpovědi:**

#### **Request:**

```
<soapenv:Envelope xmlns:soapenv="http://schemas.xmlsoap.org/soap/envelope/"
xmlns:urn="urn:cz:isvs:cssz:schemas:IkreDpnVratDetailPripadu:v1" xmlns:urn1="urn:cz:isvs:cssz:schemas:IkreDpnMessages:v1"
xmlns:urn2="urn:cz:isvs:cssz:schemas:IkrMessageTypes:v1">
    <soapenv:Header/>
    <soapenv:Body>
       <urn:IkreDpnVratDetailPripadu verzeSluzby="1.9.0">
          <urn1:PozadavekHlavicka>
             <urn1:KodSluzby>IkreDpnVratDetailPripadu</urn1:KodSluzby>
             <urn1:PozadavekInfo>
                <urn2:Cas>2019-08-08T10:43:29.963+01:00</urn2:Cas>
                <urn2:Popis>Microsoft;BestDoctor;10.1.0</urn2:Popis>
                <urn2:VstupniKanalId>B2B</urn2:VstupniKanalId>
                <urn2:PozadovanyVystupniKanalId>B2B</urn2:PozadovanyVystupniKanalId>
             </urn1:PozadavekInfo>
             <urn1:KlientInfo>
                <urn2:TypKlienta>PZS</urn2:TypKlienta>
                <urn2:KlientId>95195079</urn2:KlientId>
                <urn2:JmenoUzivatele>Jana Hošková</urn2:JmenoUzivatele>
```
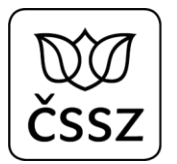

```
 <urn2:OrganizaceInfo>
                   <urn2:NazevOrganizace>Nemocnice Nová Ves</urn2:NazevOrganizace>
                  <urn2:ICO>25596934</urn2:ICO>
                </urn2:OrganizaceInfo>
             </urn1:KlientInfo>
          </urn1:PozadavekHlavicka>
          <urn:PozadavekData>
             <urn:CisloRozhodnuti>951950796001049240</urn:CisloRozhodnuti>
             <urn:Icpe>95195079</urn:Icpe>
          </urn:PozadavekData>
       </urn:IkreDpnVratDetailPripadu>
   </soapenv:Body>
</soapenv:Envelope>
```

```
<soapenv:Envelope xmlns:soapenv="http://schemas.xmlsoap.org/soap/envelope/">
   <soapenv:Body>
       <IkreDpnVratDetailPripaduOdpoved xmlns="urn:cz:isvs:cssz:schemas:IkreDpnVratDetailPripadu:v1">
          <dpnmess:OdpovedHlavicka xmlns:ikrimess="urn:cz:isvs:cssz:schemas:IkriMessages:v1"
xmlns:ikremess="urn:cz:isvs:cssz:schemas:IkreMessages:v1" xmlns:rd="urn:cz:isvs:cssz:schemas:IkriRychlyDotaz:v1"
xmlns:dpnmess="urn:cz:isvs:cssz:schemas:IkreDpnMessages:v1" xmlns:ikrmess="urn:cz:isvs:cssz:schemas:IkrMessageTypes:v1">
             <dpnmess:KodSluzby>IkreDpnVratDetailPripadu</dpnmess:KodSluzby>
             <dpnmess:PozadavekInfo>
                <Cas xmlns="urn:cz:isvs:cssz:schemas:IkrMessageTypes:v1">2019-08-08T11:43:29.963+02:00</Cas>
                <Popis xmlns="urn:cz:isvs:cssz:schemas:IkrMessageTypes:v1">Microsoft;BestDoctor;10.1.0</Popis>
                <VstupniKanalId xmlns="urn:cz:isvs:cssz:schemas:IkrMessageTypes:v1">B2B</VstupniKanalId>
                <PozadovanyVystupniKanalId xmlns="urn:cz:isvs:cssz:schemas:IkrMessageTypes:v1">B2B</PozadovanyVystupniKanalId>
             </dpnmess:PozadavekInfo>
             <dpnmess:KlientInfo>
                <TypKlienta xmlns="urn:cz:isvs:cssz:schemas:IkrMessageTypes:v1">PZS</TypKlienta>
                <KlientId xmlns="urn:cz:isvs:cssz:schemas:IkrMessageTypes:v1">95195079</KlientId>
                <JmenoUzivatele xmlns="urn:cz:isvs:cssz:schemas:IkrMessageTypes:v1">Jana Hošková</JmenoUzivatele>
                <OrganizaceInfo xmlns="urn:cz:isvs:cssz:schemas:IkrMessageTypes:v1">
                   <NazevOrganizace>Nemocnice Nová Ves</NazevOrganizace>
                  <ICO>25596934</ICO>
                  <CisloCertifikatu>580000023c63d1489fb72d67c800000000023c</CisloCertifikatu>
                </OrganizaceInfo>
             </dpnmess:KlientInfo>
             <dpnmess:OdpovedInfo>
                <Cas xmlns="urn:cz:isvs:cssz:schemas:IkrMessageTypes:v1">2019-11-28T18:37:58.5216393+01:00</Cas>
                <Status xmlns="urn:cz:isvs:cssz:schemas:IkrMessageTypes:v1">
                   <VysledekKod>OK</VysledekKod>
                </Status>
                <PozadavekId xmlns="urn:cz:isvs:cssz:schemas:IkrMessageTypes:v1">d7b6732b-de37-4121-aa4a-
026ec421aca9</PozadavekId>
                <OdpovedId xmlns="urn:cz:isvs:cssz:schemas:IkrMessageTypes:v1">606f6879-f6c8-4c1b-9f90-43658c92d701</OdpovedId>
             </dpnmess:OdpovedInfo>
             <dpnmess:JednotneEvidencniCislo>c362aad2-d4e7-4702-8bda-ddf1516dde6e</dpnmess:JednotneEvidencniCislo>
```

```
 </dpnmess:OdpovedHlavicka>
 <AplikacniStatus xmlns="urn:cz:isvs:cssz:schemas:IkrMessageTypes:v1">
    <VysledekKod>OK</VysledekKod>
 </AplikacniStatus>
 <OdpovedData>
    <DetailPripaduDpn xmlns:urn="urn:cz:isvs:cssz:schemas:IkriRychlyDotaz:v1">
       <CisloRozhodnuti xmlns="urn:cz:isvs:cssz:schemas:IkrMessageTypes:v1">951950796001049240</CisloRozhodnuti>
       <Ossz xmlns="urn:cz:isvs:cssz:schemas:IkrMessageTypes:v1">
          <Kod>101</Kod>
         <Nazev>Praha - ústředí</Nazev>
       </Ossz>
       <Pojistenec xmlns="urn:cz:isvs:cssz:schemas:IkrMessageTypes:v1">
          <RodneCislo>6203151130</RodneCislo>
         <Jmeno>Emil</Jmeno>
         <Prijmeni>Veliký</Prijmeni>
          <DatumNarozeni>1962-03-15</DatumNarozeni>
       </Pojistenec>
       <Kontakt xmlns="urn:cz:isvs:cssz:schemas:IkrMessageTypes:v1">
          <Telefon>375100939</Telefon>
       </Kontakt>
       <Zamestnani xmlns="urn:cz:isvs:cssz:schemas:IkrMessageTypes:v1">
          <IdZamestnani>6036440699</IdZamestnani>
         <Nazev>Testovací eNeschopenka</Nazev>
         <VariabilniSymbol>1182114205</VariabilniSymbol>
          <Profese>Účetní</Profese>
          <Adresa>
             <Ulice>Testovací</Ulice>
            <CisloPopisne>100</CisloPopisne>
            <CisloOrientacni>1</CisloOrientacni>
             <NazevObce>Praha</NazevObce>
             <PostovniSmerovaciCislo>11800</PostovniSmerovaciCislo>
            <KodStatu>CZ</KodStatu>
          </Adresa>
       </Zamestnani>
       <PracovniNeschopnost xmlns="urn:cz:isvs:cssz:schemas:IkrMessageTypes:v1">
          <DatumVystaveni>2019-11-01</DatumVystaveni>
          <DatumVystaveniUkonceni>2019-11-18</DatumVystaveniUkonceni>
          <DatumPotvrzeniTrvani>2019-11-15</DatumPotvrzeniTrvani>
          <DatumNeschopenOd>2019-11-01</DatumNeschopenOd>
          <DatumNeschopenDo>2019-11-18</DatumNeschopenDo>
          <DatumVystaveniPotvrzeni>2019-11-15</DatumVystaveniPotvrzeni>
          <LekarVystavil>
             <NazevPzs>ATOL Group,a.s.</NazevPzs>
             <IcoPzs>25596934</IcoPzs>
            <Icpe>95195079</Icpe>
            <JmenoLekare>Jan Doktor</JmenoLekare>
          </LekarVystavil>
         <LekarPotvrdil>
```
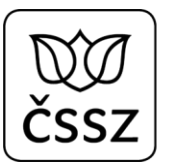

```
 <NazevPzs>ATOL Group,a.s.</NazevPzs>
          <IcoPzs>25596934</IcoPzs>
         <Icpe>95195079</Icpe>
         <JmenoLekare>Jan Doktor</JmenoLekare>
       </LekarPotvrdil>
       <LekarRozhodl>
          <NazevPzs>ATOL Group,a.s.</NazevPzs>
         <IcoPzs>25596934</IcoPzs>
         <Icpe>95195079</Icpe>
          <JmenoLekare>Jan Doktor</JmenoLekare>
       </LekarRozhodl>
      <LekarAktualni>
          <NazevPzs>ATOL Group,a.s.</NazevPzs>
         <IcoPzs>25596934</IcoPzs>
         <Icpe>95195079</Icpe>
          <JmenoLekare>Jan Doktor</JmenoLekare>
       </LekarAktualni>
       <KodDiagnozy>D13R</KodDiagnozy>
      <UpresneniNeschopnosti>
          <KodDruhuNemoci>NEM</KodDruhuNemoci>
          <PracovniUraz>N</PracovniUraz>
          <UrazJinaOsoba>N</UrazJinaOsoba>
          <AlkoholOmamneLatky>N</AlkoholOmamneLatky>
       </UpresneniNeschopnosti>
    </PracovniNeschopnost>
    <StavPripadu xmlns="urn:cz:isvs:cssz:schemas:IkrMessageTypes:v1">OTV</StavPripadu>
 </DetailPripaduDpn>
 <NezpracovanaPodani xmlns:urn="urn:cz:isvs:cssz:schemas:IkriRychlyDotaz:v1">
    <PodaniRdpn1 xmlns="urn:cz:isvs:cssz:schemas:IkrMessageTypes:v1">
       <KodSSZ>101</KodSSZ>
       <SpravcePojisteni>101</SpravcePojisteni>
       <CisloRozhodnuti>951950796001049240</CisloRozhodnuti>
       <OpravnePodani>N</OpravnePodani>
      <Pojistenec>
          <Jmeno>Emil</Jmeno>
          <Prijmeni>Veliký</Prijmeni>
          <RodneCislo>6203151130</RodneCislo>
       </Pojistenec>
      <AdresaMistaPobytu>
          <Ulice>Jedounkova</Ulice>
         <CisloPopisne>5368</CisloPopisne>
          <CisloOrientacni>21</CisloOrientacni>
          <NazevObce>Břeclav</NazevObce>
          <PostovniSmerovaciCislo>22793</PostovniSmerovaciCislo>
         <KodStatu>CZ</KodStatu>
       </AdresaMistaPobytu>
       <Zamestnani>
          <IdZamestnani>6036440699</IdZamestnani>
```
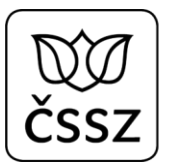

```
 <Nazev>Testovací eNeschopenka</Nazev>
                     <VariabilniSymbol>1182114205</VariabilniSymbol>
                      <Profese>Účetní</Profese>
                      <Adresa>
                         <Ulice>Testovací</Ulice>
                        <CisloPopisne>100</CisloPopisne>
                        <CisloOrientacni>1</CisloOrientacni>
                        <NazevObce>Praha</NazevObce>
                         <PostovniSmerovaciCislo>11800</PostovniSmerovaciCislo>
                          <KodStatu>CZ</KodStatu>
                      </Adresa>
                   </Zamestnani>
                  <PracovniNeschopnost>
                      <DatumVystaveni>2019-11-01</DatumVystaveni>
                      <DatumNeschopenOd>2019-11-01</DatumNeschopenOd>
                      <KodDiagnozy>D13R</KodDiagnozy>
                     <LekarVystavil>
                         <Icpe>95195079</Icpe>
                         <JmenoLekare>Jan Doktor</JmenoLekare>
                      </LekarVystavil>
                     <UpresneniNeschopnosti>
                         <KodDruhuNemoci>NEM</KodDruhuNemoci>
                        <PracovniUraz>N</PracovniUraz>
                         <UrazJinaOsoba>N</UrazJinaOsoba>
                        <AlkoholOmamneLatky>N</AlkoholOmamneLatky>
                      </UpresneniNeschopnosti>
                     <Vychazky>
                         <DatumVychazkyOd>2019-11-01</DatumVychazkyOd>
                      </Vychazky>
                   </PracovniNeschopnost>
                </PodaniRdpn1>
             </NezpracovanaPodani>
             <AktivniIcpe xmlns:urn="urn:cz:isvs:cssz:schemas:IkriRychlyDotaz:v1">A</AktivniIcpe>
          </OdpovedData>
       </IkreDpnVratDetailPripaduOdpoved>
   </soapenv:Body>
</soapenv:Envelope>
```
# 7.6 Služba 10.6 Vrať podání DPN

**Kód služby: IkreDpnVratPodani**

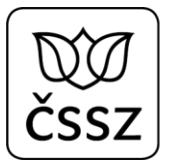

Služba slouží pro získání informací o přijatých elektronických podáních DPN. Tato služba může být užitečná pro vyplňování dalších formulářů (PTDPN, HOL, RDPN3). Lékař si může touto službou načíst již odeslané podání (pokud si je lékařský software sám neeviduje) a informace z něj použít pro předvyplnění dalších formulářů.

Na rozdíl od služby 10.5, tato služba vrací data i k podáním, která nezpracovává ČSSZ (podání určená pro jiný orgán nemocenského pojištění).

Podání se mohou nacházet v různých stavech:

- VZP podání je ve zpracování (v agentových systémech ČSSZ)
- STR podání bylo na ČSSZ stornováno
- ZPR podání je zpracováno
- MIM podání se zpracovává mimo ČSSZ (je určeno pro jiný orgán nemocenského pojištění)
- SCH žádost ošetřujícího lékaře byla schválena lékařskou posudkovou službou
- ZAM žádost ošetřujícího lékaře byla zamítnuta lékařskou posudkovou službou

## 7.6.1 Operace IkreDpnVratPodaniDleIcpe

Operace slouží pro dohledání všech podání odeslaných pod daným IČPE.

Lékař identifikovaný identifikátorem IČPE musí být (nebo v minulosti byl) pro dané číslo rozhodnutí evidován jako ošetřující lékař, aby mu byla podání poskytnuta.

Data požadavku:

- IČPE
- Volitelný příznak "BezPripadu" pro poskytnutí jen těch podání, ke kterým ještě neexistuje případ
- Volitelný příznak "TypPodani" pro poskytnutí jen vybraných typů podání
- Volitelný příznak "SpravcePojisteni" pro poskytnutí jen těch podání, která jsou určena pro vybrané správce pojištění
- Volitelné údaje o stránkování odpovědi

Data odpovědi:

- Seznam podání

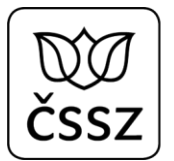

### **Příklad dotazu a odpovědi:**

#### **Request:**

```
<soapenv:Envelope xmlns:soapenv="http://schemas.xmlsoap.org/soap/envelope/"
xmlns:urn="urn:cz:isvs:cssz:schemas:IkreDpnVratPodani:v1" xmlns:urn1="urn:cz:isvs:cssz:schemas:IkreDpnMessages:v1"
xmlns:urn2="urn:cz:isvs:cssz:schemas:IkrMessageTypes:v1">
    <soapenv:Header/>
    <soapenv:Body>
       <urn:IkreDpnVratPodaniDleIcpe verzeSluzby="1.9.0">
          <urn1:PozadavekHlavicka>
             <urn1:KodSluzby>IkreDpnVratPodaniDleIcpe</urn1:KodSluzby>
             <urn1:PozadavekInfo>
                <urn2:Cas>2019-01-17T10:43:29.963+01:00</urn2:Cas>
                <urn2:Popis>Microsoft;BestDoctor;10.1.0</urn2:Popis>
                <urn2:VstupniKanalId>B2B</urn2:VstupniKanalId>
                <urn2:PozadovanyVystupniKanalId>B2B</urn2:PozadovanyVystupniKanalId>
             </urn1:PozadavekInfo>
             <urn1:KlientInfo>
                <urn2:TypKlienta>PZS</urn2:TypKlienta>
                <urn2:KlientId>51167575</urn2:KlientId>
                <urn2:JmenoUzivatele>Jana Hošková</urn2:JmenoUzivatele>
                <urn2:OrganizaceInfo>
                   <urn2:NazevOrganizace>Nemocnice Nová Ves</urn2:NazevOrganizace>
                  <urn2:ICO>84276461</urn2:ICO>
                </urn2:OrganizaceInfo>
             </urn1:KlientInfo>
          </urn1:PozadavekHlavicka>
          <urn:PozadavekData>
             <urn:Icpe>51167575</urn:Icpe>
          </urn:PozadavekData>
       </urn:IkreDpnVratPodaniDleIcpe>
    </soapenv:Body>
</soapenv:Envelope>
```

```
<soapenv:Envelope xmlns:soapenv="http://schemas.xmlsoap.org/soap/envelope/">
   <s:Header xmlns:s="http://schemas.xmlsoap.org/soap/envelope/">
       <ActivityId CorrelationId="7c1fa77d-49a5-410c-bffe-7e5c4bc75ebb"
xmlns="http://schemas.microsoft.com/2004/09/ServiceModel/Diagnostics">00000000-0000-0000-0000-000000000000</ActivityId>
   </s:Header>
   <soapenv:Body>
       <IkreDpnVratPodaniOdpoved xmlns="urn:cz:isvs:cssz:schemas:IkreDpnVratPodani:v1">
          <dpnmess:OdpovedHlavicka xmlns:ikrimess="urn:cz:isvs:cssz:schemas:IkriMessages:v1"
xmlns:ikremess="urn:cz:isvs:cssz:schemas:IkreMessages:v1" xmlns:rd="urn:cz:isvs:cssz:schemas:IkriRychlyDotaz:v1"
xmlns:dpnmess="urn:cz:isvs:cssz:schemas:IkreDpnMessages:v1" xmlns:ikrmess="urn:cz:isvs:cssz:schemas:IkrMessageTypes:v1">
             <dpnmess:KodSluzby>IkreDpnVratPodaniDleIcpe</dpnmess:KodSluzby>
```
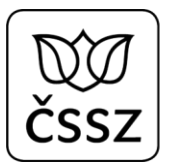

```
 <dpnmess:PozadavekInfo>
                <Cas xmlns="urn:cz:isvs:cssz:schemas:IkrMessageTypes:v1">2019-01-17T10:43:29.963+01:00</Cas>
                <Popis xmlns="urn:cz:isvs:cssz:schemas:IkrMessageTypes:v1">Microsoft;BestDoctor;10.1.0</Popis>
                <VstupniKanalId xmlns="urn:cz:isvs:cssz:schemas:IkrMessageTypes:v1">B2B</VstupniKanalId>
                <PozadovanyVystupniKanalId xmlns="urn:cz:isvs:cssz:schemas:IkrMessageTypes:v1">B2B</PozadovanyVystupniKanalId>
             </dpnmess:PozadavekInfo>
             <dpnmess:KlientInfo>
                <TypKlienta xmlns="urn:cz:isvs:cssz:schemas:IkrMessageTypes:v1">PZS</TypKlienta>
                <KlientId xmlns="urn:cz:isvs:cssz:schemas:IkrMessageTypes:v1">51167575</KlientId>
                <JmenoUzivatele xmlns="urn:cz:isvs:cssz:schemas:IkrMessageTypes:v1">Jana Hošková</JmenoUzivatele>
                <OrganizaceInfo xmlns="urn:cz:isvs:cssz:schemas:IkrMessageTypes:v1">
                   <NazevOrganizace>Nemocnice Nová Ves</NazevOrganizace>
                   <ICO>84276461</ICO>
                  <CisloCertifikatu>580000023c63d1489fb72d67c800000000023c</CisloCertifikatu>
                </OrganizaceInfo>
             </dpnmess:KlientInfo>
             <dpnmess:OdpovedInfo>
                <Cas xmlns="urn:cz:isvs:cssz:schemas:IkrMessageTypes:v1">2019-06-07T08:37:59.1848535+02:00</Cas>
                <Status xmlns="urn:cz:isvs:cssz:schemas:IkrMessageTypes:v1">
                   <VysledekKod>OK</VysledekKod>
                </Status>
                <PozadavekId xmlns="urn:cz:isvs:cssz:schemas:IkrMessageTypes:v1">b9ed5c01-4cb3-4b62-a272-
d0831af83cd8</PozadavekId>
                <OdpovedId xmlns="urn:cz:isvs:cssz:schemas:IkrMessageTypes:v1">29386697-2da7-4d04-a8b9-ec6225ef24c0</OdpovedId>
             </dpnmess:OdpovedInfo>
             <dpnmess:JednotneEvidencniCislo>58860a93-f061-47ef-8ad6-44d765bcc9b0</dpnmess:JednotneEvidencniCislo>
          </dpnmess:OdpovedHlavicka>
          <AplikacniStatus xmlns="urn:cz:isvs:cssz:schemas:IkrMessageTypes:v1">
             <VysledekKod>OK</VysledekKod>
          </AplikacniStatus>
          <OdpovedData>
             <CelkovyPocetZaznamu xmlns:urn="urn:cz:isvs:cssz:schemas:IkriRychlyDotaz:v1">3</CelkovyPocetZaznamu>
             <PodaniDpn xmlns:urn="urn:cz:isvs:cssz:schemas:IkriRychlyDotaz:v1">
                <IdPodani xmlns="urn:cz:isvs:cssz:schemas:IkrMessageTypes:v1">8a2fc14e-4620-10e5-e053-a46218acb7c8</IdPodani>
                <TypPodani xmlns="urn:cz:isvs:cssz:schemas:IkrMessageTypes:v1">RDPN3</TypPodani>
                <CisloRozhodnuti xmlns="urn:cz:isvs:cssz:schemas:IkrMessageTypes:v1">511675755439199145</CisloRozhodnuti>
                <RodneCislo xmlns="urn:cz:isvs:cssz:schemas:IkrMessageTypes:v1">6009250412</RodneCislo>
                <Jmeno xmlns="urn:cz:isvs:cssz:schemas:IkrMessageTypes:v1">Zbyněk</Jmeno>
                <Prijmeni xmlns="urn:cz:isvs:cssz:schemas:IkrMessageTypes:v1">Blatný</Prijmeni>
                <StavPodani xmlns="urn:cz:isvs:cssz:schemas:IkrMessageTypes:v1">VZP</StavPodani>
                <DatumVystaveni xmlns="urn:cz:isvs:cssz:schemas:IkrMessageTypes:v1">2019-05-31</DatumVystaveni>
                <DatumPrijeti xmlns="urn:cz:isvs:cssz:schemas:IkrMessageTypes:v1">2019-05-31T07:12:00</DatumPrijeti>
                <OpravnePodani xmlns="urn:cz:isvs:cssz:schemas:IkrMessageTypes:v1">N</OpravnePodani>
             </PodaniDpn>
             <PodaniDpn xmlns:urn="urn:cz:isvs:cssz:schemas:IkriRychlyDotaz:v1">
                <IdPodani xmlns="urn:cz:isvs:cssz:schemas:IkrMessageTypes:v1">8a2fc14e-4624-10e5-e053-a46218acb7c8</IdPodani>
                <TypPodani xmlns="urn:cz:isvs:cssz:schemas:IkrMessageTypes:v1">HOL</TypPodani>
                <CisloRozhodnuti xmlns="urn:cz:isvs:cssz:schemas:IkrMessageTypes:v1">511675755439199145</CisloRozhodnuti>
```

```
 <RodneCislo xmlns="urn:cz:isvs:cssz:schemas:IkrMessageTypes:v1">6009250412</RodneCislo>
                <Jmeno xmlns="urn:cz:isvs:cssz:schemas:IkrMessageTypes:v1">Zbyněk</Jmeno>
                <Prijmeni xmlns="urn:cz:isvs:cssz:schemas:IkrMessageTypes:v1">Blatný</Prijmeni>
                <StavPodani xmlns="urn:cz:isvs:cssz:schemas:IkrMessageTypes:v1">VZP</StavPodani>
                <DatumVystaveni xmlns="urn:cz:isvs:cssz:schemas:IkrMessageTypes:v1">2019-05-31</DatumVystaveni>
                <DatumPrijeti xmlns="urn:cz:isvs:cssz:schemas:IkrMessageTypes:v1">2019-05-31T06:12:00</DatumPrijeti>
             </PodaniDpn>
            <PodaniDpn xmlns:urn="urn:cz:isvs:cssz:schemas:IkriRychlyDotaz:v1">
                <IdPodani xmlns="urn:cz:isvs:cssz:schemas:IkrMessageTypes:v1">8a364306-19a5-3b52-e053-a46218ac6a69</IdPodani>
                <TypPodani xmlns="urn:cz:isvs:cssz:schemas:IkrMessageTypes:v1">RDPN1</TypPodani>
                <CisloRozhodnuti xmlns="urn:cz:isvs:cssz:schemas:IkrMessageTypes:v1">511675759999999999</CisloRozhodnuti>
                <RodneCislo xmlns="urn:cz:isvs:cssz:schemas:IkrMessageTypes:v1">6206160543</RodneCislo>
                <Jmeno xmlns="urn:cz:isvs:cssz:schemas:IkrMessageTypes:v1">Boris</Jmeno>
                <Prijmeni xmlns="urn:cz:isvs:cssz:schemas:IkrMessageTypes:v1">Soudný</Prijmeni>
                <StavPodani xmlns="urn:cz:isvs:cssz:schemas:IkrMessageTypes:v1">ZPR</StavPodani>
                <DatumVystaveni xmlns="urn:cz:isvs:cssz:schemas:IkrMessageTypes:v1">2019-05-31</DatumVystaveni>
                <DatumPrijeti xmlns="urn:cz:isvs:cssz:schemas:IkrMessageTypes:v1">2019-05-31T09:12:00</DatumPrijeti>
                <OpravnePodani xmlns="urn:cz:isvs:cssz:schemas:IkrMessageTypes:v1">N</OpravnePodani>
            </PodaniDpn>
         </OdpovedData>
      </IkreDpnVratPodaniOdpoved>
   </soapenv:Body>
</soapenv:Envelope>
```
## 7.6.2 Operace IkreDpnVratPodaniPripadu

Operace slouží pro dohledání všech podání odeslaných pod daným IČPE, která se týkají konkrétního čísla rozhodnutí. Lékař identifikovaný identifikátorem IČPE musí být (nebo v minulosti byl) pro dané číslo rozhodnutí evidován jako ošetřující lékař, aby mu byla podání poskytnuta.

Služba vrací podání bez ohledu na to, zda v interním systému ČSSZ pro dané číslo rozhodnutí vznikl případ.

Data požadavku:

- Číslo rozhodnutí
- IČPE
- Volitelný příznak "TypPodani" pro poskytnutí jen vybraných typů podání
- Volitelný příznak "SpravcePojisteni" pro poskytnutí jen těch podání, která jsou určena pro vybrané správce pojištění

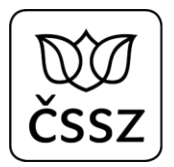

### Data odpovědi:

- Seznam podání

### **Příklad dotazu:**

```
Request: 
<soapenv:Envelope xmlns:soapenv="http://schemas.xmlsoap.org/soap/envelope/"
xmlns:urn="urn:cz:isvs:cssz:schemas:IkreDpnVratPodani:v1" xmlns:urn1="urn:cz:isvs:cssz:schemas:IkreDpnMessages:v1"
xmlns:urn2="urn:cz:isvs:cssz:schemas:IkrMessageTypes:v1">
    <soapenv:Header/>
    <soapenv:Body>
       <urn:IkreDpnVratPodaniPripadu verzeSluzby="1.9.0">
          <urn1:PozadavekHlavicka>
             <urn1:KodSluzby>IkreDpnVratPodaniPripadu</urn1:KodSluzby>
             <urn1:PozadavekInfo>
                <urn2:Cas>2019-01-17T10:43:29.963+01:00</urn2:Cas>
                <urn2:Popis>Microsoft;BestDoctor;10.1.0</urn2:Popis>
                <urn2:VstupniKanalId>B2B</urn2:VstupniKanalId>
                <urn2:PozadovanyVystupniKanalId>B2B</urn2:PozadovanyVystupniKanalId>
             </urn1:PozadavekInfo>
             <urn1:KlientInfo>
                <urn2:TypKlienta>PZS</urn2:TypKlienta>
                <urn2:KlientId>51167575</urn2:KlientId>
                <urn2:JmenoUzivatele>Jana Hošková</urn2:JmenoUzivatele>
                <urn2:OrganizaceInfo>
                   <urn2:NazevOrganizace>Nemocnice Nová Ves</urn2:NazevOrganizace>
                   <urn2:ICO>84276461</urn2:ICO>
                </urn2:OrganizaceInfo>
             </urn1:KlientInfo>
          </urn1:PozadavekHlavicka>
          <urn:PozadavekData>
             <urn:CisloRozhodnuti>511675751234567894</urn:CisloRozhodnuti>
             <urn:Icpe>51167575</urn:Icpe>
          </urn:PozadavekData>
       </urn:IkreDpnVratPodaniPripadu>
    </soapenv:Body>
</soapenv:Envelope>
Response:
<soapenv:Envelope xmlns:soapenv="http://schemas.xmlsoap.org/soap/envelope/">
    <s:Header xmlns:s="http://schemas.xmlsoap.org/soap/envelope/">
```

```
 <ActivityId CorrelationId="458c1c80-1d5a-4440-9d4e-3efd824dcc2d"
```

```
xmlns="http://schemas.microsoft.com/2004/09/ServiceModel/Diagnostics">00000000-0000-0000-0000-000000000000</ActivityId>
   </s:Header>
```

```
 <soapenv:Body>
       <IkreDpnVratPodaniOdpoved xmlns="urn:cz:isvs:cssz:schemas:IkreDpnVratPodani:v1">
          <dpnmess:OdpovedHlavicka xmlns:ikrimess="urn:cz:isvs:cssz:schemas:IkriMessages:v1"
xmlns:ikremess="urn:cz:isvs:cssz:schemas:IkreMessages:v1" xmlns:rd="urn:cz:isvs:cssz:schemas:IkriRychlyDotaz:v1"
xmlns:dpnmess="urn:cz:isvs:cssz:schemas:IkreDpnMessages:v1" xmlns:ikrmess="urn:cz:isvs:cssz:schemas:IkrMessageTypes:v1">
             <dpnmess:KodSluzby>IkreDpnVratPodaniPripadu</dpnmess:KodSluzby>
             <dpnmess:PozadavekInfo>
                <Cas xmlns="urn:cz:isvs:cssz:schemas:IkrMessageTypes:v1">2019-01-17T10:43:29.963+01:00</Cas>
                <Popis xmlns="urn:cz:isvs:cssz:schemas:IkrMessageTypes:v1">Microsoft;BestDoctor;10.1.0</Popis>
                <VstupniKanalId xmlns="urn:cz:isvs:cssz:schemas:IkrMessageTypes:v1">B2B</VstupniKanalId>
                <PozadovanyVystupniKanalId xmlns="urn:cz:isvs:cssz:schemas:IkrMessageTypes:v1">B2B</PozadovanyVystupniKanalId>
             </dpnmess:PozadavekInfo>
             <dpnmess:KlientInfo>
                <TypKlienta xmlns="urn:cz:isvs:cssz:schemas:IkrMessageTypes:v1">PZS</TypKlienta>
                <KlientId xmlns="urn:cz:isvs:cssz:schemas:IkrMessageTypes:v1">51167575</KlientId>
                <JmenoUzivatele xmlns="urn:cz:isvs:cssz:schemas:IkrMessageTypes:v1">Jana Hošková</JmenoUzivatele>
                <OrganizaceInfo xmlns="urn:cz:isvs:cssz:schemas:IkrMessageTypes:v1">
                   <NazevOrganizace>Nemocnice Nová Ves</NazevOrganizace>
                   <ICO>84276461</ICO>
                   <CisloCertifikatu>580000023c63d1489fb72d67c800000000023c</CisloCertifikatu>
                </OrganizaceInfo>
             </dpnmess:KlientInfo>
             <dpnmess:OdpovedInfo>
                <Cas xmlns="urn:cz:isvs:cssz:schemas:IkrMessageTypes:v1">2019-06-07T08:40:05.0564394+02:00</Cas>
                <Status xmlns="urn:cz:isvs:cssz:schemas:IkrMessageTypes:v1">
                   <VysledekKod>OK</VysledekKod>
                </Status>
                <PozadavekId xmlns="urn:cz:isvs:cssz:schemas:IkrMessageTypes:v1">d59bb7cd-1f00-4f21-a493-
3e23c89417ff</PozadavekId>
                <OdpovedId xmlns="urn:cz:isvs:cssz:schemas:IkrMessageTypes:v1">e26fcb3a-d0cb-40c4-a815-31b99e64d653</OdpovedId>
             </dpnmess:OdpovedInfo>
             <dpnmess:JednotneEvidencniCislo>97b8b7c0-8175-4869-be96-0048cac6c025</dpnmess:JednotneEvidencniCislo>
          </dpnmess:OdpovedHlavicka>
          <AplikacniStatus xmlns="urn:cz:isvs:cssz:schemas:IkrMessageTypes:v1">
             <VysledekKod>OK</VysledekKod>
          </AplikacniStatus>
          <OdpovedData>
             <CelkovyPocetZaznamu xmlns:urn="urn:cz:isvs:cssz:schemas:IkriRychlyDotaz:v1">1</CelkovyPocetZaznamu>
             <PodaniDpn xmlns:urn="urn:cz:isvs:cssz:schemas:IkriRychlyDotaz:v1">
                <IdPodani xmlns="urn:cz:isvs:cssz:schemas:IkrMessageTypes:v1">1dce879c-53a9-420c-a37c-b617210208f0</IdPodani>
                <TypPodani xmlns="urn:cz:isvs:cssz:schemas:IkrMessageTypes:v1">RDPN1</TypPodani>
                <CisloRozhodnuti xmlns="urn:cz:isvs:cssz:schemas:IkrMessageTypes:v1">511675751234567894</CisloRozhodnuti>
                <RodneCislo xmlns="urn:cz:isvs:cssz:schemas:IkrMessageTypes:v1">471101169</RodneCislo>
                <Jmeno xmlns="urn:cz:isvs:cssz:schemas:IkrMessageTypes:v1">Zbyněk</Jmeno>
                <Prijmeni xmlns="urn:cz:isvs:cssz:schemas:IkrMessageTypes:v1">Blatný</Prijmeni>
                <StavPodani xmlns="urn:cz:isvs:cssz:schemas:IkrMessageTypes:v1">VZP</StavPodani>
                <DatumVystaveni xmlns="urn:cz:isvs:cssz:schemas:IkrMessageTypes:v1">2019-06-06</DatumVystaveni>
                <DatumPrijeti xmlns="urn:cz:isvs:cssz:schemas:IkrMessageTypes:v1">2019-06-06T09:12:00</DatumPrijeti>
```
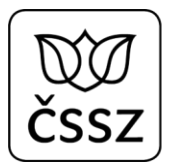

<OpravnePodani xmlns=**"urn:cz:isvs:cssz:schemas:IkrMessageTypes:v1"**>**N**</OpravnePodani> </PodaniDpn> </OdpovedData> </IkreDpnVratPodaniOdpoved> </soapenv:Body> </soapenv:Envelope>

## 7.6.3 Operace IkreDpnVratPodaniDleRc

Operace slouží pro dohledání všech podání odeslaných pod daným IČPE, která se týkají konkrétního rodného čísla. Lékař identifikovaný identifikátorem IČPE musí být (nebo v minulosti byl) pro dané číslo rozhodnutí evidován jako ošetřující lékař, aby mu byla podání poskytnuta.

Data požadavku:

- IČPE
- Rodné číslo
- Volitelný příznak "BezPripadu" pro poskytnutí jen těch podání, ke kterým ještě neexistuje případ
- Volitelný příznak "TypPodani" pro poskytnutí jen vybraných typů podání
- Volitelný příznak "SpravcePojisteni" pro poskytnutí jen těch podání, která jsou určena pro vybrané správce pojištění
- Volitelné údaje o stránkování odpovědi

Data odpovědi:

- Seznam podání

## **Příklad dotazu:**

```
Request: 
<soapenv:Envelope xmlns:soapenv="http://schemas.xmlsoap.org/soap/envelope/"
xmlns:urn="urn:cz:isvs:cssz:schemas:IkreDpnVratPodani:v1" xmlns:urn1="urn:cz:isvs:cssz:schemas:IkreDpnMessages:v1"
xmlns:urn2="urn:cz:isvs:cssz:schemas:IkrMessageTypes:v1">
    <soapenv:Header/>
    <soapenv:Body>
       <urn:IkreDpnVratPodaniDleRc verzeSluzby="1.9.0">
          <urn1:PozadavekHlavicka>
             <urn1:KodSluzby>IkreDpnVratPodaniDleRc</urn1:KodSluzby>
```
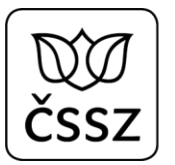

```
 <urn1:PozadavekInfo>
                <urn2:Cas>2019-01-17T10:43:29.963+01:00</urn2:Cas>
                <urn2:Popis>Microsoft;BestDoctor;10.1.0</urn2:Popis>
                <urn2:VstupniKanalId>B2B</urn2:VstupniKanalId>
                <urn2:PozadovanyVystupniKanalId>B2B</urn2:PozadovanyVystupniKanalId>
             </urn1:PozadavekInfo>
             <urn1:KlientInfo>
                <urn2:TypKlienta>PZS</urn2:TypKlienta>
                <urn2:KlientId>51167575</urn2:KlientId>
                <urn2:JmenoUzivatele>Jana Hošková</urn2:JmenoUzivatele>
                <urn2:OrganizaceInfo>
                   <urn2:NazevOrganizace>Nemocnice Nová Ves</urn2:NazevOrganizace>
                   <urn2:ICO>84276461</urn2:ICO>
                </urn2:OrganizaceInfo>
             </urn1:KlientInfo>
          </urn1:PozadavekHlavicka>
          <urn:PozadavekData>
             <urn:Icpe>51167575</urn:Icpe>
             <urn:RodneCislo>6658111042</urn:RodneCislo>
             <!--<urn:BezPripadu>false</urn:BezPripadu>-->
             <!--<urn:TypPodani>RDPN1</urn:TypPodani>-->
             <urn:Strankovani>
                <urn2:Start>1</urn2:Start>
                <urn2:Pocet>2</urn2:Pocet>
                <urn2:Trideni>
                   <urn2:Atribut>DatumVystaveni</urn2:Atribut>
                  <urn2:Vzestupne>true</urn2:Vzestupne>
                </urn2:Trideni>
             </urn:Strankovani>
          </urn:PozadavekData>
       </urn:IkreDpnVratPodaniDleRc>
   </soapenv:Body>
</soapenv:Envelope>
```

```
<soapenv:Envelope xmlns:soapenv="http://schemas.xmlsoap.org/soap/envelope/">
   <soapenv:Body>
       <IkreDpnVratPodaniOdpoved xmlns="urn:cz:isvs:cssz:schemas:IkreDpnVratPodani:v1">
          <dpnmess:OdpovedHlavicka xmlns:ikrimess="urn:cz:isvs:cssz:schemas:IkriMessages:v1"
xmlns:ikremess="urn:cz:isvs:cssz:schemas:IkreMessages:v1" xmlns:rd="urn:cz:isvs:cssz:schemas:IkriRychlyDotaz:v1"
xmlns:dpnmess="urn:cz:isvs:cssz:schemas:IkreDpnMessages:v1" xmlns:ikrmess="urn:cz:isvs:cssz:schemas:IkrMessageTypes:v1">
             <dpnmess:KodSluzby>IkreDpnVratPodaniDleRc</dpnmess:KodSluzby>
             <dpnmess:PozadavekInfo>
                <Cas xmlns="urn:cz:isvs:cssz:schemas:IkrMessageTypes:v1">2019-01-17T10:43:29.963+01:00</Cas>
                <Popis xmlns="urn:cz:isvs:cssz:schemas:IkrMessageTypes:v1">Microsoft;BestDoctor;10.1.0</Popis>
                <VstupniKanalId xmlns="urn:cz:isvs:cssz:schemas:IkrMessageTypes:v1">B2B</VstupniKanalId>
                <PozadovanyVystupniKanalId xmlns="urn:cz:isvs:cssz:schemas:IkrMessageTypes:v1">B2B</PozadovanyVystupniKanalId>
             </dpnmess:PozadavekInfo>
```
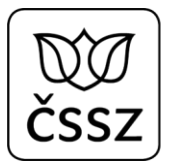

```
 <dpnmess:KlientInfo>
                <TypKlienta xmlns="urn:cz:isvs:cssz:schemas:IkrMessageTypes:v1">PZS</TypKlienta>
                <KlientId xmlns="urn:cz:isvs:cssz:schemas:IkrMessageTypes:v1">51167575</KlientId>
                <JmenoUzivatele xmlns="urn:cz:isvs:cssz:schemas:IkrMessageTypes:v1">Jana Hošková</JmenoUzivatele>
                <OrganizaceInfo xmlns="urn:cz:isvs:cssz:schemas:IkrMessageTypes:v1">
                   <NazevOrganizace>Nemocnice Nová Ves</NazevOrganizace>
                  <ICO>84276461</ICO>
                  <CisloCertifikatu>580000023c63d1489fb72d67c800000000023c</CisloCertifikatu>
                </OrganizaceInfo>
             </dpnmess:KlientInfo>
             <dpnmess:OdpovedInfo>
                <Cas xmlns="urn:cz:isvs:cssz:schemas:IkrMessageTypes:v1">2019-10-24T17:53:13.1369802+02:00</Cas>
                <Status xmlns="urn:cz:isvs:cssz:schemas:IkrMessageTypes:v1">
                   <VysledekKod>OK</VysledekKod>
                </Status>
                <PozadavekId xmlns="urn:cz:isvs:cssz:schemas:IkrMessageTypes:v1">8216d3d9-5e4a-4889-bb9f-
18da26eb0638</PozadavekId>
                <OdpovedId xmlns="urn:cz:isvs:cssz:schemas:IkrMessageTypes:v1">1a597f9d-322b-4a6c-af00-697d89970f72</OdpovedId>
             </dpnmess:OdpovedInfo>
             <dpnmess:JednotneEvidencniCislo>6071dd93-5372-4c5e-bf73-8d48a6dde12d</dpnmess:JednotneEvidencniCislo>
          </dpnmess:OdpovedHlavicka>
          <AplikacniStatus xmlns="urn:cz:isvs:cssz:schemas:IkrMessageTypes:v1">
             <VysledekKod>OK</VysledekKod>
          </AplikacniStatus>
         <OdpovedData>
             <CelkovyPocetZaznamu xmlns:urn="urn:cz:isvs:cssz:schemas:IkriRychlyDotaz:v1">11</CelkovyPocetZaznamu>
            <PodaniDpn xmlns:urn="urn:cz:isvs:cssz:schemas:IkriRychlyDotaz:v1">
                <IdPodani xmlns="urn:cz:isvs:cssz:schemas:IkrMessageTypes:v1">b599fbec-95a4-47fe-8942-fb22e9a9b00c</IdPodani>
                <TypPodani xmlns="urn:cz:isvs:cssz:schemas:IkrMessageTypes:v1">RDPN1</TypPodani>
                <CisloRozhodnuti xmlns="urn:cz:isvs:cssz:schemas:IkrMessageTypes:v1">511675751910090004</CisloRozhodnuti>
                <RodneCislo xmlns="urn:cz:isvs:cssz:schemas:IkrMessageTypes:v1">6658111042</RodneCislo>
                <Jmeno xmlns="urn:cz:isvs:cssz:schemas:IkrMessageTypes:v1">Denisa</Jmeno>
                <Prijmeni xmlns="urn:cz:isvs:cssz:schemas:IkrMessageTypes:v1">Skuhravá</Prijmeni>
                <StavPodani xmlns="urn:cz:isvs:cssz:schemas:IkrMessageTypes:v1">ZPR</StavPodani>
                <DatumVystaveni xmlns="urn:cz:isvs:cssz:schemas:IkrMessageTypes:v1">2019-10-09</DatumVystaveni>
                <DatumPrijeti xmlns="urn:cz:isvs:cssz:schemas:IkrMessageTypes:v1">2019-10-09T09:12:00</DatumPrijeti>
                <OpravnePodani xmlns="urn:cz:isvs:cssz:schemas:IkrMessageTypes:v1">N</OpravnePodani>
             </PodaniDpn>
             <PodaniDpn xmlns:urn="urn:cz:isvs:cssz:schemas:IkriRychlyDotaz:v1">
                <IdPodani xmlns="urn:cz:isvs:cssz:schemas:IkrMessageTypes:v1">2a648893-5b32-4941-af98-78c69ef2c11c</IdPodani>
                <TypPodani xmlns="urn:cz:isvs:cssz:schemas:IkrMessageTypes:v1">HOL</TypPodani>
                <CisloRozhodnuti xmlns="urn:cz:isvs:cssz:schemas:IkrMessageTypes:v1">511675751910090004</CisloRozhodnuti>
                <RodneCislo xmlns="urn:cz:isvs:cssz:schemas:IkrMessageTypes:v1">6658111042</RodneCislo>
                <Jmeno xmlns="urn:cz:isvs:cssz:schemas:IkrMessageTypes:v1">Denisa</Jmeno>
                <Prijmeni xmlns="urn:cz:isvs:cssz:schemas:IkrMessageTypes:v1">Skuhravá</Prijmeni>
                <StavPodani xmlns="urn:cz:isvs:cssz:schemas:IkrMessageTypes:v1">ZPR</StavPodani>
                <DatumVystaveni xmlns="urn:cz:isvs:cssz:schemas:IkrMessageTypes:v1">2019-10-10</DatumVystaveni>
                <DatumPrijeti xmlns="urn:cz:isvs:cssz:schemas:IkrMessageTypes:v1">2019-10-10T09:20:00</DatumPrijeti>
```
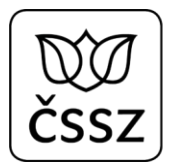

</PodaniDpn> </OdpovedData> </IkreDpnVratPodaniOdpoved> </soapenv:Body> </soapenv:Envelope>

## 7.6.4 Operace IkreDpnVratDetailPodani

Operace slouží pro dohledání konkrétního podání dle jeho identifikátoru.

Lékař identifikovaný identifikátorem IČPE musí být (nebo v minulosti byl) pro dané číslo rozhodnutí evidován jako ošetřující lékař, aby mu byl detail podání poskytnut.

Data požadavku:

- ID podání
- IČPE

Data odpovědi:

- Datová věta konkrétního podání

## **Příklad dotazu a odpovědi:**

#### **Request:**  <soapenv:Envelope xmlns:soapenv=**"http://schemas.xmlsoap.org/soap/envelope/"** xmlns:urn=**"urn:cz:isvs:cssz:schemas:IkreDpnVratPodani:v1"** xmlns:urn1=**"urn:cz:isvs:cssz:schemas:IkreDpnMessages:v1"** xmlns:urn2=**"urn:cz:isvs:cssz:schemas:IkrMessageTypes:v1"**> <soapenv:Header/> <soapenv:Body> <urn:IkreDpnVratDetailPodani verzeSluzby=**"1.12.0"**> <urn1:PozadavekHlavicka> <urn1:KodSluzby>**IkreDpnVratDetailPodani**</urn1:KodSluzby> <urn1:PozadavekInfo> <urn2:Cas>**2019-01-17T10:43:29.963+01:00**</urn2:Cas> <urn2:Popis>**Microsoft;BestDoctor;10.1.0**</urn2:Popis> <urn2:VstupniKanalId>**B2B**</urn2:VstupniKanalId> <urn2:PozadovanyVystupniKanalId>**B2B**</urn2:PozadovanyVystupniKanalId> </urn1:PozadavekInfo> <urn1:KlientInfo> <urn2:TypKlienta>**PZS**</urn2:TypKlienta> <urn2:KlientId>**95196929**</urn2:KlientId>

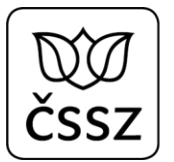

```
 <urn2:JmenoUzivatele>Jana Hošková</urn2:JmenoUzivatele>
                <urn2:OrganizaceInfo>
                   <urn2:NazevOrganizace>Nemocnice Nová Ves</urn2:NazevOrganizace>
                   <urn2:ICO>95195079</urn2:ICO>
                </urn2:OrganizaceInfo>
             </urn1:KlientInfo>
          </urn1:PozadavekHlavicka>
          <urn:PozadavekData>
             <urn:IdPodani>97c33893-e271-0188-e053-0a09280fce38</urn:IdPodani>
             <urn:Icpe>95195079</urn:Icpe>
          </urn:PozadavekData>
       </urn:IkreDpnVratDetailPodani>
   </soapenv:Body>
</soapenv:Envelope>
```

```
<soapenv:Envelope xmlns:soapenv="http://schemas.xmlsoap.org/soap/envelope/">
   <soapenv:Body>
       <IkreDpnVratDetailPodaniOdpoved xmlns="urn:cz:isvs:cssz:schemas:IkreDpnVratPodani:v1">
          <dpnmess:OdpovedHlavicka xmlns:ikrimess="urn:cz:isvs:cssz:schemas:IkriMessages:v1"
xmlns:ikremess="urn:cz:isvs:cssz:schemas:IkreMessages:v1" xmlns:rd="urn:cz:isvs:cssz:schemas:IkriRychlyDotaz:v1"
xmlns:dpnmess="urn:cz:isvs:cssz:schemas:IkreDpnMessages:v1" xmlns:ikrmess="urn:cz:isvs:cssz:schemas:IkrMessageTypes:v1">
             <dpnmess:KodSluzby>IkreDpnVratDetailPodani</dpnmess:KodSluzby>
             <dpnmess:PozadavekInfo>
                <Cas xmlns="urn:cz:isvs:cssz:schemas:IkrMessageTypes:v1">2019-01-17T10:43:29.963+01:00</Cas>
                <Popis xmlns="urn:cz:isvs:cssz:schemas:IkrMessageTypes:v1">Microsoft;BestDoctor;10.1.0</Popis>
                <VstupniKanalId xmlns="urn:cz:isvs:cssz:schemas:IkrMessageTypes:v1">B2B</VstupniKanalId>
                <PozadovanyVystupniKanalId xmlns="urn:cz:isvs:cssz:schemas:IkrMessageTypes:v1">B2B</PozadovanyVystupniKanalId>
             </dpnmess:PozadavekInfo>
             <dpnmess:KlientInfo>
                <TypKlienta xmlns="urn:cz:isvs:cssz:schemas:IkrMessageTypes:v1">PZS</TypKlienta>
                <KlientId xmlns="urn:cz:isvs:cssz:schemas:IkrMessageTypes:v1">95196929</KlientId>
                <JmenoUzivatele xmlns="urn:cz:isvs:cssz:schemas:IkrMessageTypes:v1">Jana Hošková</JmenoUzivatele>
                <OrganizaceInfo xmlns="urn:cz:isvs:cssz:schemas:IkrMessageTypes:v1">
                   <NazevOrganizace>Nemocnice Nová Ves</NazevOrganizace>
                  <ICO>95195079</ICO>
                  <CisloCertifikatu>580000023c63d1489fb72d67c800000000023c</CisloCertifikatu>
                </OrganizaceInfo>
             </dpnmess:KlientInfo>
             <dpnmess:OdpovedInfo>
                <Cas xmlns="urn:cz:isvs:cssz:schemas:IkrMessageTypes:v1">2019-11-28T18:41:35.9373787+01:00</Cas>
                <Status xmlns="urn:cz:isvs:cssz:schemas:IkrMessageTypes:v1">
                   <VysledekKod>OK</VysledekKod>
                </Status>
                <PozadavekId xmlns="urn:cz:isvs:cssz:schemas:IkrMessageTypes:v1">b8e8bfd9-b7f3-47bb-aedd-
c154a5b98e57</PozadavekId>
                <OdpovedId xmlns="urn:cz:isvs:cssz:schemas:IkrMessageTypes:v1">9522647e-03a3-46e6-873c-5a87787c7e3e</OdpovedId>
             </dpnmess:OdpovedInfo>
```

```
 <dpnmess:JednotneEvidencniCislo>bad1f6f5-a8da-4285-b642-2c035d2f6b07</dpnmess:JednotneEvidencniCislo>
 </dpnmess:OdpovedHlavicka>
 <AplikacniStatus xmlns="urn:cz:isvs:cssz:schemas:IkrMessageTypes:v1">
    <VysledekKod>OK</VysledekKod>
 </AplikacniStatus>
 <OdpovedData>
   <PodaniRdpn1 xmlns:urn="urn:cz:isvs:cssz:schemas:IkriRychlyDotaz:v1">
       <KodSSZ xmlns="urn:cz:isvs:cssz:schemas:IkrMessageTypes:v1">101</KodSSZ>
       <SpravcePojisteni xmlns="urn:cz:isvs:cssz:schemas:IkrMessageTypes:v1">101</SpravcePojisteni>
       <CisloRozhodnuti xmlns="urn:cz:isvs:cssz:schemas:IkrMessageTypes:v1">951950796001049240</CisloRozhodnuti>
       <OpravnePodani xmlns="urn:cz:isvs:cssz:schemas:IkrMessageTypes:v1">N</OpravnePodani>
       <Pojistenec xmlns="urn:cz:isvs:cssz:schemas:IkrMessageTypes:v1">
          <Jmeno>Emil</Jmeno>
         <Prijmeni>Veliký</Prijmeni>
         <RodneCislo>6203151130</RodneCislo>
       </Pojistenec>
       <AdresaMistaPobytu xmlns="urn:cz:isvs:cssz:schemas:IkrMessageTypes:v1">
          <Ulice>Jedounkova</Ulice>
         <CisloPopisne>5368</CisloPopisne>
          <CisloOrientacni>21</CisloOrientacni>
         <NazevObce>Břeclav</NazevObce>
          <PostovniSmerovaciCislo>22793</PostovniSmerovaciCislo>
         <KodStatu>CZ</KodStatu>
       </AdresaMistaPobytu>
       <Zamestnani xmlns="urn:cz:isvs:cssz:schemas:IkrMessageTypes:v1">
          <IdZamestnani>6036440699</IdZamestnani>
          <Nazev>Testovací eNeschopenka</Nazev>
         <VariabilniSymbol>1182114205</VariabilniSymbol>
         <Profese>Účetní</Profese>
         <Adresa>
             <Ulice>Testovací</Ulice>
             <CisloPopisne>100</CisloPopisne>
            <CisloOrientacni>1</CisloOrientacni>
            <NazevObce>Praha</NazevObce>
            <PostovniSmerovaciCislo>11800</PostovniSmerovaciCislo>
             <KodStatu>CZ</KodStatu>
          </Adresa>
       </Zamestnani>
       <PracovniNeschopnost xmlns="urn:cz:isvs:cssz:schemas:IkrMessageTypes:v1">
          <DatumVystaveni>2019-11-01</DatumVystaveni>
          <DatumNeschopenOd>2019-11-01</DatumNeschopenOd>
          <KodDiagnozy>D13R</KodDiagnozy>
         <LekarVystavil>
             <Icpe>95195079</Icpe>
            <JmenoLekare>Jan Doktor</JmenoLekare>
          </LekarVystavil>
          <UpresneniNeschopnosti>
             <KodDruhuNemoci>NEM</KodDruhuNemoci>
```
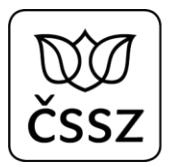

```
 <PracovniUraz>N</PracovniUraz>
                     <UrazJinaOsoba>N</UrazJinaOsoba>
                      <AlkoholOmamneLatky>N</AlkoholOmamneLatky>
                   </UpresneniNeschopnosti>
                  <Vychazky>
                      <DatumVychazkyOd>2019-11-01</DatumVychazkyOd>
                   </Vychazky>
                </PracovniNeschopnost>
             </PodaniRdpn1>
             <AktivniIcpe xmlns:urn="urn:cz:isvs:cssz:schemas:IkriRychlyDotaz:v1">A</AktivniIcpe>
             <DatumPrijeti xmlns:urn="urn:cz:isvs:cssz:schemas:IkriRychlyDotaz:v1">2019-11-01T07:12:00</DatumPrijeti>
             <StavZpracovani>
               <StavPodani xmlns="urn:cz:isvs:cssz:schemas:IkrMessageTypes:v1">ZPR</StavPodani >
               <CasZmeny xmlns="urn:cz:isvs:cssz:schemas:IkrMessageTypes:v1">2019-11-01T09:00:00</CasZmeny>
            </StavZpracovani> </OdpovedData>
      </IkreDpnVratDetailPodaniOdpoved>
   </soapenv:Body>
</soapenv:Envelope>
```
# 7.7 Služba 10.7 Správa IČPE

## **Kód služby: IkreDpnSpravaIcpe**

Služba slouží pro správu IČPE. Umožňuje poskytovateli zdravotních služeb vytvořit nové IČPE, vrátit seznam již přidělených IČPE a zneplatnit existující IČPE.

## 7.7.1 Operace IkreDpnVytvorIcpe

Operace slouží pro vytvoření identifikátoru IČPE poskytovateli zdravotních služeb, případně umožňuje úpravu registrace již existujícího IČPE (pokud není součástí požadavku identifikátor IČPE, tak se vytváří nové IČPE, pokud je součástí, tak se aktualizuje dané IČPE).

U této operace element KlientId obsahuje IČO místo identifikátoru IČPE.

Data požadavku:

- Registrační údaje pro IČPE - jedná se o údaje, které upřesňují konkrétního lékaře (nebo pracoviště), který bude identifikovaný pod tímto IČPE. Nejedná se tedy o údaje charakterizující PZS.

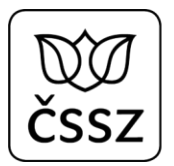

Data odpovědi:

- Vytvořené IČPE
- Příznak, zda bylo IČPE nově přiděleno nebo zda byla modifikována registrace existujícího IČPE

## **Příklad dotazu a odpovědi:**

```
Request:
<soapenv:Envelope xmlns:soapenv="http://schemas.xmlsoap.org/soap/envelope/"
xmlns:urn="urn:cz:isvs:cssz:schemas:IkreDpnSpravaIcpe:v1" xmlns:urn1="urn:cz:isvs:cssz:schemas:IkreDpnMessages:v1"
xmlns:urn2="urn:cz:isvs:cssz:schemas:IkrMessageTypes:v1">
    <soapenv:Header/>
    <soapenv:Body>
       <urn:IkreDpnVytvorIcpe verzeSluzby="1.0.0">
          <urn1:PozadavekHlavicka>
             <urn1:KodSluzby>IkreDpnVytvorIcpe</urn1:KodSluzby>
             <urn1:PozadavekInfo>
                <urn2:Cas>2019-01-17T10:43:29.963+01:00</urn2:Cas>
                <urn2:Popis>Microsoft;BestDoctor;10.1.0</urn2:Popis>
                <urn2:VstupniKanalId>B2B</urn2:VstupniKanalId>
                <urn2:PozadovanyVystupniKanalId>B2B</urn2:PozadovanyVystupniKanalId>
             </urn1:PozadavekInfo>
             <urn1:KlientInfo>
                <urn2:TypKlienta>PZS</urn2:TypKlienta>
                <urn2:KlientId>24440523</urn2:KlientId>
                <urn2:JmenoUzivatele>Jana Hošková</urn2:JmenoUzivatele>
                <urn2:OrganizaceInfo>
                   <urn2:NazevOrganizace>Nemocnice Nová Ves</urn2:NazevOrganizace>
                   <urn2:ICO>24440523</urn2:ICO>
                </urn2:OrganizaceInfo>
             </urn1:KlientInfo>
          </urn1:PozadavekHlavicka>
          <urn:PozadavekData>
             <urn:RegistraceIcpe>
                <urn2:IcoPzs>24440523</urn2:IcoPzs>
                <!--<urn2:NazevRegistrace>Oddělení A</urn2:NazevRegistrace>-->
                <urn2:JmenoLekare>MUDr. Pavel Levý</urn2:JmenoLekare>
                <urn2:KodSSZ>110</urn2:KodSSZ>
                <urn2:DatumRegistrace>2013-01-01</urn2:DatumRegistrace>
                <urn2:Adresa>
                   <urn2:Ulice>Polní</urn2:Ulice>
                  <urn2:CisloPopisne>953</urn2:CisloPopisne>
                  <urn2:NazevObce>Rokycany</urn2:NazevObce>
                   <urn2:PostovniSmerovaciCislo>33701</urn2:PostovniSmerovaciCislo>
                   <urn2:KodStatu>CZ</urn2:KodStatu>
```
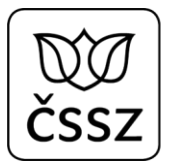

```
 </urn2:Adresa>
                <urn2:TelefonniKontakt>
                   <urn2:Telefon>420777123456</urn2:Telefon>
                </urn2:TelefonniKontakt>
                <urn2:EmailovyKontakt>
                   <urn2:Email>lekar@email.cz</urn2:Email>
                </urn2:EmailovyKontakt>
                <urn2:Odbornosti>
                   <urn2:TypOdbornosti>N35</urn2:TypOdbornosti>
                </urn2:Odbornosti>
             </urn:RegistraceIcpe>
          </urn:PozadavekData>
       </urn:IkreDpnVytvorIcpe>
   </soapenv:Body>
</soapenv:Envelope>
```

```
<soapenv:Envelope xmlns:soapenv="http://schemas.xmlsoap.org/soap/envelope/">
   <soapenv:Body>
       <IkreDpnVytvorIcpeOdpoved xmlns="urn:cz:isvs:cssz:schemas:IkreDpnSpravaIcpe:v1">
          <dpnmess:OdpovedHlavicka xmlns:ikrimess="urn:cz:isvs:cssz:schemas:IkriMessages:v1"
xmlns:ikremess="urn:cz:isvs:cssz:schemas:IkreMessages:v1" xmlns:rd="urn:cz:isvs:cssz:schemas:IkriRychlyDotaz:v1"
xmlns:dpnmess="urn:cz:isvs:cssz:schemas:IkreDpnMessages:v1" xmlns:ikrmess="urn:cz:isvs:cssz:schemas:IkrMessageTypes:v1">
             <dpnmess:KodSluzby>IkreDpnVytvorIcpe</dpnmess:KodSluzby>
             <dpnmess:PozadavekInfo>
                <Cas xmlns="urn:cz:isvs:cssz:schemas:IkrMessageTypes:v1">2019-01-17T10:43:29.963+01:00</Cas>
                <Popis xmlns="urn:cz:isvs:cssz:schemas:IkrMessageTypes:v1">Microsoft;BestDoctor;10.1.0</Popis>
                <VstupniKanalId xmlns="urn:cz:isvs:cssz:schemas:IkrMessageTypes:v1">B2B</VstupniKanalId>
                <PozadovanyVystupniKanalId xmlns="urn:cz:isvs:cssz:schemas:IkrMessageTypes:v1">B2B</PozadovanyVystupniKanalId>
             </dpnmess:PozadavekInfo>
             <dpnmess:KlientInfo>
                <TypKlienta xmlns="urn:cz:isvs:cssz:schemas:IkrMessageTypes:v1">PZS</TypKlienta>
                <KlientId xmlns="urn:cz:isvs:cssz:schemas:IkrMessageTypes:v1">24440523</KlientId>
                <JmenoUzivatele xmlns="urn:cz:isvs:cssz:schemas:IkrMessageTypes:v1">Jana Hošková</JmenoUzivatele>
                <OrganizaceInfo xmlns="urn:cz:isvs:cssz:schemas:IkrMessageTypes:v1">
                   <NazevOrganizace>Nemocnice Nová Ves</NazevOrganizace>
                  <ICO>24440523</ICO>
                   <CisloCertifikatu>580000023c63d1489fb72d67c800000000023c</CisloCertifikatu>
                </OrganizaceInfo>
             </dpnmess:KlientInfo>
             <dpnmess:OdpovedInfo>
                <Cas xmlns="urn:cz:isvs:cssz:schemas:IkrMessageTypes:v1">2019-08-31T23:14:20.2967741+02:00</Cas>
                <Status xmlns="urn:cz:isvs:cssz:schemas:IkrMessageTypes:v1">
                   <VysledekKod>OK</VysledekKod>
                </Status>
                <PozadavekId xmlns="urn:cz:isvs:cssz:schemas:IkrMessageTypes:v1">0172408a-a757-4543-93fb-
261f77ac0f42</PozadavekId>
```
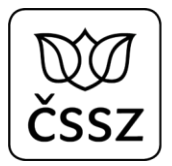

```
 </dpnmess:OdpovedInfo>
             <dpnmess:JednotneEvidencniCislo>7aa2d1e6-835e-40a0-908d-908ef0b7681c</dpnmess:JednotneEvidencniCislo>
          </dpnmess:OdpovedHlavicka>
          <AplikacniStatus xmlns="urn:cz:isvs:cssz:schemas:IkrMessageTypes:v1">
             <VysledekKod>OK</VysledekKod>
          </AplikacniStatus>
          <OdpovedData>
             <Icpe>51167575</Icpe>
             <Vytvoreno>A</Vytvoreno>
          </OdpovedData>
       </IkreDpnVytvorIcpeOdpoved>
   </soapenv:Body>
</soapenv:Envelope>
```
## 7.7.2 Operace IkreDpnVratIcpe

Operace slouží pro získání seznamu všech přidělených IČPE danému poskytovateli zdravotních služeb (dle IČO). Každé IČO má od ČSSZ přiděleno jedno hlavní IČPE, které poskytovatel zdravotních služeb nemůže měnit, dále si může vytvořit libovolný počet dalších IČPE.

U této operace element KlientId obsahuje IČO místo identifikátoru IČPE.

Data požadavku:

- IČO poskytovatele zdravotních služeb
- Volitelný příznak "Icpe" pro získání informací jen k tomuto IČPE

Data odpovědi:

- Seznam IČPE a k němu odpovídající registrační údaje

### **Příklad dotazu a odpovědi:**

#### **Request:**

```
<soapenv:Envelope xmlns:soapenv="http://schemas.xmlsoap.org/soap/envelope/"
xmlns:urn="urn:cz:isvs:cssz:schemas:IkreDpnSpravaIcpe:v1" xmlns:urn1="urn:cz:isvs:cssz:schemas:IkreDpnMessages:v1"
xmlns:urn2="urn:cz:isvs:cssz:schemas:IkrMessageTypes:v1">
   <soapenv:Header/>
```
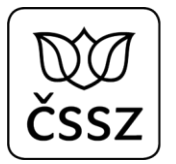

```
 <soapenv:Body>
       <urn:IkreDpnVratIcpe verzeSluzby="1.0.0">
          <urn1:PozadavekHlavicka>
             <urn1:KodSluzby>IkreDpnVratIcpe</urn1:KodSluzby>
             <urn1:PozadavekInfo>
                <urn2:Cas>2019-01-17T10:43:29.963+01:00</urn2:Cas>
                <urn2:Popis>Microsoft;BestDoctor;10.1.0</urn2:Popis>
                <urn2:VstupniKanalId>B2B</urn2:VstupniKanalId>
                <urn2:PozadovanyVystupniKanalId>B2B</urn2:PozadovanyVystupniKanalId>
             </urn1:PozadavekInfo>
             <urn1:KlientInfo>
                <urn2:TypKlienta>PZS</urn2:TypKlienta>
                <urn2:KlientId>00022004</urn2:KlientId>
                <urn2:JmenoUzivatele>Jana Hošková</urn2:JmenoUzivatele>
                <urn2:OrganizaceInfo>
                   <urn2:NazevOrganizace>Nemocnice Nová Ves</urn2:NazevOrganizace>
                  <urn2:ICO>00022004</urn2:ICO>
                </urn2:OrganizaceInfo>
             </urn1:KlientInfo>
          </urn1:PozadavekHlavicka>
          <urn:PozadavekData>
             <urn:IcoPzs>00022004</urn:IcoPzs>
          </urn:PozadavekData>
       </urn:IkreDpnVratIcpe>
   </soapenv:Body>
</soapenv:Envelope>
```

```
<soapenv:Envelope xmlns:soapenv="http://schemas.xmlsoap.org/soap/envelope/">
   <soapenv:Body>
       <IkreDpnVratIcpeOdpoved xmlns="urn:cz:isvs:cssz:schemas:IkreDpnSpravaIcpe:v1">
          <dpnmess:OdpovedHlavicka xmlns:ikrimess="urn:cz:isvs:cssz:schemas:IkriMessages:v1"
xmlns:ikremess="urn:cz:isvs:cssz:schemas:IkreMessages:v1" xmlns:rd="urn:cz:isvs:cssz:schemas:IkriRychlyDotaz:v1"
xmlns:dpnmess="urn:cz:isvs:cssz:schemas:IkreDpnMessages:v1" xmlns:ikrmess="urn:cz:isvs:cssz:schemas:IkrMessageTypes:v1">
             <dpnmess:KodSluzby>IkreDpnVratIcpe</dpnmess:KodSluzby>
             <dpnmess:PozadavekInfo>
                <Cas xmlns="urn:cz:isvs:cssz:schemas:IkrMessageTypes:v1">2019-01-17T10:43:29.963+01:00</Cas>
                <Popis xmlns="urn:cz:isvs:cssz:schemas:IkrMessageTypes:v1">Microsoft;BestDoctor;10.1.0</Popis>
                <VstupniKanalId xmlns="urn:cz:isvs:cssz:schemas:IkrMessageTypes:v1">B2B</VstupniKanalId>
                <PozadovanyVystupniKanalId xmlns="urn:cz:isvs:cssz:schemas:IkrMessageTypes:v1">B2B</PozadovanyVystupniKanalId>
             </dpnmess:PozadavekInfo>
             <dpnmess:KlientInfo>
                <TypKlienta xmlns="urn:cz:isvs:cssz:schemas:IkrMessageTypes:v1">PZS</TypKlienta>
                <KlientId xmlns="urn:cz:isvs:cssz:schemas:IkrMessageTypes:v1">00022004</KlientId>
                <JmenoUzivatele xmlns="urn:cz:isvs:cssz:schemas:IkrMessageTypes:v1">Jana Hošková</JmenoUzivatele>
                <OrganizaceInfo xmlns="urn:cz:isvs:cssz:schemas:IkrMessageTypes:v1">
                   <NazevOrganizace>Nemocnice Nová Ves</NazevOrganizace>
```
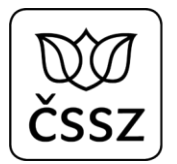

```
 <ICO>00022004</ICO>
                   <CisloCertifikatu>580000023c63d1489fb72d67c800000000023c</CisloCertifikatu>
                </OrganizaceInfo>
             </dpnmess:KlientInfo>
             <dpnmess:OdpovedInfo>
                <Cas xmlns="urn:cz:isvs:cssz:schemas:IkrMessageTypes:v1">2019-10-24T23:20:13.1609575+02:00</Cas>
                <Status xmlns="urn:cz:isvs:cssz:schemas:IkrMessageTypes:v1">
                   <VysledekKod>OK</VysledekKod>
                </Status>
                <PozadavekId xmlns="urn:cz:isvs:cssz:schemas:IkrMessageTypes:v1">2eec01ce-80a3-4a7a-8478-
69054cf42c17</PozadavekId>
                <OdpovedId xmlns="urn:cz:isvs:cssz:schemas:IkrMessageTypes:v1">7f2e39f7-0d82-4c21-8a20-976b51416fe3</OdpovedId>
             </dpnmess:OdpovedInfo>
             <dpnmess:JednotneEvidencniCislo>fc0395b1-6150-4afc-9c73-9ef486aa6c30</dpnmess:JednotneEvidencniCislo>
          </dpnmess:OdpovedHlavicka>
          <AplikacniStatus xmlns="urn:cz:isvs:cssz:schemas:IkrMessageTypes:v1">
             <VysledekKod>OK</VysledekKod>
          </AplikacniStatus>
          <OdpovedData>
             <RegistraceIcpe hlavniIcpe="false" xmlns:urn="urn:cz:isvs:cssz:schemas:IkriRychlyDotaz:v1">
                <Icpe xmlns="urn:cz:isvs:cssz:schemas:IkrMessageTypes:v1">38515672</Icpe>
                <IcoPzs xmlns="urn:cz:isvs:cssz:schemas:IkrMessageTypes:v1">00022004</IcoPzs>
                <JmenoLekare xmlns="urn:cz:isvs:cssz:schemas:IkrMessageTypes:v1">Ivo Štolpa</JmenoLekare>
                <KodSSZ xmlns="urn:cz:isvs:cssz:schemas:IkrMessageTypes:v1">110</KodSSZ>
                <DatumRegistrace xmlns="urn:cz:isvs:cssz:schemas:IkrMessageTypes:v1">2018-06-06</DatumRegistrace>
                <Adresa xmlns="urn:cz:isvs:cssz:schemas:IkrMessageTypes:v1">
                   <Ulice>Hálková</Ulice>
                   <CisloPopisne>900</CisloPopisne>
                   <CisloOrientacni>10</CisloOrientacni>
                  <NazevObce>Brno</NazevObce>
                  <PostovniSmerovaciCislo>61900</PostovniSmerovaciCislo>
                   <KodStatu>CZ</KodStatu>
                </Adresa>
                <Odbornosti xmlns="urn:cz:isvs:cssz:schemas:IkrMessageTypes:v1">
                   <TypOdbornosti>N35</TypOdbornosti>
                </Odbornosti>
             </RegistraceIcpe>
             <RegistraceIcpe hlavniIcpe="false" xmlns:urn="urn:cz:isvs:cssz:schemas:IkriRychlyDotaz:v1">
                <Icpe xmlns="urn:cz:isvs:cssz:schemas:IkrMessageTypes:v1">95174686</Icpe>
                <IcoPzs xmlns="urn:cz:isvs:cssz:schemas:IkrMessageTypes:v1">00022004</IcoPzs>
                <JmenoLekare xmlns="urn:cz:isvs:cssz:schemas:IkrMessageTypes:v1">MUDr. Pavel Levý</JmenoLekare>
                <KodSSZ xmlns="urn:cz:isvs:cssz:schemas:IkrMessageTypes:v1">101</KodSSZ>
                <DatumRegistrace xmlns="urn:cz:isvs:cssz:schemas:IkrMessageTypes:v1">2013-01-01</DatumRegistrace>
                <Adresa xmlns="urn:cz:isvs:cssz:schemas:IkrMessageTypes:v1">
                   <Ulice>Polní</Ulice>
                   <CisloPopisne>953</CisloPopisne>
                  <NazevObce>Rokycany</NazevObce>
                   <PostovniSmerovaciCislo>33701</PostovniSmerovaciCislo>
```
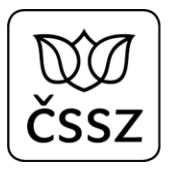

```
 <KodStatu>CZ</KodStatu>
                </Adresa>
                <TelefonniKontakt xmlns="urn:cz:isvs:cssz:schemas:IkrMessageTypes:v1">
                   <Telefon>420777123456</Telefon>
                </TelefonniKontakt>
                <EmailovyKontakt xmlns="urn:cz:isvs:cssz:schemas:IkrMessageTypes:v1">
                   <Email>lekar@email.cz</Email>
                </EmailovyKontakt>
                <Odbornosti xmlns="urn:cz:isvs:cssz:schemas:IkrMessageTypes:v1">
                   <TypOdbornosti>N35</TypOdbornosti>
                </Odbornosti>
             </RegistraceIcpe>
          </OdpovedData>
      </IkreDpnVratIcpeOdpoved>
   </soapenv:Body>
</soapenv:Envelope>
```
## 7.7.3 Operace IkreDpnZneplatniIcpe

Operace slouží pro zneplatnění přiděleného IČPE. Zneplatněné IČPE již nelze poté znovu aktivovat.

Se zneplatněným IČPE lze ještě provolávat služby eNeschopenky do konce dne, ke kterému je prováděno zneplatnění. Následující den již není možné pod tímto IČPE služby provolávat.

U této operace element KlientId obsahuje IČO místo identifikátoru IČPE.

Data požadavku:

- IČPE

Data odpovědi:

- Příznak, zda bylo IČPE zneplatněno

## **Příklad dotazu a odpovědi:**

```
Request:
<soapenv:Envelope xmlns:soapenv="http://schemas.xmlsoap.org/soap/envelope/"
xmlns:urn="urn:cz:isvs:cssz:schemas:IkreDpnSpravaIcpe:v1" xmlns:urn1="urn:cz:isvs:cssz:schemas:IkreDpnMessages:v1"
xmlns:urn2="urn:cz:isvs:cssz:schemas:IkrMessageTypes:v1">
    <soapenv:Header/>
    <soapenv:Body>
       <urn:IkreDpnZneplatniIcpe verzeSluzby="1.0.0">
```
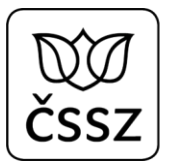

```
 <urn1:PozadavekHlavicka>
             <urn1:KodSluzby>IkreDpnZneplatniIcpe</urn1:KodSluzby>
             <urn1:PozadavekInfo>
                <urn2:Cas>2019-01-17T10:43:29.963+01:00</urn2:Cas>
                <urn2:Popis>Microsoft;BestDoctor;10.1.0</urn2:Popis>
                <urn2:VstupniKanalId>B2B</urn2:VstupniKanalId>
                <urn2:PozadovanyVystupniKanalId>B2B</urn2:PozadovanyVystupniKanalId>
             </urn1:PozadavekInfo>
             <urn1:KlientInfo>
                <urn2:TypKlienta>PZS</urn2:TypKlienta>
                <urn2:KlientId>24440523</urn2:KlientId>
                <urn2:JmenoUzivatele>Jana Hošková</urn2:JmenoUzivatele>
                <urn2:OrganizaceInfo>
                   <urn2:NazevOrganizace>Nemocnice Nová Ves</urn2:NazevOrganizace>
                   <urn2:ICO>24440523</urn2:ICO>
                </urn2:OrganizaceInfo>
             </urn1:KlientInfo>
          </urn1:PozadavekHlavicka>
          <urn:PozadavekData>
             <urn:Icpe>38515672</urn:Icpe>
          </urn:PozadavekData>
       </urn:IkreDpnZneplatniIcpe>
   </soapenv:Body>
</soapenv:Envelope>
```

```
<soapenv:Envelope xmlns:soapenv="http://schemas.xmlsoap.org/soap/envelope/">
   <soapenv:Body>
       <IkreDpnZneplatniIcpeOdpoved xmlns="urn:cz:isvs:cssz:schemas:IkreDpnSpravaIcpe:v1">
          <dpnmess:OdpovedHlavicka xmlns:ikrimess="urn:cz:isvs:cssz:schemas:IkriMessages:v1"
xmlns:ikremess="urn:cz:isvs:cssz:schemas:IkreMessages:v1" xmlns:rd="urn:cz:isvs:cssz:schemas:IkriRychlyDotaz:v1"
xmlns:dpnmess="urn:cz:isvs:cssz:schemas:IkreDpnMessages:v1" xmlns:ikrmess="urn:cz:isvs:cssz:schemas:IkrMessageTypes:v1">
             <dpnmess:KodSluzby>IkreDpnZneplatniIcpe</dpnmess:KodSluzby>
             <dpnmess:PozadavekInfo>
                <Cas xmlns="urn:cz:isvs:cssz:schemas:IkrMessageTypes:v1">2019-01-17T10:43:29.963+01:00</Cas>
                <Popis xmlns="urn:cz:isvs:cssz:schemas:IkrMessageTypes:v1">Microsoft;BestDoctor;10.1.0</Popis>
                <VstupniKanalId xmlns="urn:cz:isvs:cssz:schemas:IkrMessageTypes:v1">B2B</VstupniKanalId>
                <PozadovanyVystupniKanalId xmlns="urn:cz:isvs:cssz:schemas:IkrMessageTypes:v1">B2B</PozadovanyVystupniKanalId>
             </dpnmess:PozadavekInfo>
             <dpnmess:KlientInfo>
                <TypKlienta xmlns="urn:cz:isvs:cssz:schemas:IkrMessageTypes:v1">PZS</TypKlienta>
                <KlientId xmlns="urn:cz:isvs:cssz:schemas:IkrMessageTypes:v1">24440523</KlientId>
                <JmenoUzivatele xmlns="urn:cz:isvs:cssz:schemas:IkrMessageTypes:v1">Jana Hošková</JmenoUzivatele>
                <OrganizaceInfo xmlns="urn:cz:isvs:cssz:schemas:IkrMessageTypes:v1">
                   <NazevOrganizace>Nemocnice Nová Ves</NazevOrganizace>
                  <ICO>24440523</ICO>
                  <CisloCertifikatu>580000023c63d1489fb72d67c800000000023c</CisloCertifikatu>
                </OrganizaceInfo>
```
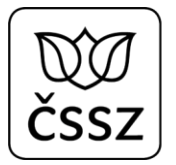

```
 </dpnmess:KlientInfo>
             <dpnmess:OdpovedInfo>
                <Cas xmlns="urn:cz:isvs:cssz:schemas:IkrMessageTypes:v1">2019-08-31T23:14:20.2967741+02:00</Cas>
                <Status xmlns="urn:cz:isvs:cssz:schemas:IkrMessageTypes:v1">
                   <VysledekKod>OK</VysledekKod>
                </Status>
                <PozadavekId xmlns="urn:cz:isvs:cssz:schemas:IkrMessageTypes:v1">0172408a-a757-4543-93fb-
261f77ac0f42</PozadavekId>
                <OdpovedId xmlns="urn:cz:isvs:cssz:schemas:IkrMessageTypes:v1">27613e43-5596-4f08-902c-043f586becc1</OdpovedId>
             </dpnmess:OdpovedInfo>
             <dpnmess:JednotneEvidencniCislo>7aa2d1e6-835e-40a0-908d-908ef0b7681c</dpnmess:JednotneEvidencniCislo>
          </dpnmess:OdpovedHlavicka>
          <AplikacniStatus xmlns="urn:cz:isvs:cssz:schemas:IkrMessageTypes:v1">
             <VysledekKod>OK</VysledekKod>
          </AplikacniStatus>
          <OdpovedData>
             <Zneplatneno>A</Zneplatneno>
          </OdpovedData>
       </IkreDpnZneplatniIcpeOdpoved>
   </soapenv:Body>
</soapenv:Envelope>
```
# 7.8 Služba 10.8 Notifikace

### **Kód služby: IkreDpnNotifikace**

Služba slouží pro získání notifikací souvisejících se změnou stavu elektronického podání DPN nebo se změnou případu.

## 7.8.1 Operace IkreDpnVratNotifikace

Operace slouží pro získání všech nových notifikací evidovaných pro dané IČPE. Vrací se všechny notifikace, u kterých lékař nepotvrdil, že je přijal.

Jedna notifikace obsahuje vždy jen jednu z následujících informací:

- informace o změně stavu podání (možné stavy jsou popsány v kapitole [7.6\)](#page-69-0)
- informace o změně údajů na případu, který eviduje ČSSZ. Notifikace mohou obsahovat změny, které byly provedeny v následujících atributech případu:

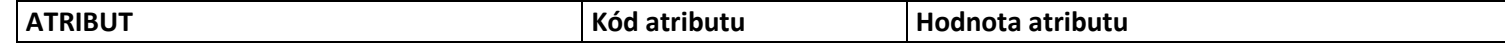

Popis B2B rozhraní pro elektronickou neschopenku Strana 91 (celkem 117)

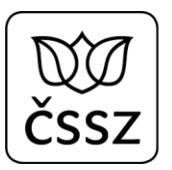

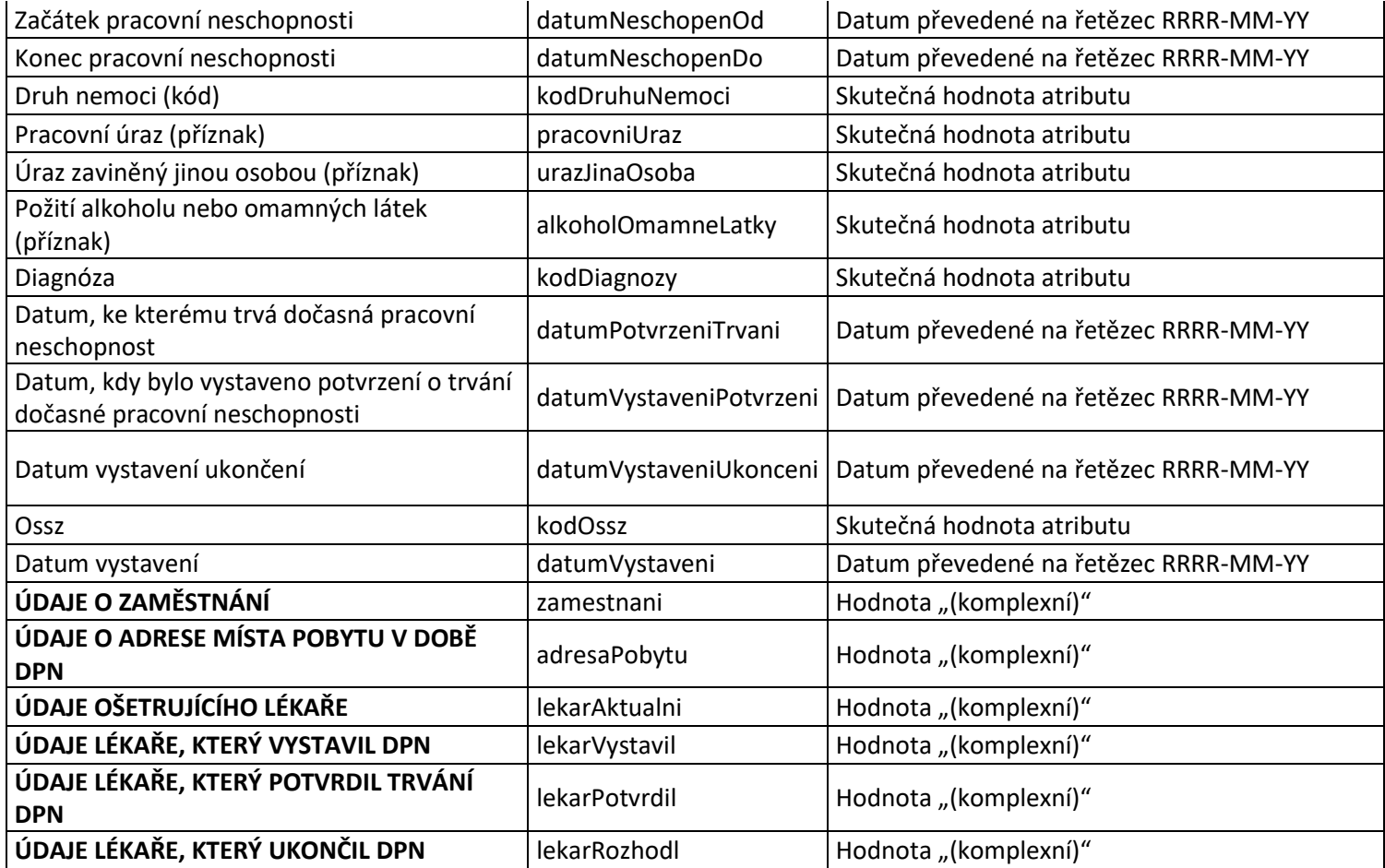

- informace o tom, že eNeschopenku převzal jiný lékař, součástí notifikace jsou údaje, které o sobě přebírající lékař vyplnil do podání HOL o převzetí.

- informace o tom, že pro danou neschopenku vznikl v interních systémech ČSSZ případ.

Data požadavku:

- IČPE

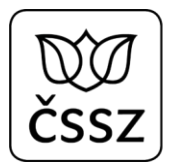

- Volitelné údaje o stránkování odpovědi

### Data odpovědi:

- Seznam nových notifikací

### **Příklad dotazu a odpovědi:**

#### **Request:** <soapenv:Envelope xmlns:soapenv=**"http://schemas.xmlsoap.org/soap/envelope/"** xmlns:urn=**"urn:cz:isvs:cssz:schemas:IkreDpnNotifikace:v1"** xmlns:urn1=**"urn:cz:isvs:cssz:schemas:IkreDpnMessages:v1"** xmlns:urn2=**"urn:cz:isvs:cssz:schemas:IkrMessageTypes:v1"**> <soapenv:Header/> <soapenv:Body> <urn:IkreDpnVratNotifikace verzeSluzby=**"1.0.0"**> <urn1:PozadavekHlavicka> <urn1:KodSluzby>**IkreDpnVratNotifikace**</urn1:KodSluzby> <urn1:PozadavekInfo> <urn2:Cas>**2019-01-17T10:43:29.963+01:00**</urn2:Cas> <urn2:Popis>**Microsoft;BestDoctor;10.1.0**</urn2:Popis> <urn2:VstupniKanalId>**B2B**</urn2:VstupniKanalId> <urn2:PozadovanyVystupniKanalId>**B2B**</urn2:PozadovanyVystupniKanalId> </urn1:PozadavekInfo> <urn1:KlientInfo> <urn2:TypKlienta>**PZS**</urn2:TypKlienta> <urn2:KlientId>**51167575**</urn2:KlientId> <urn2:JmenoUzivatele>**Jana Hošková**</urn2:JmenoUzivatele> <urn2:OrganizaceInfo> <urn2:NazevOrganizace>**Nemocnice Nová Ves**</urn2:NazevOrganizace> <urn2:ICO>**84276461**</urn2:ICO> </urn2:OrganizaceInfo> </urn1:KlientInfo> </urn1:PozadavekHlavicka> <urn:PozadavekData> <urn:Icpe>**51167575**</urn:Icpe> </urn:PozadavekData> </urn:IkreDpnVratNotifikace> </soapenv:Body> </soapenv:Envelope>

#### **Response:**

<soapenv:Envelope xmlns:soapenv=**"http://schemas.xmlsoap.org/soap/envelope/"**> <soapenv:Body> <IkreDpnVratNotifikaceOdpoved xmlns=**"urn:cz:isvs:cssz:schemas:IkreDpnNotifikace:v1"**>

```
 <dpnmess:OdpovedHlavicka xmlns:ikrimess="urn:cz:isvs:cssz:schemas:IkriMessages:v1"
xmlns:ikremess="urn:cz:isvs:cssz:schemas:IkreMessages:v1" xmlns:rd="urn:cz:isvs:cssz:schemas:IkriRychlyDotaz:v1"
xmlns:dpnmess="urn:cz:isvs:cssz:schemas:IkreDpnMessages:v1" xmlns:ikrmess="urn:cz:isvs:cssz:schemas:IkrMessageTypes:v1">
             <dpnmess:KodSluzby>IkreDpnVratNotifikace</dpnmess:KodSluzby>
             <dpnmess:PozadavekInfo>
                <Cas xmlns="urn:cz:isvs:cssz:schemas:IkrMessageTypes:v1">2019-01-17T10:43:29.963+01:00</Cas>
                <Popis xmlns="urn:cz:isvs:cssz:schemas:IkrMessageTypes:v1">Microsoft;BestDoctor;10.1.0</Popis>
                <VstupniKanalId xmlns="urn:cz:isvs:cssz:schemas:IkrMessageTypes:v1">B2B</VstupniKanalId>
                <PozadovanyVystupniKanalId xmlns="urn:cz:isvs:cssz:schemas:IkrMessageTypes:v1">B2B</PozadovanyVystupniKanalId>
             </dpnmess:PozadavekInfo>
             <dpnmess:KlientInfo>
                <TypKlienta xmlns="urn:cz:isvs:cssz:schemas:IkrMessageTypes:v1">PZS</TypKlienta>
                <KlientId xmlns="urn:cz:isvs:cssz:schemas:IkrMessageTypes:v1">51167575</KlientId>
                <JmenoUzivatele xmlns="urn:cz:isvs:cssz:schemas:IkrMessageTypes:v1">Jana Hošková</JmenoUzivatele>
                <OrganizaceInfo xmlns="urn:cz:isvs:cssz:schemas:IkrMessageTypes:v1">
                   <NazevOrganizace>Nemocnice Nová Ves</NazevOrganizace>
                   <ICO>84276461</ICO>
                  <CisloCertifikatu>580000023c63d1489fb72d67c800000000023c</CisloCertifikatu>
                </OrganizaceInfo>
             </dpnmess:KlientInfo>
             <dpnmess:OdpovedInfo>
                <Cas xmlns="urn:cz:isvs:cssz:schemas:IkrMessageTypes:v1">2019-10-24T23:27:09.2029802+02:00</Cas>
                <Status xmlns="urn:cz:isvs:cssz:schemas:IkrMessageTypes:v1">
                   <VysledekKod>OK</VysledekKod>
                </Status>
                <PozadavekId xmlns="urn:cz:isvs:cssz:schemas:IkrMessageTypes:v1">296f5eaa-9f71-4e4d-8dc8-
8dc7ca902654</PozadavekId>
                <OdpovedId xmlns="urn:cz:isvs:cssz:schemas:IkrMessageTypes:v1">52430b3a-0b20-4c54-9158-90d59288a1d7</OdpovedId>
             </dpnmess:OdpovedInfo>
             <dpnmess:JednotneEvidencniCislo>1fae428a-5ee4-469d-aab1-8d19183bf834</dpnmess:JednotneEvidencniCislo>
          </dpnmess:OdpovedHlavicka>
          <AplikacniStatus xmlns="urn:cz:isvs:cssz:schemas:IkrMessageTypes:v1">
             <VysledekKod>OK</VysledekKod>
          </AplikacniStatus>
          <OdpovedData>
             <CelkovyPocetZaznamu xmlns:urn="urn:cz:isvs:cssz:schemas:IkriRychlyDotaz:v1">3</CelkovyPocetZaznamu>
             <Notifikace xmlns:urn="urn:cz:isvs:cssz:schemas:IkriRychlyDotaz:v1">
                <NotifikaceId xmlns="urn:cz:isvs:cssz:schemas:IkrMessageTypes:v1">29</NotifikaceId>
                <CisloRozhodnuti xmlns="urn:cz:isvs:cssz:schemas:IkrMessageTypes:v1">511675758171103265</CisloRozhodnuti>
                <ZmenaStavuPodani xmlns="urn:cz:isvs:cssz:schemas:IkrMessageTypes:v1">
                   <IdPodani>92e42002-36c0-0100-e053-0a092810026a</IdPodani>
                   <StavPodani>ZPR</StavPodani>
                  <CasZmeny>2019-09-19T09:45:00</CasZmeny>
                </ZmenaStavuPodani>
             </Notifikace>
             <Notifikace xmlns:urn="urn:cz:isvs:cssz:schemas:IkriRychlyDotaz:v1">
                <NotifikaceId xmlns="urn:cz:isvs:cssz:schemas:IkrMessageTypes:v1">621</NotifikaceId>
                <CisloRozhodnuti xmlns="urn:cz:isvs:cssz:schemas:IkrMessageTypes:v1">511675751910090004</CisloRozhodnuti>
```

```
 <ZmenaPripadu xmlns="urn:cz:isvs:cssz:schemas:IkrMessageTypes:v1">
                   <NazevAtributu>datumPotvrzeniTrvani</NazevAtributu>
                   <HodnotaNova>2019-10-10</HodnotaNova>
                   <CasZmeny>2019-10-10T23:28:14</CasZmeny>
                </ZmenaPripadu>
                <ZmenaPripadu xmlns="urn:cz:isvs:cssz:schemas:IkrMessageTypes:v1">
                   <NazevAtributu>kodDiagnozy</NazevAtributu>
                   <HodnotaPuvodni>J040</HodnotaPuvodni>
                  <HodnotaNova>J050</HodnotaNova>
                  <CasZmeny>2019-10-10T23:28:14</CasZmeny>
                </ZmenaPripadu>
             </Notifikace>
             <Notifikace xmlns:urn="urn:cz:isvs:cssz:schemas:IkriRychlyDotaz:v1">
                <NotifikaceId xmlns="urn:cz:isvs:cssz:schemas:IkrMessageTypes:v1">56318</NotifikaceId>
                <CisloRozhodnuti xmlns="urn:cz:isvs:cssz:schemas:IkrMessageTypes:v1">511675756000000031</CisloRozhodnuti>
                <ZmenaPrevzeti xmlns="urn:cz:isvs:cssz:schemas:IkrMessageTypes:v1">
                   <LekarVystavil>
                      <NazevPzs>Centrum zdravotnických služeb, s.r.o.</NazevPzs>
                      <IcoPzs>25596934</IcoPzs>
                     <Icpe>95203337</Icpe>
                     <JmenoLekare>Mudr. Pavel Levý</JmenoLekare>
                   </LekarVystavil>
                   <CasZmeny>2020-04-08T12:01:54</CasZmeny>
                </ZmenaPrevzeti>
             </Notifikace>
             <Notifikace xmlns:urn="urn:cz:isvs:cssz:schemas:IkriRychlyDotaz:v1">
                <NotifikaceId xmlns="urn:cz:isvs:cssz:schemas:IkrMessageTypes:v1">56319</NotifikaceId>
                <CisloRozhodnuti xmlns="urn:cz:isvs:cssz:schemas:IkrMessageTypes:v1">511675756000000033</CisloRozhodnuti>
                <VznikPripadu xmlns="urn:cz:isvs:cssz:schemas:IkrMessageTypes:v1">
                   <CasVzniku>2020-08-08T12:00:50</CasVzniku>
                </VznikPripadu>
             </Notifikace>
          </OdpovedData>
      </IkreDpnVratNotifikaceOdpoved>
   </soapenv:Body>
</soapenv:Envelope>
```
## 7.8.2 Operace IkreDpnPotvrdNotifikace

Operace slouží pro potvrzení přijaté notifikace. Na základě tohoto volání se notifikace označí jako zpracovaná a není tak již dále poskytovaná jako nová notifikace.

Maximální počet notifikací, které lze v jednom požadavku potvrdit, je 1000.

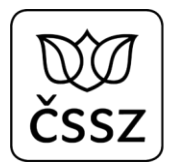

### Data požadavku:

- IČPE
- ID notifikace

Data odpovědi:

- Aplikační status udávající výsledek operace

## **Příklad dotazu a odpovědi:**

#### **Request:**  <soapenv:Envelope xmlns:soapenv=**"http://schemas.xmlsoap.org/soap/envelope/"** xmlns:urn=**"urn:cz:isvs:cssz:schemas:IkreDpnNotifikace:v1"** xmlns:urn1=**"urn:cz:isvs:cssz:schemas:IkreDpnMessages:v1"** xmlns:urn2=**"urn:cz:isvs:cssz:schemas:IkrMessageTypes:v1"**> <soapenv:Header/> <soapenv:Body> <urn:IkreDpnPotvrdNotifikace verzeSluzby=**"1.0.0"**> <urn1:PozadavekHlavicka> <urn1:KodSluzby>**IkreDpnPotvrdNotifikace**</urn1:KodSluzby> <urn1:PozadavekInfo> <urn2:Cas>**2019-01-17T10:43:29.963+01:00**</urn2:Cas> <urn2:Popis>**Microsoft;BestDoctor;10.1.0**</urn2:Popis> <urn2:VstupniKanalId>**B2B**</urn2:VstupniKanalId> <urn2:PozadovanyVystupniKanalId>**B2B**</urn2:PozadovanyVystupniKanalId> </urn1:PozadavekInfo> <urn1:KlientInfo> <urn2:TypKlienta>**PZS**</urn2:TypKlienta> <urn2:KlientId>**51167575**</urn2:KlientId> <urn2:JmenoUzivatele>**Jana Hošková**</urn2:JmenoUzivatele> <urn2:OrganizaceInfo> <urn2:NazevOrganizace>**Nemocnice Nová Ves**</urn2:NazevOrganizace> <urn2:ICO>**84276461**</urn2:ICO> </urn2:OrganizaceInfo> </urn1:KlientInfo> </urn1:PozadavekHlavicka> <urn:PozadavekData> <urn:Icpe>**51167575**</urn:Icpe> <urn:NotifikaceId>**12345678**</urn:NotifikaceId> </urn:PozadavekData> </urn:IkreDpnPotvrdNotifikace> </soapenv:Body> </soapenv:Envelope>

#### **Response:**

<soapenv:Envelope xmlns:soapenv=**"http://schemas.xmlsoap.org/soap/envelope/"**>

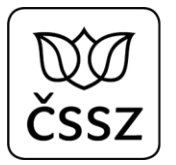

```
 <soapenv:Body>
       <IkreDpnPotvrdNotifikaceOdpoved xmlns="urn:cz:isvs:cssz:schemas:IkreDpnNotifikace:v1">
          <dpnmess:OdpovedHlavicka xmlns:ikrimess="urn:cz:isvs:cssz:schemas:IkriMessages:v1"
xmlns:ikremess="urn:cz:isvs:cssz:schemas:IkreMessages:v1" xmlns:rd="urn:cz:isvs:cssz:schemas:IkriRychlyDotaz:v1"
xmlns:dpnmess="urn:cz:isvs:cssz:schemas:IkreDpnMessages:v1" xmlns:ikrmess="urn:cz:isvs:cssz:schemas:IkrMessageTypes:v1">
             <dpnmess:KodSluzby>IkreDpnPotvrdNotifikace</dpnmess:KodSluzby>
             <dpnmess:PozadavekInfo>
                <Cas xmlns="urn:cz:isvs:cssz:schemas:IkrMessageTypes:v1">2019-01-17T10:43:29.963+01:00</Cas>
                <Popis xmlns="urn:cz:isvs:cssz:schemas:IkrMessageTypes:v1">Microsoft;BestDoctor;10.1.0</Popis>
                <VstupniKanalId xmlns="urn:cz:isvs:cssz:schemas:IkrMessageTypes:v1">B2B</VstupniKanalId>
                <PozadovanyVystupniKanalId xmlns="urn:cz:isvs:cssz:schemas:IkrMessageTypes:v1">B2B</PozadovanyVystupniKanalId>
             </dpnmess:PozadavekInfo>
             <dpnmess:KlientInfo>
                <TypKlienta xmlns="urn:cz:isvs:cssz:schemas:IkrMessageTypes:v1">PZS</TypKlienta>
                <KlientId xmlns="urn:cz:isvs:cssz:schemas:IkrMessageTypes:v1">51167575</KlientId>
                <JmenoUzivatele xmlns="urn:cz:isvs:cssz:schemas:IkrMessageTypes:v1">Jana Hošková</JmenoUzivatele>
                <OrganizaceInfo xmlns="urn:cz:isvs:cssz:schemas:IkrMessageTypes:v1">
                   <NazevOrganizace>Nemocnice Nová Ves</NazevOrganizace>
                  <ICO>84276461</ICO>
                  <CisloCertifikatu>580000023c63d1489fb72d67c800000000023c</CisloCertifikatu>
                </OrganizaceInfo>
             </dpnmess:KlientInfo>
             <dpnmess:OdpovedInfo>
                <Cas xmlns="urn:cz:isvs:cssz:schemas:IkrMessageTypes:v1">2019-10-01T14:56:57.1239135+02:00</Cas>
                <Status xmlns="urn:cz:isvs:cssz:schemas:IkrMessageTypes:v1">
                   <VysledekKod>OK</VysledekKod>
                </Status>
                <PozadavekId xmlns="urn:cz:isvs:cssz:schemas:IkrMessageTypes:v1">153a12dc-4661-4653-888d-
9052b2d0426e</PozadavekId>
                <OdpovedId xmlns="urn:cz:isvs:cssz:schemas:IkrMessageTypes:v1">b77ce9f2-3ae9-4176-9fb1-0b1b6f68748d</OdpovedId>
             </dpnmess:OdpovedInfo>
             <dpnmess:JednotneEvidencniCislo>00a6d882-0356-4e66-823f-a2218f406fd0</dpnmess:JednotneEvidencniCislo>
          </dpnmess:OdpovedHlavicka>
          <AplikacniStatus xmlns="urn:cz:isvs:cssz:schemas:IkrMessageTypes:v1">
             <VysledekKod>OK</VysledekKod>
          </AplikacniStatus>
       </IkreDpnPotvrdNotifikaceOdpoved>
   </soapenv:Body>
</soapenv:Envelope>
```
# 7.9 Služba 10.9 Vrať neukončené DPN

### **Kód služby: IkreDpnVratNeukonceneDpn**

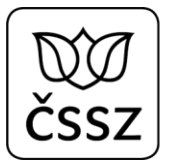

Služba umožňuje zjistit, zda je pro dané RČ/EČP nebo číslo rozhodnutí evidována nějaká DPN (ať už elektronická nebo papírová). Vyhledá všechny neukončené DPN a u nich vrací, zda DPN vůbec neexistuje, nebo neexistuje žádná neukončená, nebo vrátí informace o nalezené DPN.

Tuto službu je vhodné volat před převzetím cizího případu, jako kontrolu toho, že přebíraná neschopenka vůbec existuje.

## 7.9.1 Operace IkreDpnVratNeukonceneDpnDleCislaRozhodnuti

Operace slouží pro získání informací o neukončené neschopence s daným číslem rozhodnutí.

Data požadavku:

- IČPE dotazujícícho se lékaře
- Číslo rozhodnutí

Data odpovědi:

- Informace o neschopence
	- o číslo rozhodnutí
	- o příznak, zda k DPN existuje v interních systémech zpracovaný případ
	- o příznak, zda IČPE, které se dotazuje, je u DPN vedeno jako aktivní (nebo zda byla DPN převzata jiným IČPE)
	- o informace o práce neschopném pojištěnci

## **Příklad dotazu a odpovědi:**

#### **Request:**

```
<soapenv:Envelope xmlns:soapenv="http://schemas.xmlsoap.org/soap/envelope/"
xmlns:urn="urn:cz:isvs:cssz:schemas:IkreDpnVratNeukonceneDpn:v1" xmlns:urn1="urn:cz:isvs:cssz:schemas:IkreDpnMessages:v1"
xmlns:urn2="urn:cz:isvs:cssz:schemas:IkrMessageTypes:v1">
    <soapenv:Header/>
    <soapenv:Body>
       <urn:IkreDpnVratNeukonceneDpnDleCislaRozhodnuti verzeSluzby="1.10.0">
          <urn1:PozadavekHlavicka>
             <urn1:KodSluzby>IkreDpnVratNeukonceneDpnDleCislaRozhodnuti</urn1:KodSluzby>
             <urn1:PozadavekInfo>
                <urn2:Cas>2020-04-03T10:43:29.963+01:00</urn2:Cas>
                <urn2:Popis>Microsoft;BestDoctor;10.1.0</urn2:Popis>
```
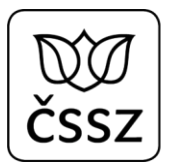

```
 <urn2:VstupniKanalId>B2B</urn2:VstupniKanalId>
                <urn2:PozadovanyVystupniKanalId>B2B</urn2:PozadovanyVystupniKanalId>
             </urn1:PozadavekInfo>
             <urn1:KlientInfo>
                <urn2:TypKlienta>PZS</urn2:TypKlienta>
                <urn2:KlientId>95199758</urn2:KlientId>
                <urn2:JmenoUzivatele>Jana Hošková</urn2:JmenoUzivatele>
                <urn2:OrganizaceInfo>
                   <urn2:NazevOrganizace>Nemocnice Nová Ves</urn2:NazevOrganizace>
                  <urn2:ICO>84276461</urn2:ICO>
                </urn2:OrganizaceInfo>
             </urn1:KlientInfo>
          </urn1:PozadavekHlavicka>
          <urn:PozadavekData>
             <urn:Icpe>95199758</urn:Icpe>
             <urn:CisloRozhodnuti>951950796001049337</urn:CisloRozhodnuti>
          </urn:PozadavekData>
       </urn:IkreDpnVratNeukonceneDpnDleCislaRozhodnuti>
   </soapenv:Body>
</soapenv:Envelope>
```

```
<soapenv:Envelope xmlns:soapenv="http://schemas.xmlsoap.org/soap/envelope/">
   <soapenv:Body>
       <IkreDpnVratNeukonceneDpnOdpoved xmlns="urn:cz:isvs:cssz:schemas:IkreDpnVratNeukonceneDpn:v1">
          <dpnmess:OdpovedHlavicka xmlns:ikrimess="urn:cz:isvs:cssz:schemas:IkriMessages:v1"
xmlns:ikremess="urn:cz:isvs:cssz:schemas:IkreMessages:v1" xmlns:rd="urn:cz:isvs:cssz:schemas:IkriRychlyDotaz:v1"
xmlns:dpnmess="urn:cz:isvs:cssz:schemas:IkreDpnMessages:v1" xmlns:ikrmess="urn:cz:isvs:cssz:schemas:IkrMessageTypes:v1">
             <dpnmess:KodSluzby>IkreDpnVratNeukonceneDpnDleCislaRozhodnuti</dpnmess:KodSluzby>
             <dpnmess:PozadavekInfo>
                <Cas xmlns="urn:cz:isvs:cssz:schemas:IkrMessageTypes:v1">2020-04-03T11:43:29.963+02:00</Cas>
                <Popis xmlns="urn:cz:isvs:cssz:schemas:IkrMessageTypes:v1">Microsoft;BestDoctor;10.1.0</Popis>
                <VstupniKanalId xmlns="urn:cz:isvs:cssz:schemas:IkrMessageTypes:v1">B2B</VstupniKanalId>
                <PozadovanyVystupniKanalId xmlns="urn:cz:isvs:cssz:schemas:IkrMessageTypes:v1">B2B</PozadovanyVystupniKanalId>
             </dpnmess:PozadavekInfo>
             <dpnmess:KlientInfo>
                <TypKlienta xmlns="urn:cz:isvs:cssz:schemas:IkrMessageTypes:v1">PZS</TypKlienta>
                <KlientId xmlns="urn:cz:isvs:cssz:schemas:IkrMessageTypes:v1">95199758</KlientId>
                <JmenoUzivatele xmlns="urn:cz:isvs:cssz:schemas:IkrMessageTypes:v1">Jana Hošková</JmenoUzivatele>
                <OrganizaceInfo xmlns="urn:cz:isvs:cssz:schemas:IkrMessageTypes:v1">
                   <NazevOrganizace>Nemocnice Nová Ves</NazevOrganizace>
                   <ICO>84276461</ICO>
                  <CisloCertifikatu>580000023c63d1489fb72d67c800000000023c</CisloCertifikatu>
                </OrganizaceInfo>
             </dpnmess:KlientInfo>
             <dpnmess:OdpovedInfo>
                <Cas xmlns="urn:cz:isvs:cssz:schemas:IkrMessageTypes:v1">2020-04-07T13:01:50.9559046+02:00</Cas>
                <Status xmlns="urn:cz:isvs:cssz:schemas:IkrMessageTypes:v1">
```
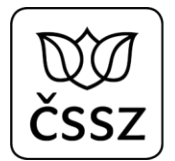

```
 <VysledekKod>OK</VysledekKod>
                </Status>
                <PozadavekId xmlns="urn:cz:isvs:cssz:schemas:IkrMessageTypes:v1">af094a44-8d1c-4a7d-91ed-
f156d270cc8a</PozadavekId>
                <OdpovedId xmlns="urn:cz:isvs:cssz:schemas:IkrMessageTypes:v1">da758dd6-d255-4079-b717-ee03b88acdf9</OdpovedId>
             </dpnmess:OdpovedInfo>
             <dpnmess:JednotneEvidencniCislo>97102b3d-9450-4393-a802-16e09766bff4</dpnmess:JednotneEvidencniCislo>
          </dpnmess:OdpovedHlavicka>
          <AplikacniStatus xmlns="urn:cz:isvs:cssz:schemas:IkrMessageTypes:v1">
             <VysledekKod>OK</VysledekKod>
          </AplikacniStatus>
          <OdpovedData>
             <Dpn xmlns:urn="urn:cz:isvs:cssz:schemas:IkriRychlyDotaz:v1">
                <CisloRozhodnuti xmlns="urn:cz:isvs:cssz:schemas:IkrMessageTypes:v1">951950796001049337</CisloRozhodnuti>
                <SPripadem xmlns="urn:cz:isvs:cssz:schemas:IkrMessageTypes:v1">A</SPripadem>
                <AktivniIcpe xmlns="urn:cz:isvs:cssz:schemas:IkrMessageTypes:v1">N</AktivniIcpe>
                <PojistenecDpn xmlns="urn:cz:isvs:cssz:schemas:IkrMessageTypes:v1">
                   <Jmeno>Nikola</Jmeno>
                   <Prijmeni>Konečná</Prijmeni>
                   <RodneCislo>6461212230</RodneCislo>
                  <Kontakt>
                      <Telefon>825100932</Telefon>
                   </Kontakt>
                </PojistenecDpn>
             </Dpn>
          </OdpovedData>
       </IkreDpnVratNeukonceneDpnOdpoved>
   </soapenv:Body>
</soapenv:Envelope>
```
## 7.9.2 Operace IkreDpnVratNeukonceneDpnDleRc

Operace slouží pro získání informací o neukončených neschopenkách evidovaných pro dané RČ/EČP pojištěnce.

Data požadavku:

- IČPE dotazujícícho se lékaře
- Rodné číslo/evidenční číslo pojištěnce

Data odpovědi:

- Informace o neschopence
	- o číslo rozhodnutí

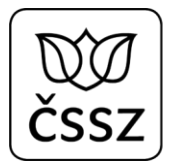

- o příznak, zda k DPN existuje v interních systémech zpracovaný případ
- o příznak, zda IČPE, které se dotazuje, je u DPN vedeno jako aktivní (nebo zda byla DPN převzata jiným IČPE)
- o informace o práce neschopném pojištěnci

### **Příklad dotazu a odpovědi:**

#### **Request:**  <soapenv:Envelope xmlns:soapenv=**"http://schemas.xmlsoap.org/soap/envelope/"** xmlns:urn=**"urn:cz:isvs:cssz:schemas:IkreDpnVratNeukonceneDpn:v1"** xmlns:urn1=**"urn:cz:isvs:cssz:schemas:IkreDpnMessages:v1"** xmlns:urn2=**"urn:cz:isvs:cssz:schemas:IkrMessageTypes:v1"**> <soapenv:Header/> <soapenv:Body> <urn:IkreDpnVratNeukonceneDpnDleRc verzeSluzby=**"1.10.0"**> <urn1:PozadavekHlavicka> <urn1:KodSluzby>**IkreDpnVratNeukonceneDpnDleRc**</urn1:KodSluzby> <urn1:PozadavekInfo> <urn2:Cas>**2020-04-03T10:43:29.963+01:00**</urn2:Cas> <urn2:Popis>**Microsoft;BestDoctor;10.1.0**</urn2:Popis> <urn2:VstupniKanalId>**B2B**</urn2:VstupniKanalId> <urn2:PozadovanyVystupniKanalId>**B2B**</urn2:PozadovanyVystupniKanalId> </urn1:PozadavekInfo> <urn1:KlientInfo> <urn2:TypKlienta>**PZS**</urn2:TypKlienta> <urn2:KlientId>**95199758**</urn2:KlientId> <urn2:JmenoUzivatele>**Jana Hošková**</urn2:JmenoUzivatele> <urn2:OrganizaceInfo> <urn2:NazevOrganizace>**Nemocnice Nová Ves**</urn2:NazevOrganizace> <urn2:ICO>**84276461**</urn2:ICO> </urn2:OrganizaceInfo> </urn1:KlientInfo> </urn1:PozadavekHlavicka> <urn:PozadavekData> <urn:Icpe>**95199758**</urn:Icpe> <urn:RodneCislo>**6461212230**</urn:RodneCislo> </urn:PozadavekData> </urn:IkreDpnVratNeukonceneDpnDleRc> </soapenv:Body> </soapenv:Envelope>

#### **Response:**

<soapenv:Envelope xmlns:soapenv=**"http://schemas.xmlsoap.org/soap/envelope/"**> <soapenv:Body> <IkreDpnVratNeukonceneDpnOdpoved xmlns=**"urn:cz:isvs:cssz:schemas:IkreDpnVratNeukonceneDpn:v1"**>

```
 <dpnmess:OdpovedHlavicka xmlns:ikrimess="urn:cz:isvs:cssz:schemas:IkriMessages:v1"
xmlns:ikremess="urn:cz:isvs:cssz:schemas:IkreMessages:v1" xmlns:rd="urn:cz:isvs:cssz:schemas:IkriRychlyDotaz:v1"
xmlns:dpnmess="urn:cz:isvs:cssz:schemas:IkreDpnMessages:v1" xmlns:ikrmess="urn:cz:isvs:cssz:schemas:IkrMessageTypes:v1">
             <dpnmess:KodSluzby>IkreDpnVratNeukonceneDpnDleRc</dpnmess:KodSluzby>
             <dpnmess:PozadavekInfo>
                <Cas xmlns="urn:cz:isvs:cssz:schemas:IkrMessageTypes:v1">2020-04-03T11:43:29.963+02:00</Cas>
                <Popis xmlns="urn:cz:isvs:cssz:schemas:IkrMessageTypes:v1">Microsoft;BestDoctor;10.1.0</Popis>
                <VstupniKanalId xmlns="urn:cz:isvs:cssz:schemas:IkrMessageTypes:v1">B2B</VstupniKanalId>
                <PozadovanyVystupniKanalId xmlns="urn:cz:isvs:cssz:schemas:IkrMessageTypes:v1">B2B</PozadovanyVystupniKanalId>
             </dpnmess:PozadavekInfo>
             <dpnmess:KlientInfo>
                <TypKlienta xmlns="urn:cz:isvs:cssz:schemas:IkrMessageTypes:v1">PZS</TypKlienta>
                <KlientId xmlns="urn:cz:isvs:cssz:schemas:IkrMessageTypes:v1">95199758</KlientId>
                <JmenoUzivatele xmlns="urn:cz:isvs:cssz:schemas:IkrMessageTypes:v1">Jana Hošková</JmenoUzivatele>
                <OrganizaceInfo xmlns="urn:cz:isvs:cssz:schemas:IkrMessageTypes:v1">
                   <NazevOrganizace>Nemocnice Nová Ves</NazevOrganizace>
                  <ICO>84276461</ICO>
                   <CisloCertifikatu>580000023c63d1489fb72d67c800000000023c</CisloCertifikatu>
                </OrganizaceInfo>
             </dpnmess:KlientInfo>
             <dpnmess:OdpovedInfo>
                <Cas xmlns="urn:cz:isvs:cssz:schemas:IkrMessageTypes:v1">2020-04-07T13:02:30.8867059+02:00</Cas>
                <Status xmlns="urn:cz:isvs:cssz:schemas:IkrMessageTypes:v1">
                   <VysledekKod>OK</VysledekKod>
                </Status>
                <PozadavekId xmlns="urn:cz:isvs:cssz:schemas:IkrMessageTypes:v1">6b2e9278-f6f4-4890-8952-
93fee7501ed6</PozadavekId>
                <OdpovedId xmlns="urn:cz:isvs:cssz:schemas:IkrMessageTypes:v1">963ebc6c-447b-4461-98ec-8fbbd71455da</OdpovedId>
             </dpnmess:OdpovedInfo>
             <dpnmess:JednotneEvidencniCislo>b566d3f5-f3a1-4bf3-8e88-f804b65cca06</dpnmess:JednotneEvidencniCislo>
          </dpnmess:OdpovedHlavicka>
          <AplikacniStatus xmlns="urn:cz:isvs:cssz:schemas:IkrMessageTypes:v1">
             <VysledekKod>OK</VysledekKod>
          </AplikacniStatus>
          <OdpovedData>
             <Dpn xmlns:urn="urn:cz:isvs:cssz:schemas:IkriRychlyDotaz:v1">
                <CisloRozhodnuti xmlns="urn:cz:isvs:cssz:schemas:IkrMessageTypes:v1">951950796001049336</CisloRozhodnuti>
                <SPripadem xmlns="urn:cz:isvs:cssz:schemas:IkrMessageTypes:v1">A</SPripadem>
                <AktivniIcpe xmlns="urn:cz:isvs:cssz:schemas:IkrMessageTypes:v1">N</AktivniIcpe>
                <PojistenecDpn xmlns="urn:cz:isvs:cssz:schemas:IkrMessageTypes:v1">
                   <Jmeno>Nikola</Jmeno>
                   <Prijmeni>Konečná</Prijmeni>
                  <RodneCislo>6461212230</RodneCislo>
                   <Kontakt>
                      <Telefon>825100932</Telefon>
                   </Kontakt>
                </PojistenecDpn>
             </Dpn>
```
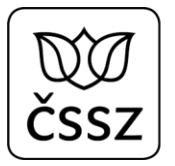

```
 <Dpn xmlns:urn="urn:cz:isvs:cssz:schemas:IkriRychlyDotaz:v1">
                <CisloRozhodnuti xmlns="urn:cz:isvs:cssz:schemas:IkrMessageTypes:v1">951950796001049337</CisloRozhodnuti>
                <SPripadem xmlns="urn:cz:isvs:cssz:schemas:IkrMessageTypes:v1">A</SPripadem>
                <AktivniIcpe xmlns="urn:cz:isvs:cssz:schemas:IkrMessageTypes:v1">N</AktivniIcpe>
                <PojistenecDpn xmlns="urn:cz:isvs:cssz:schemas:IkrMessageTypes:v1">
                   <Jmeno>Nikola</Jmeno>
                   <Prijmeni>Konečná</Prijmeni>
                  <RodneCislo>6461212230</RodneCislo>
                  <Kontakt>
                      <Telefon>825100932</Telefon>
                   </Kontakt>
               </PojistenecDpn>
            </Dpn>
          </OdpovedData>
      </IkreDpnVratNeukonceneDpnOdpoved>
   </soapenv:Body>
</soapenv:Envelope>
```
# 7.10 Testovací služba

## **Kód služby: IkreDpnTestService**

Služba slouží pro ověření správné konfigurace lékařského SW vůči B2B službám ČSSZ. V rámci provolání služby se ověří:

- 1. Funkčnost síťové konektivity mezi lékařským SW a B2B rozhraním služeb.
- 2. Správná konfigurace klientského přístupového certifikátu (od SÚKL).
- 3. Použití správného IČPE, které je vytvořeno pro IČO PZS, na které byl vydaný přístupový certifikát.
- 4. Platnost IČPE i celého PZS (zda nemá přerušenou registraci).
- 5. Správné vyplnění hlavičkových údajů, které jsou společné pro všechny služby.

## 7.10.1 Operace IkreDpnTestService

Operace slouží pro základní ověření konfigurace lékařského SW vůči B2B rozhraní ČSSZ.

Správná konfigurace se ověří tím, že v odpovědi se vrátí v části *AplikacniStatus* element *VysledekKod* s hodnotou *OK*.

Služba navíc umožňuje i kontrolu algoritmu pro elektronické podepisování. U této služby se vyhodnocuje elektronický podpis **bez ohledu na to, zda PZS vyžaduje u svých podání kontrolu elektronického podpisu**. Pro ověřování

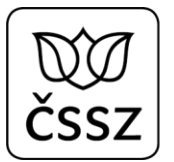

elektronického podpisu u této testovací služby je nutné pouze nastavit v požadavku příznak *OveritPodpis* na hodnotu *true*. V případě nesprávného elektronického podpisu se na výstupu vrátí detailní informace o chybě.

### **Příklad základního dotazu a odpovědi:**

```
Request: 
<soapenv:Envelope xmlns:soapenv="http://schemas.xmlsoap.org/soap/envelope/"
xmlns:urn="urn:cz:isvs:cssz:schemas:IkreDpnTestService:v1" xmlns:urn1="urn:cz:isvs:cssz:schemas:IkreDpnMessages:v1"
xmlns:urn2="urn:cz:isvs:cssz:schemas:IkrMessageTypes:v1">
    <soapenv:Header/>
    <soapenv:Body>
       <urn:IkreDpnTestService verzeSluzby="1.0.0">
          <urn1:PozadavekHlavicka>
             <urn1:KodSluzby>IkreDpnTestService</urn1:KodSluzby>
             <urn1:PozadavekInfo>
                <urn2:Cas>2019-01-17T10:43:29.963+01:00</urn2:Cas>
                <urn2:Popis>Microsoft;BestDoctor;10.1.0</urn2:Popis>
                <urn2:VstupniKanalId>B2B</urn2:VstupniKanalId>
                <urn2:PozadovanyVystupniKanalId>B2B</urn2:PozadovanyVystupniKanalId>
             </urn1:PozadavekInfo>
             <urn1:KlientInfo>
                <urn2:TypKlienta>PZS</urn2:TypKlienta>
                <urn2:KlientId>51167575</urn2:KlientId>
                <urn2:JmenoUzivatele>Jana Hošková</urn2:JmenoUzivatele>
                <urn2:OrganizaceInfo>
                   <urn2:NazevOrganizace>Nemocnice Nová Ves</urn2:NazevOrganizace>
                   <urn2:ICO>84276461</urn2:ICO>
                </urn2:OrganizaceInfo>
             </urn1:KlientInfo>
          </urn1:PozadavekHlavicka>
          <urn:PozadavekData/>
       </urn:IkreDpnTestService>
    </soapenv:Body>
```
</soapenv:Envelope>

```
<soapenv:Envelope xmlns:soapenv="http://schemas.xmlsoap.org/soap/envelope/">
   <soapenv:Header xmlns:urn="urn:cz:isvs:cssz:schemas:IkreDpnTestService:v1"
xmlns:urn1="urn:cz:isvs:cssz:schemas:IkreDpnMessages:v1" xmlns:urn2="urn:cz:isvs:cssz:schemas:IkrMessageTypes:v1"/>
   <soapenv:Body xmlns:urn="urn:cz:isvs:cssz:schemas:IkreDpnTestService:v1"
xmlns:urn1="urn:cz:isvs:cssz:schemas:IkreDpnMessages:v1" xmlns:urn2="urn:cz:isvs:cssz:schemas:IkrMessageTypes:v1">
       <IkreDpnTestServiceOdpoved xmlns="urn:cz:isvs:cssz:schemas:IkreDpnTestService:v1">
          <dpnmess:OdpovedHlavicka xmlns:ikrimess="urn:cz:isvs:cssz:schemas:IkriMessages:v1"
xmlns:ikremess="urn:cz:isvs:cssz:schemas:IkreMessages:v1" xmlns:rd="urn:cz:isvs:cssz:schemas:IkriRychlyDotaz:v1"
xmlns:dpnmess="urn:cz:isvs:cssz:schemas:IkreDpnMessages:v1" xmlns:ikrmess="urn:cz:isvs:cssz:schemas:IkrMessageTypes:v1">
```

```
 <dpnmess:KodSluzby>IkreDpnTestService</dpnmess:KodSluzby>
             <dpnmess:PozadavekInfo>
                <urn2:Cas>2019-01-17T10:43:29.963+01:00</urn2:Cas>
                <urn2:Popis>Microsoft;BestDoctor;10.1.0</urn2:Popis>
                <urn2:VstupniKanalId>B2B</urn2:VstupniKanalId>
                <urn2:PozadovanyVystupniKanalId>B2B</urn2:PozadovanyVystupniKanalId>
             </dpnmess:PozadavekInfo>
             <dpnmess:KlientInfo>
                <urn2:TypKlienta>PZS</urn2:TypKlienta>
                <urn2:KlientId>51167575</urn2:KlientId>
                <urn2:JmenoUzivatele>Jana Hošková</urn2:JmenoUzivatele>
                <urn2:OrganizaceInfo>
                   <urn2:NazevOrganizace>Nemocnice Nová Ves</urn2:NazevOrganizace>
                   <urn2:ICO>84276461</urn2:ICO>
                </urn2:OrganizaceInfo>
             </dpnmess:KlientInfo>
             <dpnmess:OdpovedInfo>
                <ikrmess:Cas>2019-10-01T17:52:02.192+02:00</ikrmess:Cas>
                <ikrmess:Status>
                   <ikrmess:VysledekKod>OK</ikrmess:VysledekKod>
                </ikrmess:Status>
             </dpnmess:OdpovedInfo>
             <dpnmess:JednotneEvidencniCislo>2301D504-0AD8-407F-BAA3-DA76B99074E2</dpnmess:JednotneEvidencniCislo>
          </dpnmess:OdpovedHlavicka>
          <ikrmess:AplikacniStatus xmlns:ikrimess="urn:cz:isvs:cssz:schemas:IkriMessages:v1"
xmlns:ikremess="urn:cz:isvs:cssz:schemas:IkreMessages:v1" xmlns:rd="urn:cz:isvs:cssz:schemas:IkriRychlyDotaz:v1"
xmlns:dpnmess="urn:cz:isvs:cssz:schemas:IkreDpnMessages:v1" xmlns:ikrmess="urn:cz:isvs:cssz:schemas:IkrMessageTypes:v1">
             <ikrmess:VysledekKod>OK</ikrmess:VysledekKod>
          </ikrmess:AplikacniStatus>
       </IkreDpnTestServiceOdpoved>
   </soapenv:Body>
```

```
</soapenv:Envelope>
```
### **Příklad dotazu a odpovědi s kontrolou na elektronický podpis:**

#### **Request:**

```
<soapenv:Envelope xmlns:soapenv="http://schemas.xmlsoap.org/soap/envelope/"
xmlns:urn="urn:cz:isvs:cssz:schemas:IkreDpnTestService:v1" xmlns:urn1="urn:cz:isvs:cssz:schemas:IkreDpnMessages:v1"
xmlns:urn2="urn:cz:isvs:cssz:schemas:IkrMessageTypes:v1">
    <soapenv:Header />
    <soapenv:Body>
       <urn:IkreDpnTestService verzeSluzby="1.0.0">
          <urn1:PozadavekHlavicka>
             <urn1:KodSluzby>IkreDpnTestService</urn1:KodSluzby>
             <urn1:PozadavekInfo>
                <urn2:Cas>2019-12-17T10:43:29.963+01:00</urn2:Cas>
                <urn2:Popis>Microsoft;BestDoctor;10.1.0</urn2:Popis>
```

```
 <urn2:VstupniKanalId>B2B</urn2:VstupniKanalId>
       <urn2:PozadovanyVystupniKanalId>B2B</urn2:PozadovanyVystupniKanalId>
    </urn1:PozadavekInfo>
    <urn1:KlientInfo>
       <urn2:TypKlienta>PZS</urn2:TypKlienta>
       <urn2:KlientId>95199543</urn2:KlientId>
       <urn2:JmenoUzivatele>Jana Hošková</urn2:JmenoUzivatele>
       <urn2:OrganizaceInfo>
          <urn2:NazevOrganizace>Nemocnice Nová Ves</urn2:NazevOrganizace>
         <urn2:ICO>95195079</urn2:ICO>
       </urn2:OrganizaceInfo>
    </urn1:KlientInfo>
 </urn1:PozadavekHlavicka>
 <urn:PozadavekData />
 <urn:OveritPodpis>true</urn:OveritPodpis>
```
<ds:Signature Id=**"xmldsig-78b15bf0-f3c7-4ea9-bf5f-8d8dc72d80bc"**

xmlns:ds=**"http://www.w3.org/2000/09/xmldsig#"**><ds:SignedInfo><ds:CanonicalizationMethod

Algorithm=**"http://www.w3.org/TR/2001/REC-xml-c14n-20010315"** /><ds:SignatureMethod Algorithm=**"http://www.w3.org/2001/04/xmldsigmore#rsa-sha256"** /><ds:Reference Id=**"xmldsig-78b15bf0-f3c7-4ea9-bf5f-8d8dc72d80bc-ref0"** URI=**""**><ds:Transforms><ds:Transform Algorithm=**"http://www.w3.org/2000/09/xmldsig#enveloped-signature"** /><ds:Transform Algorithm=**"http://www.w3.org/2001/10/xml-excc14n#WithComments"** /></ds:Transforms><ds:DigestMethod Algorithm=**"http://www.w3.org/2001/04/xmlenc#sha256"**

/><ds:DigestValue>**MT7FpMrrXrSFOboZ2akdjE2sHa4+HV4NiAvF6BH10dw=**</ds:DigestValue></ds:Reference><ds:Reference URI=**"#xmldsig-78b15bf0-f3c7-4ea9-bf5f-8d8dc72d80bc-signedprops"** Type=**"http://uri.etsi.org/01903/v1.3.2#SignedProperties"**><ds:DigestMethod Algorithm=**"http://www.w3.org/2001/04/xmlenc#sha256"**

/><ds:DigestValue>**f760iX5jxCzX4dApoC1IQUnbDm4wogKOkazuYLn8TBc=**</ds:DigestValue></ds:Reference></ds:SignedInfo><ds:SignatureValue Id=**"xmldsig-78b15bf0-f3c7-4ea9-bf5f-8d8dc72d80bc-**

**sigvalue"**>**i4dOPuvyfpGIn0wPvGT0TMvXUH+pWtNCXZ77u18o/fewjd7VuGIVnpQEbYyHmNvt+wOb5ifUqOozTCsVvY67Uo1KbXoU6lWpXJmq/8BRp7HkD315BSLMkU ZUaF5e/jEf1aoUIZYRU/DAUP5jpBLg4VnaJdyXyULuOxhP55N4JgOGavqhJBstY2p5VFDWMpryKtA3FZ6ohM6qeTGHgBzpQam1xwbfqtVo2rQPFBbYgMjq6L2s4SnyZJ dVypy4SfbUAfFuliy9UlaZ6RVbJHicPgjeDpaE09+Cm0sH+Q1d249hA1gClnEzCXQRMz2pZ0Z3/e41X1EFvEWY2fKVqnuPFQ==**</ds:SignatureValue><ds:KeyInf o><ds:X509Data><ds:X509Certificate>**MIIH4TCCBcmgAwIBAgIEALCuUDANBgkqhkiG9w0BAQsFADB/MQswCQYDVQQGEwJDWjEoMCYGA1UEAwwfSS5DQSBRdWFsa WZpZWQgMiBDQS9SU0EgMDIvMjAxNjEtMCsGA1UECgwkUHJ2bsOtIGNlcnRpZmlrYcSNbsOtIGF1dG9yaXRhLCBhLnMuMRcwFQYDVQQFEw5OVFJDWi0yNjQzOTM5NTAeF w0xOTA5MjYxNDE1MDRaFw0yMDA5MjUxNDE1MDRaMGIxFzAVBgNVBAMMDlBhdmVsIEJvcmtvdmVjMQswCQYDVQQGEwJDWjEOMAwGA1UEKgwFUGF2ZWwxETAPBgNVBAQMC EJvcmtvdmVjMRcwFQYDVQQFEw5JQ0EgLSAxMDUxNTYyNTCCASIwDQYJKoZIhvcNAQEBBQADggEPADCCAQoCggEBALt+HgDAxtEDPMirNJDIlqASwGwBnVfMw+WeI2YDZ s6WXupfXGqE7k2d5Dc/x34p6um3j3sesQSV6dji65zuFHaS2zpeP+nrqcnbk89rVNvMOJvJCObLBlTlcbzlkef0Odnr4JMzZZ/coWc7gIp+L742fK8Hsv6fZMw1wzxDI BOM71uAMGhKkmppixY5FzBmKVO5O7JkNCEipo6vzS8Ql5wxr6Xz3pi3vKq/PjzE+1VLvSRnhFYvljFiYGdYVnRK7I/ZrirKW333w+amDp5L4t8YkbxYhe8eDN6yttT2U qhlwxR4ph7vvR7lEHOycpdd+XJr0DUquwna/gD2yLyWR/0CAwEAAaOCA4AwggN8MFwGA1UdEQRVMFOBHFBhdmVsLkJvcmtvdmVjQGFzc2Vjby1jZS5jb22gGAYKKwYBB AGBuEgEBqAKDAgxMDUxNTYyNaAZBgkrBgEEAdwZAgGgDAwKMTg3MzQ1NDIzMTAOBgNVHQ8BAf8EBAMCBsAwCQYDVR0TBAIwADCCASgGA1UdIASCAR8wggEbMIIBDAYNK wYBBAGBuEgKAR4BATCB+jAdBggrBgEFBQcCARYRaHR0cDovL3d3dy5pY2EuY3owgdgGCCsGAQUFBwICMIHLGoHIVGVudG8ga3ZhbGlmaWtvdmFueSBjZXJ0aWZpa2F0I HBybyBlbGVrdHJvbmlja3kgcG9kcGlzIGJ5bCB2eWRhbiB2IHNvdWxhZHUgcyBuYXJpemVuaW0gRVUgYy4gOTEwLzIwMTQuVGhpcyBpcyBhIHF1YWxpZmllZCBjZXJ0a WZpY2F0ZSBmb3IgZWxlY3Ryb25pYyBzaWduYXR1cmUgYWNjb3JkaW5nIHRvIFJlZ3VsYXRpb24gKEVVKSBObyA5MTAvMjAxNC4wCQYHBACL7EABADCBjwYDVR0fBIGHM IGEMCqgKKAmhiRodHRwOi8vcWNybGRwMS5pY2EuY3ovMnFjYTE2X3JzYS5jcmwwKqAooCaGJGh0dHA6Ly9xY3JsZHAyLmljYS5jei8ycWNhMTZfcnNhLmNybDAqoCigJ oYkaHR0cDovL3FjcmxkcDMuaWNhLmN6LzJxY2ExNl9yc2EuY3JsMIGGBggrBgEFBQcBAwR6MHgwCAYGBACORgEBMFcGBgQAjkYBBTBNMC0WJ2h0dHBzOi8vd3d3LmljY S5jei9acHJhdnktcHJvLXV6aXZhdGVsZRMCY3MwHBYWaHR0cHM6Ly93d3cuaWNhLmN6L1BEUxMCZW4wEwYGBACORgEGMAkGBwQAjkYBBgEwZQYIKwYBBQUHAQEEWTBXM CoGCCsGAQUFBzAChh5odHRwOi8vcS5pY2EuY3ovMnFjYTE2X3JzYS5jZXIwKQYIKwYBBQUHMAGGHWh0dHA6Ly9vY3NwLmljYS5jei8ycWNhMTZfcnNhMB8GA1UdIwQYM BaAFHSCCJHj2WRocYXW6zHkct+LJrFtMB0GA1UdDgQWBBR4Ij0MmKpjtyDqN0QmikrdoRdWwjATBgNVHSUEDDAKBggrBgEFBQcDBDANBgkqhkiG9w0BAQsFAAOCAgEAT r2OOrstPBAz7Ja0jveuiS3jIoFJI09mbr458E+NcXI74aFR6O+YvIOaIVuqMDZUo5vD8m+0PY3XUFUYJtaQH+bHK3oayvlypDHmTQfaHiHi7KzeNwu0Vch9/hKRITldh OKtWgZRnjWTAMEOtOkYkiLTpMZ9L1yEd5/Imu1i3h5+uGjVXxZfXbetWd2hxsfmzpawTbDFr9j0WnPu9T8i60sG7YAbB/HpmeC96zDm4lhPVUQ6lXDRK0gXKFZT3Vy0W UYX9XIXFGE8g9aKIz83Ako+vOpBjALFJ5rOb+6SYjyoddRyT4riRo9YVW6kXGXiAAzJxqF3uOfLegyIyjiOTSvjlZX8o9OJOHCvzPV2deQQRMLn8MLOrSf+awMJHurjY**

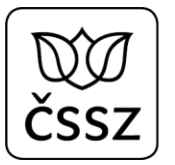

**3TmUZXKkDroMV2oJb46drCbkMpS3SG/kPlRRjs5C1i/VKFYHKlTLIQpXU7zYYizTSsG7bVsG3Zmy80+l0UC48+phaH85sAFPgfaJ23Xupr2v6JMjWjAnbvqOFgynOnl6 KBlW8Pi/XkerOuwAN3WfVDsjo73qCGUayNWQA2nQzF4SDrcA8iqVHUTz5wSKdZIcDiSknahdDvFrHZaRPUez41pkeA1iWnl6L3Nsnxp+vVDCsTRNFCHt8675wphM7wq4 2swmuMHJeey/dYhYpRpD5HtP6OU3QQz4i7DOOa7wHQ=**</ds:X509Certificate><ds:X509Certificate>**MIIHpTCCBY2gAwIBAgIEBfXk7jANBgkqhkiG9w0BAQsF ADBwMQswCQYDVQQGEwJDWjEtMCsGA1UECgwkUHJ2bsOtIGNlcnRpZmlrYcSNbsOtIGF1dG9yaXRhLCBhLnMuMRkwFwYDVQQDDBBJLkNBIFJvb3QgQ0EvUlNBMRcwFQYD VQQFEw5OVFJDWi0yNjQzOTM5NTAeFw0xNjAyMTExMjE3MTFaFw0yNjAyMDgxMjE3MTFaMH8xCzAJBgNVBAYTAkNaMSgwJgYDVQQDDB9JLkNBIFF1YWxpZmllZCAyIENB L1JTQSAwMi8yMDE2MS0wKwYDVQQKDCRQcnZuw60gY2VydGlmaWthxI1uw60gYXV0b3JpdGEsIGEucy4xFzAVBgNVBAUTDk5UUkNaLTI2NDM5Mzk1MIICIjANBgkqhkiG 9w0BAQEFAAOCAg8AMIICCgKCAgEAyMALHP/YeXEtOEHHJXTrhOrZWZ5SeX3f8phlvUiCIxoJt2yZ4CI2Y26tSuD+Ard7c539buJlzoZnuFs6xswvSVJwpwoKF3pflZ5D ZjyqUhPpDZdEXQyne1U9uo1T9wD1WWKQ/yONzKcawxfH2tr0ourILIjVtB6I99u5uA7flA/mynGucR1C4PC9WbY4MrRV+YkSAzWb88K1wyhVZ0Tq50+jINrL8xCGzRNL SPbMw9lBsWNPfcom2ajPbmIfyaf3uMBGNdNxUjQoiBjC0mYWkrEd95K6S0dkOA8KgelI/3Kyut/kxc1RsLXgIo0DNSQ9F38q2I8KWpmxm2sOAHBR191fNEwhnfomCi1j jx6nHpIhHR1Vs5KcjL6z8Qr42otM55qtEBhOnM1juPZs5+GYjpHG08e9cATWBC3GLd59hN6uSdZjNSb6LVg0hB194Jb29WpaNj0wzEx98zR1W4NQy+EXSaBfj8bb7UZr xtSoJzF2YMNAPb/oYlRVNuP4tmnUsW3m6r09j7cltBXCo/YfXDRX0rWNlJ7p+gDRHU1+nPlih6LWgyI/yrhJqGg4dg63YyywvuuoDI0zfjlhBSkqQymNwNelg1mDcEFU Vxk8LKzXPXJlFNEt33+qT+CMXlR+IkUC0jOI1SZV3uwcAwgbQWazNljKFpoJjGXc4fwh2A8CAwEAAaOCAjYwggIyMIHXBgNVHSAEgc8wgcwwgckGBFUdIAAwgcAwgb0G CCsGAQUFBwICMIGwGoGtVGVudG8ga3ZhbGlmaWtvdmFueSBzeXN0ZW1vdnkgY2VydGlmaWthdCBieWwgdnlkYW4gcG9kbGUgemFrb25hIDIyNy8yMDAwIFNiLiB2IHBs YXRuZW0gem5lbmkvVGhpcyBxdWFsaWZpZWQgc3lzdGVtIGNlcnRpZmljYXRlIHdhcyBpc3N1ZWQgYWNjb3JkaW5nIHRvIEFjdCBOby4gMjI3LzIwMDAgQ29sbC4wEgYD VR0TAQH/BAgwBgEB/wIBADAOBgNVHQ8BAf8EBAMCAQYwHQYDVR0OBBYEFHSCCJHj2WRocYXW6zHkct+LJrFtMB8GA1UdIwQYMBaAFHa5A0j71RihoTeg7cxogkxSNDYN MIGMBgNVHR8EgYQwgYEwKaAnoCWGI2h0dHA6Ly9xY3JsZHAxLmljYS5jei9yY2ExNV9yc2EuY3JsMCmgJ6AlhiNodHRwOi8vcWNybGRwMi5pY2EuY3ovcmNhMTVfcnNh LmNybDApoCegJYYjaHR0cDovL3FjcmxkcDMuaWNhLmN6L3JjYTE1X3JzYS5jcmwwYwYIKwYBBQUHAQEEVzBVMCkGCCsGAQUFBzAChh1odHRwOi8vci5pY2EuY3ovcmNh MTVfcnNhLmNlcjAoBggrBgEFBQcwAYYcaHR0cDovL29jc3AuaWNhLmN6L3JjYTE1X3JzYTANBgkqhkiG9w0BAQsFAAOCAgEAELc0LBZqU0XQuG/F43zqtPRspgixVwl4 TQBW+9uQXPz0Og3C2Qf7FHZwlB93EXz9D4jxQwffA0fugp/eRu6eZ6v55tR7M5Vvl3rlBPFVlDs1+8CWLABLtX61hcXslU1Sdtqi6lGab9pDoBMdvLOky/CLMdQvA01X MEjCUIslT+U6UlCUhGG3Oh/KBqIORdFcWaseoInsJrBpiAA8+wohMKZGomKSXYlUtuwywZ/GNrkHhJd5nN7auEDnM39uAYINSeQ7pHYFtyb4Xik8jOsk5LaQcgC/yOOc VVcZhmPJFamwA+xBhJY+ynoB7cJyLx2IxiO/7PHSBNsobUaFobfAVNJgoY8X+FYmlcGv5526v8dHH6FEdyq/0mxeXlFpqLrscfJj4zWNcs8+zmrphCrRgeWrrZkciJ+f 6tceW+hdDYtpoHDhpJHnUJRqc2R67x88t55DL9vjcbGNB8CTOthlOUv1UWzmIVO0FOEomUKy7d6cf4g2qbF6Fbq9I3WzkYyxlizNmEAFVDhT2YdK19lWK8dlabxjIH9K F1yuhIG71NJWM6EVz9058ebJcfPdpTRhNkZd+X84+YeFDsxYtOd8Q+L3CmX2Xzj9GrssN9ewTVeW7acSLa5gcdzAiTUF92rQUfuVwr0zGuvZLnsoLIIsaWrx+pgHcBnL 49PVJQV5w4c=**</ds:X509Certificate><ds:X509Certificate>**MIIGfjCCBGagAwIBAgIEBfXhADANBgkqhkiG9w0BAQ0FADBwMQswCQYDVQQGEwJDWjEtMCsGA1U ECgwkUHJ2bsOtIGNlcnRpZmlrYcSNbsOtIGF1dG9yaXRhLCBhLnMuMRkwFwYDVQQDDBBJLkNBIFJvb3QgQ0EvUlNBMRcwFQYDVQQFEw5OVFJDWi0yNjQzOTM5NTAeFw0 xNTA1MjcxMjIwMDBaFw00MDA1MjcxMjIwMDBaMHAxCzAJBgNVBAYTAkNaMS0wKwYDVQQKDCRQcnZuw60gY2VydGlmaWthxI1uw60gYXV0b3JpdGEsIGEucy4xGTAXBgN VBAMMEEkuQ0EgUm9vdCBDQS9SU0ExFzAVBgNVBAUTDk5UUkNaLTI2NDM5Mzk1MIICIjANBgkqhkiG9w0BAQEFAAOCAg8AMIICCgKCAgEAqj9VtYmvdhQGKmQmlDgPX/b cBG8xRfUK/Tt/m3Jv+EB8/l39NJkFOJRJurHwvfiZXMBR+qoN++ZxFYVjESp3BpGSBoiz/BThmUa0KYKuhIPutSaHbviLVUSdQNj/Klqq6H/SZeEUR8J8Mf11YQobjIB KnrTiLhRHMe68BVGupn7PEbjFSL0FVMKE5Kdoa/i4+n4oybnP5CFPZcmIaKA42XWlETtMHG5LHtSGbMGtBUfTLJQNzIctGi3D1szehP7sa8DhIxOh05wYfuBy11xVvEy zQDEbnEDNmuuADnGu12JuWhZPH/ZlRdGfeoVBGcJ6Os4hkuSUcEy7qEHGxLs1zfU6nmOpjaBq0SBEqiq2SKVyw86e5FhIRwl/AkHzDRxtCXjw1xTRoFX8EdZaGgB55Tv mCMtSnqQJq2vnbJwqLyJ9+7lQst5Q0y8McrnWs7ezCObre6z0tMX2wTIfpxkh9dxeN6rHH1ObQz7mnp/aDddWog9TaS1Vv+uGeBG/ptdaTfMOk3Pq/w7Q54/xyLPw2Bh zbKVyiPFwTEdUtpta0bwmN40Y35trLtsLJbOKsuOtBlxtu30XAwcBijCXiXRtSpR3Luvuz7Aetep29LUUOJXX1dkvP7KkJsxNo1yNCfNeDIUyzlZsAgjxS6Orv8hUoAW FdOR1HXq8nDtgPWr9GZECAwEAAaOCAR4wggEaMA4GA1UdDwEB/wQEAwIBBjAPBgNVHRMBAf8EBTADAQH/MB0GA1UdDgQWBBR2uQNI+9UYoaE3oO3MaIJMUjQ2DTCB1wY DVR0gBIHPMIHMMIHJBgRVHSAAMIHAMIG9BggrBgEFBQcCAjCBsBqBrVRlbnRvIGt2YWxpZmlrb3Zhbnkgc3lzdGVtb3Z5IGNlcnRpZmlrYXQgYnlsIHZ5ZGFuIHBvZGx lIHpha29uYSAyMjcvMjAwMCBTYi4gdiBwbGF0bmVtIHpuZW5pL1RoaXMgcXVhbGlmaWVkIHN5c3RlbSBjZXJ0aWZpY2F0ZSB3YXMgaXNzdWVkIGFjY29yZGluZyB0byB BY3QgTm8uIDIyNy8yMDAwIENvbGwuMA0GCSqGSIb3DQEBDQUAA4ICAQAZVAIlg9silosdlZ6Z2zTOk9AfLntcYCRqDNeFRHgfHEnyFPiDVBmmnTJmuCOmO4Yqnzb8F/x QD2DGN/0kqPd5p46/2AcVVF5SDL74ptjIQUTx9hPcgxlbr91k9zMWhw8VWvFkvNTnVT8yOIma88xIxWwxcZKaJhfCfEcCbTUnn/Ma4aodDXQRqZN8Qahvu46cxQHkc/a 6UC7mENS8bxOaOLlpRqUG1vJMbDerPPjbGsZV8Mj4HSFuLwBqseJtWgQtfd0JT/bvFC/AEuoJGSsayqBxm7E6Mrz/QxjzfS/1LojpUbbxSZBM/ybHw1nddF/BUF04XJ1 oVWlqtEB3yV8yKUhUk8GzISN2oVUwaSM/MUnEoc07dlmVWoK0rXG1vqaRzIAVSi/OlK4YVUl1IES48wGbwXgsjhBMp2StrTrrTB1WLn+U1B7QCtXJVIEOHv73lPlhOj8 17tNgyftIsm7C2b56bpgFcACj0RfHxjSvbPVNj11SDN2Am3pt55jjOYVcP4vMRKJANjKTElaQAp4+WWgCH1aIHq/B/g97VY2X2bumk0e6fPhHtjnXjPJAbIecDP4t3dx x/A6RCKRDPYpX3d0H66eXUdC6hJmti3n+yQSQgxMr6ZcNZYnyES03jku4u9J6OSrF3NBdDd0EJ5ifWP2OhrsFf/DtN5KQ3Zy9/A==**</ds:X509Certificate></ds:X 509Data></ds:KeyInfo><ds:Object Id=**"XadesObject"**><xades:QualifyingProperties Target=**"#xmldsig-78b15bf0-f3c7-4ea9-bf5f-8d8dc72d80bc"** xmlns:xades=**"http://uri.etsi.org/01903/v1.3.2#"**><xades:SignedProperties Id=**"xmldsig-78b15bf0-f3c7-4ea9-bf5f-8d8dc72d80bc-signedprops"**><xades:SignedSignatureProperties><xades:SigningTime>**2019-12- 20T14:57:44.338+01:00**</xades:SigningTime><xades:SigningCertificate><xades:Cert><xades:CertDigest><ds:DigestMethod

Algorithm=**"http://www.w3.org/2001/04/xmlenc#sha256"**

/><ds:DigestValue>**IhCFfHUQuah2BWfIW7q+qoLmWDpuMDQZPixdKrQbm5g=**</ds:DigestValue></xades:CertDigest><xades:IssuerSerial><ds:X509Is suerName>**SERIALNUMBER=NTRCZ-26439395, O="První certifikační autorita, a.s.", CN=I.CA Qualified 2 CA/RSA 02/2016,** 

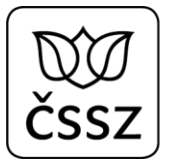

**C=CZ**</ds:X509IssuerName><ds:X509SerialNumber>**00B0AE50**</ds:X509SerialNumber></xades:IssuerSerial></xades:Cert><xades:Cert><xades: CertDigest><ds:DigestMethod Algorithm=**"http://www.w3.org/2001/04/xmlenc#sha256"**

/><ds:DigestValue>**B2q8Imkyfu9QCgxXUnJiusgx+dLfTvLUOedM4XA2qjo=**</ds:DigestValue></xades:CertDigest><xades:IssuerSerial><ds:X509Is suerName>**SERIALNUMBER=NTRCZ-26439395, CN=I.CA Root CA/RSA, O="První certifikační autorita, a.s.",** 

**C=CZ**</ds:X509IssuerName><ds:X509SerialNumber>**05F5E4EE**</ds:X509SerialNumber></xades:IssuerSerial></xades:Cert><xades:Cert><xades: CertDigest><ds:DigestMethod Algorithm=**"http://www.w3.org/2001/04/xmlenc#sha256"**

/><ds:DigestValue>**09YHqf8koZUjttqdLGSURvh4jLltn9Ewly4SDBNndzA=**</ds:DigestValue></xades:CertDigest><xades:IssuerSerial><ds:X509Is suerName>**SERIALNUMBER=NTRCZ-26439395, CN=I.CA Root CA/RSA, O="První certifikační autorita, a.s.",** 

**C=CZ**</ds:X509IssuerName><ds:X509SerialNumber>**05F5E100**</ds:X509SerialNumber></xades:IssuerSerial></xades:Cert></xades:SigningCert ificate></xades:SignedSignatureProperties><xades:SignedDataObjectProperties><xades:DataObjectFormat ObjectReference=**"#xmldsig-78b15bf0-f3c7-4ea9-bf5f-8d8dc72d80bc-**

**ref0"**><xades:MimeType>**application/xml**</xades:MimeType></xades:DataObjectFormat></xades:SignedDataObjectProperties></xades:Signed Properties></xades:QualifyingProperties></ds:Object></ds:Signature></urn:IkreDpnTestService>

</soapenv:Body>

</soapenv:Envelope>

```
<soapenv:Envelope xmlns:soapenv="http://schemas.xmlsoap.org/soap/envelope/">
   <soapenv:Header xmlns:urn="urn:cz:isvs:cssz:schemas:IkreDpnTestService:v1"
xmlns:urn1="urn:cz:isvs:cssz:schemas:IkreDpnMessages:v1" xmlns:urn2="urn:cz:isvs:cssz:schemas:IkrMessageTypes:v1"/>
    <soapenv:Body xmlns:urn="urn:cz:isvs:cssz:schemas:IkreDpnTestService:v1"
xmlns:urn1="urn:cz:isvs:cssz:schemas:IkreDpnMessages:v1" xmlns:urn2="urn:cz:isvs:cssz:schemas:IkrMessageTypes:v1">
       <IkreDpnTestServiceOdpoved xmlns="urn:cz:isvs:cssz:schemas:IkreDpnTestService:v1">
          <dpnmess:OdpovedHlavicka xmlns:ikrimess="urn:cz:isvs:cssz:schemas:IkriMessages:v1"
xmlns:ikremess="urn:cz:isvs:cssz:schemas:IkreMessages:v1" xmlns:rd="urn:cz:isvs:cssz:schemas:IkriRychlyDotaz:v1"
xmlns:dpnmess="urn:cz:isvs:cssz:schemas:IkreDpnMessages:v1" xmlns:ikrmess="urn:cz:isvs:cssz:schemas:IkrMessageTypes:v1">
             <dpnmess:KodSluzby>IkreDpnTestService</dpnmess:KodSluzby>
             <dpnmess:PozadavekInfo>
                <urn2:Cas>2019-12-17T10:43:29.963+01:00</urn2:Cas>
                <urn2:Popis>Microsoft;BestDoctor;10.1.0</urn2:Popis>
                <urn2:VstupniKanalId>B2B</urn2:VstupniKanalId>
                <urn2:PozadovanyVystupniKanalId>B2B</urn2:PozadovanyVystupniKanalId>
             </dpnmess:PozadavekInfo>
             <dpnmess:KlientInfo>
                <urn2:TypKlienta>PZS</urn2:TypKlienta>
                <urn2:KlientId>95199543</urn2:KlientId>
                <urn2:JmenoUzivatele>Jana Hošková</urn2:JmenoUzivatele>
                <urn2:OrganizaceInfo>
                   <urn2:NazevOrganizace>Nemocnice Nová Vesa</urn2:NazevOrganizace>
                   <urn2:ICO>95195079</urn2:ICO>
                </urn2:OrganizaceInfo>
             </dpnmess:KlientInfo>
             <dpnmess:OdpovedInfo>
                <ikrmess:Cas>2019-12-20T15:32:49.641+01:00</ikrmess:Cas>
                <ikrmess:Status>
                   <ikrmess:VysledekKod>CHYBA</ikrmess:VysledekKod>
                   <ikrmess:VysledekDetail>
```
```
 <ikrmess:ChybaSubKod>NEVALIDNI_DATA</ikrmess:ChybaSubKod>
                   </ikrmess:VysledekDetail>
                </ikrmess:Status>
             </dpnmess:OdpovedInfo>
             <dpnmess:JednotneEvidencniCislo>c81a4afa-b85e-42b7-9f85-49693cafa1da</dpnmess:JednotneEvidencniCislo>
          </dpnmess:OdpovedHlavicka>
          <ikrmess:AplikacniStatus xmlns:ikrimess="urn:cz:isvs:cssz:schemas:IkriMessages:v1"
xmlns:ikremess="urn:cz:isvs:cssz:schemas:IkreMessages:v1" xmlns:rd="urn:cz:isvs:cssz:schemas:IkriRychlyDotaz:v1"
xmlns:dpnmess="urn:cz:isvs:cssz:schemas:IkreDpnMessages:v1" xmlns:ikrmess="urn:cz:isvs:cssz:schemas:IkrMessageTypes:v1">
             <ikrmess:VysledekKod>CHYBA</ikrmess:VysledekKod>
             <ikrmess:VysledekDetail>
                <ikrmess:ChybaSubKod>NEPLATNY_ELEKTRONICKY_PODPIS</ikrmess:ChybaSubKod>
                <ikrmess:Popis>Není oprávnění k provolání služby. Elektronický podpis není validní</ikrmess:Popis>
             </ikrmess:VysledekDetail>
          </ikrmess:AplikacniStatus>
          <OdpovedData xmlns:urnX="urn:cz:isvs:cssz:schemas:IkreDpnTestService:v1">
             <Vysledek><![CDATA[<?xml version="1.0" encoding="UTF-8"?>
<ICAQverifyValidationReport version="2.0.2">
       <ReportMetadata>
               <Generated>2019-12-20T14:32:49Z</Generated>
               <ServiceVersion>1</ServiceVersion>
               <ServiceProfile>DQVerify_v1</ServiceProfile>
       </ReportMetadata>
       <ReportID>862412</ReportID>
       <FileName>CannotBeEmpty</FileName>
       <Signatures>
               <Signature>
                      <SignatureInfo>
                              <SignedData>
                                      <SignatureName>xmldsig-78b15bf0-f3c7-4ea9-bf5f-8d8dc72d80bc</SignatureName>
                                      <SignedDataDigest 
algorithm="2.16.840.1.101.3.4.2.1">8F8800DBCA90A020F401314A6032F56979783BFFD994B59846C9C07603BDFAB2</SignedDataDigest>
                              </SignedData>
                              <SignerCertificate>
                                      <SN>11578960</SN>
                                      <Subject>CN=Pavel Borkovec,C=CZ,GN=Pavel,SN=Borkovec,serialNumber=ICA - 10515625</Subject>
                                      <NotBefore>2019-09-26T14:15:04Z</NotBefore>
                                      <NotAfter>2020-09-25T14:15:04Z</NotAfter>
                                      <Issuer>C=CZ,CN=I.CA Oualified 2 CA/RSA 02/2016,0=&quot;První certifikační autorita,
a.s. \text{Quot};, serialNumber=NTRCZ-26439395</Issuer>
                                      <DerSha1>454299d1f61b9bc7611d2632287c287a3e094e12</DerSha1>
                                      <IsPseudonym>false</IsPseudonym>
                                      <KeyAlgorithm>RSAEncryption</KeyAlgorithm>
                                      <HashAlgorithm>sha256</HashAlgorithm>
                                      <QC>true</QC>
                                      <QESigCD>false</QESigCD>
                              </SignerCertificate>
                       </SignatureInfo>
```
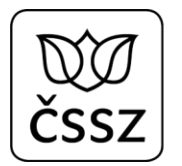

```
<ValidationInfo>
                              <SignatureValidationPolicy>1.3.6.1.4.1.23624.20.2.1</SignatureValidationPolicy>
                             <ValidationProcess>Validation Process for Basic Signatures</ValidationProcess>
                             <SignatureStandard>TS 103 171 XAdES-B</SignatureStandard>
                              <LegalStatus>Advanced Electronic Signature based on Qualified Certificate</LegalStatus>
                              <ValidationTime>2019-12-20T14:32:48Z</ValidationTime>
                             <ValidationData>
                                     <Certificate sn="11578960" issuer="C=CZ,CN=I.CA Qualified 2 CA/RSA 02/2016,0=&quot; První
certifikační autorita, a.s. ",serialNumber=NTRCZ-26439395" derSha1="454299d1f61b9bc7611d2632287c287a3e094e12"/>
                                     <Certificate sn="100001006" issuer="C=CZ, O=&quot; První certifikační autorita,
a.s. ",CN=I.CA Root CA/RSA,serialNumber=NTRCZ-26439395" derSha1="eda1dcd6030968dd5f41d606567241cb80dd3ab1"/>
                                     <Certificate sn="100000000" issuer="C=CZ, O=&quot; První certifikační autorita,
a.s.",CN=I.CA Root CA/RSA,serialNumber=NTRCZ-26439395" derSha1="9b0959898154081bf6a90e9b9e58a4690c9ba104"/>
                                     <CRL crlNumber="17592" issuer="C=CZ, CN=I.CA Qualified 2 CA/RSA 02/2016, 0=&quot; První
certifikační autorita, a.s. ",serialNumber=NTRCZ-26439395" issuerDerSha1="77ba268fe351ce2d7d1146acda1bf867db60940b"
lastUpdate="2019-12-20T14:29:34Z"/>
                                     <CRL crlNumber="12" issuer="C=CZ, 0=&quot; První certifikační autorita, a.s. &quot; CN=I.CA
Root CA/RSA, serialNumber=NTRCZ-26439395" issuerDerSha1="4334364c7e18fa1b03839b02a5469d776f0e3ff6" lastUpdate="2019-11-
05T11:30:37Z"/>
                                     <TL tslType="http://uri.etsi.org/TrstSvc/TrustedList/TSLType/EUgeneric" 
schemeTerritory="CZ" tslSeqNum="84" issueDate="2019-12-13T10:00:00Z" 
digest="E93365066D6258A392DA9721BA7A774C7FB676BBF480E2408FD34133A81C213E"/>
                                     <TL tslType="http://uri.etsi.org/TrstSvc/TrustedList/TSLType/EUlistofthelists" 
schemeTerritory="EU" tslSeqNum="253" issueDate="2019-12-18T16:00:00Z" 
digest="3B1EF25E0D0353AE6DF473F381E2233346C0F6A84DA1B9B9EC153589A1B470E5"/>
                             </ValidationData>
                              <ValidationStatus>
                                     <Indication>TOTAL-FAILED</Indication>
                                     <SubIndication>HASH_FAILURE</SubIndication>
                             </ValidationStatus>
                              <BuildingBlocksResults>
                                     <ValidationProcessForBasicSignatures>
                                             <Indication>FAILED</Indication>
                                             <SubIndication>HASH_FAILURE</SubIndication>
                                             <FormatChecking>
                                                    <Indication>PASSED</Indication>
                                             </FormatChecking>
                                             <SigningCertificateIdentification>
                                                    <Indication>PASSED</Indication>
                                             </SigningCertificateIdentification>
                                             <ValidationContextInitialization>
                                                    <Indication>PASSED</Indication>
                                             </ValidationContextInitialization>
                                             <X509CertificateValidation>
                                                    <RevocationFreshnessChecker>
                                                            <Indication>PASSED</Indication>
                                                    </RevocationFreshnessChecker>
                                                    <Indication>PASSED</Indication>
```

```
</X509CertificateValidation>
                                             <CryptographicVerification>
                                                    <Indication>FAILED</Indication>
                                                    <SubIndication>HASH_FAILURE</SubIndication>
                                                    <SigningCertificate>
                                                            <Certificate sn="11578960" issuer="C=CZ,CN=I.CA Qualified 2 CA/RSA 
02/2016, O=" První certifikační autorita, a.s. ", serialNumber=NTRCZ-26439395"
derSha1="454299d1f61b9bc7611d2632287c287a3e094e12"/>
                                                    </SigningCertificate>
                                                    <InvalidObjectIdentifier></InvalidObjectIdentifier>
                                             </CryptographicVerification>
                                     </ValidationProcessForBasicSignatures>
                             </BuildingBlocksResults>
                      </ValidationInfo>
              </Signature>
       </Signatures>
</ICAQverifyValidationReport>]]></Vysledek>
         </OdpovedData>
      </IkreDpnTestServiceOdpoved>
   </soapenv:Body>
</soapenv:Envelope>
```
# 8 Funkcionalita implementovaná v lékařských SW

Následující kapitola popisuje funkcionalitu, kterou by měli vývojáři lékařských SW implementovat ve svých řešeních, aby byla práce lékařů s eNeschopenkou co nejjednodušší a nejintuitivnější.

# 8.1 Generování čísla rozhodnutí

Lékařský SW před odesláním podání RDPN1 (Rozhodnutí o dočasné pracovní neschopnosti - I. díl) si musí vygenerovat číslo rozhodnutí ve vlastní režii (aby v případě výpadku online služeb byl schopný pacientovi připravit průkaz práce neschopného pojištěnce, který bude obsahovat číslo rozhodnutí).

Algoritmu pro získání 18-ti místného čísla rozhodnutí je následující:

- $-$  8 znaků = IČPE
- 6 znaků = datum vystavení ve formátu RRMMDD
- 4 znaky (xxxx) je pořadové číslo DPN v daný den

Pro pořadové číslo xxxx nejsou definována žádná pravidla (nemusí jít nutně o nepřetržitou řadu): např. budete-li se používat 1 IČPE pro celou nemocnici lze zvolit více paralelních řad pro různá oddělení či kliniky, nebo obdobně, když

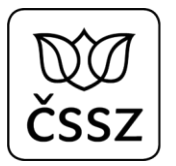

praktický lékař ordinuje v různých obcích, kde má samostatný počítač a potřebuje oddělené řady. Důležité je zajistit, aby nedošlo při generování k duplicitám.

Pozn. lékařský SW musí umožnit práci i s neschopenkami, které byly vytvořeny z ePortálu, nebo vznikly z papírové neschopenky. Jejich číslo rozhodnutí má jiný formát:

- aplikace ePortálu ČSSZ generuje 18-ti místné číslo z řady IČPE+6000000000 a vyšší (nepoužívá pravidlo RRMMDDnnnn)
- papírová neschopenka má předtištěné číslo tvořené z 8 znaků: 1 písmeno E-Z vyjma K + 7 číslic

# <span id="page-111-0"></span>8.2 Výběr správce pojištění

Při odesílání podání přes službu *10.3 IkreDpnPripravPodani* se v datové větě vyplňuje položka "*SpravcePojisteni*". Jedná se o číselníkovou položku, jejíž zadání by měl lékařský SW nabídnout přes ovládací prvek combobox. Jako výchozí hodnotu by měl nabídnout položku ČSSZ, která odpovídá hodnotě 101.

Po výběru jedné z těchto následujících položek:

- *102 Bezpečnostní sbory ČR*
- *103 Ministerstvo obrany*
- *104 Vězeňská služba ČR*
- *105 Generální ředitelství cel,*

pak SW musí automaticky předvyplnit v podání informaci o zaměstnání podle následující tabulky:

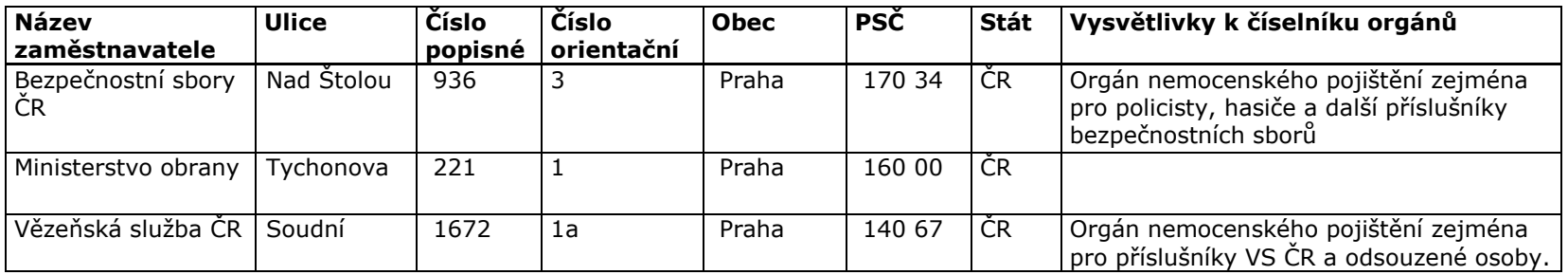

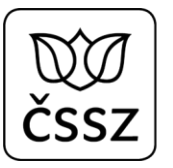

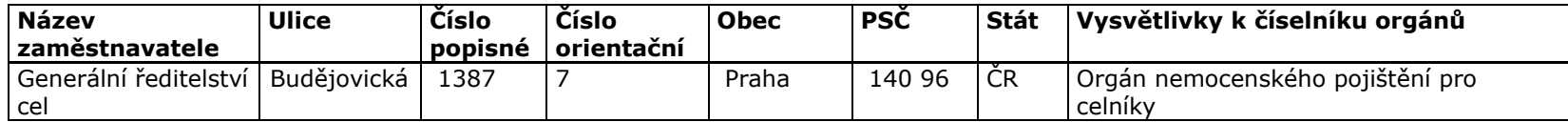

Dále v případě, že lékař vybere jednu z položek:

- *102 Bezpečnostní sbory ČR*
- *103 Ministerstvo obrany*

pak musí lékařský SW automaticky předvyplnit v podání element profese s hodnotou "Příslušník".

### 8.3 Načítání eNeschopenek

Lékařský SW by měl lékaři nabídnout seznam neschopenek, se kterými lékař v minulosti pracoval (vytvořil je/ převzal/odeslal). Pro tyto účely může SW využívat svoji interní databázi, nebo může využívat B2B služby ČSSZ, či kombinaci obou přístupů.

Pro načítání neschopenek může být využívána služba

- *10.6 IkreDpnVratPodani*, která vrací seznam neschopenek (podání), které odeslal (příp. převzal) daný lékař
- *10.4 IkreDpnVratPripady*, která vrací seznam neschopenek (případů), které jsou evidovány na ČSSZ na základě doručených podání.

Pro načtení konkrétního detailu neschopenky lze využít službu

- *10.6 IkreDpnVratPodani (operace IkreDpnVratDetailPodani)*, která vrací informace z podání, jak je lékař odeslal
- *10.5 IkreDpnVratDetailPripadu*, která vrací informace z případu, jak jej eviduje ČSSZ.

Na základě dat vrácených z těchto služeb by měly být lékaři nabídnuty další funkce nad neschopenkou (vytvořit pro ni např. podání HOL, PTDPN, RDPN3). Vzhledem k tomu, že služby týkající se případu vrací až údaje, které byly zpracovány interními systémy ČSSZ, nemusí tak být poskytnuty všechny aktuální údaje týkající se eNeschopenky. Např. pokud lékař odešle RDPN1 a následně se dotáže službou *IkreDpnVratPripady*, služba mu ještě nevrátí nový případ RDPN1, protože na základě doručeného podání teprve případ vzniká v interních systémech ČSSZ. V případě, že správcem pojištění není ČSSZ, pak případ dokonce nikdy nevznikne. Z těchto důvodů by tedy měl lékařský SW doplnit výstup ze služby *10.4 IkreDpnVratPripady* ještě o položky, které vrací služba *10.6 IkreDpnVratPodani*, přičemž v požadavku u této službu uvést příznak *BezPripadu*, aby se vracela jen ta podání, která ještě nebyla zahrnutá do žádného případu.

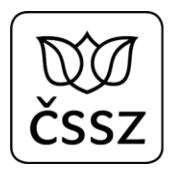

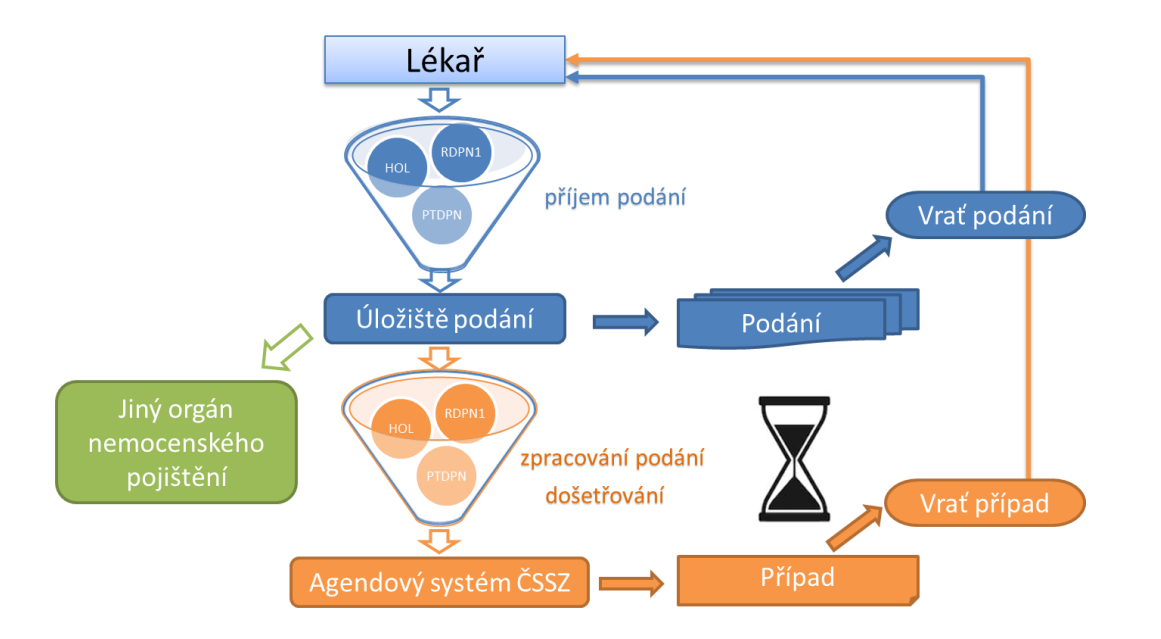

## <span id="page-113-0"></span>8.4 Převzetí eNeschopenky

Pokud lékař potřebuje pracovat s eNeschopenkou, kterou vytvořil jiný lékař (např. musí potvrdit trvání pracovní neschopnosti za jiného lékaře), musí nejprve eNeschopenku převzít do své péče. K tomuto účelu slouží podání HOL, ve kterém vyznačí, že přebírá pacienta do péče. Jakmile úspěšně odešle toto podání pro nějaké konkrétní číslo rozhodnutí, je mu ihned umožněno nahlížet na všechna podání a případy vztahující se k přebranému číslu rozhodnutí. Není tedy nutno čekat, až se podání zpracuje ve všech interních systémech ČSSZ.

V okamžiku, kdy eNeschopenku lékař převezme, může s ní aktivně pracovat (nahlížet na historii souvisejících podání, detail případu, může odesílat další podání). Lékař (příp. lékaři), který byl předtím s eNeschopenkou spjat (od kterého byla eNeschopenka převzata) může s eNeschopenkou pracovat již pouze pasivně (může nahlížet na všechna související podání, a na detail případu, odesílat podání již ale nemůže). Pokud by potřeboval původní lékař s eNeschopenkou opět aktivně pracovat, musí si ji převzít zpět do své péče.

Pro převzetí eNeschopenky do své péče by měl lékařský SW umožnovat následující scénář:

Popis B2B rozhraní pro elektronickou neschopenku Strana 114 (celkem 117)

- 1. Vyhledat "cizí" neukončenou eNechopenku
	- a. Podle RČ/EČP pacienta, pak použije službu *IkreDpnVratNeukonceneDpnDleRc*
	- b. Podle čísla rozhodnutí, pak využije službu *IkreDpnVratNeukonceneDpnDleCislaRozhodnuti*

Pokud služba vrátí nějaké neschopenky, tak si lékař zvolí, kterou chce přebrat, čímž aplikace získá číslo rozhodnutí a informace o pacientovi, které využije pro předvyplnění podání HOL.

Pokud služba nevrátí žádná data a

- o jedná se o elektronickou neschopenku, pak by měl lékař ověřit, zda zadal správné vstupní údaje (RČ/číslo rozhodnutí), případně by měl kontaktovat OSSZ, pokud je přesvědčen, že eNeschopenka má být aktivní (neukončená)/existovat.
- o jedná se o papírovou neschopenku, pak je možné, že systém tuto neschopenku neeviduje z toho důvodu, že nebyla ještě zpracována.
- 2. Prostřednictvím služby *IkreDpnPripravPodaniHol* vyplnit a odeslat podání HOL (Hlášení ošetřujícího lékaře), ve kterém sděluje, že přebírá případ do své péče (vyplní příznak *PrevzetiDoPece*).
- 3. Pracovat s eNeschopenkou. Okamžitě po odeslání podání HOL je možné prostřednictvím služby *IkreDpnVratDetailPripadu* zobrazit detail případu (pokud případ existuje), případně zobrazit seznam souvisejících podání pomocí služby *IkreDpnVratPodaniPripadu*. Pro nalezená podání je pak možné načíst kompletní obsah podání službou *IkreDpnVratDetailPodani.*

# 9 Časté chyby lékařského SW a upřesnění k implementaci

## 9.1 Formální nedostatky datové věty

#### 9.1.1 Verze API

Kořenový element každého požadavku obsahuje atribut verzeSluzby. Tento atribut by měl mít hodnotu, která odpovídá verzi API, vůči které je lékařský SW implementován (viz [4.1](#page-18-0)). Výrobci lékařského SW musí sledovat nové verze API a snažit se co nejdříve přejít na novou verzi API.

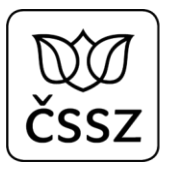

#### 9.1.2 Čas požadavku

V každém požadavku je v elementu PozadavekInfo/Cas uveden čas vytvoření (odeslání) požadavku. Tento údaj je důležitý pro řešení případných potíží, kdy je nutné dohledávat lékařské podání. Je proto nutné zajistit, aby tento časový údaj byl vyplňován v souladu s aktuálním časem.

### 9.2 Závislost na případu

Lékařský SW může využívat služby pro získání aktuálních informací o případu (*10.4 IkreDpnVratPripady a 10.5 IkreDpnVratDetailPripadu*), avšak nesmí na základě nich podmiňovat akce, které lékař vykonává nad neschopenkou. Služby pro získání stavu případu jsou doplňkové služby, které umožní sledovat stav a podobu neschopenky na ČSSZ, avšak je nutno počítat s jistým zpožděním při vytváření případu (zpoždění je závislé na kvalitě dat, která se v podání uvádějí). Navíc je nutné počítat s tím, že v některých situacích případ vůbec nevzniká (např. pokud správce pojištěním není ČSSZ).

Lékaři musí být umožněno odeslat následná podání (HOL, PTDPN, RDPN3) i bez existence případu.

Stejně tak lékaři musí být umožněno převzít neschopenku bez existence případu. Pokud případ existuje, lze jej využít pro předvyplnění podání HOL, kterým neschopenku přebírá, nicméně pokud případ neexistuje, musí mít i tak lékař možnost vyplnit tento HOL, aby mohl převzít cizí neschopenku (viz [8.4\)](#page-113-0).

# 9.3 Nevalidní podání

#### 9.3.1 Validace XSD

Dříve než lékařský SW odešle podání na ČSSZ, měl by provést validaci podání (XML datové věty) vůči XSD schématu a měl by lékaře návodně a srozumitelně upozornit na chybějící povinné položky, případně na položky, které nesplňují požadovanou podobu.

I po předvyplnění podání daty z ČSSZ (voláním služeb *10.1 IkreDpnVratAdresuPojistence* a *10.2 IkreDpnVratZamestnavatelePojistence*) se může stát, že nebudou doplněny některé požadované údaje. Služby se snaží ulehčit lékaři vyplňování, nicméně čerpají i z dat, která v minulosti lékaři do neschopenek uváděli, proto tato data nemusí být úplná.

Popis B2B rozhraní pro elektronickou neschopenku Strana 116 (celkem 117)

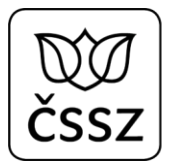

Nejčastější validační chybou je nevalidní adresa (místa pobytu nebo zaměstnání) – např. číslo popisné je povinné a nesmí obsahovat písmena ani mezery, stejně tak PSČ je povinné!

#### 9.3.2 Rodné číslo

Pro jednoznačnou identifikaci pojištěnce je vhodné uvést RČ pacienta, případně evidenční číslo pojištěnce (EČP), pokud mu je ČSSZ přidělila.

V případě uvedení "rodného" čísla cizince (= evidenčního čísla), které přidělila zdravotní pojišťovna, dojde k chybě logických testů a podání nebude přijato. V tomto případě je nutné v podání místo RČ umožnit vyplnění data narození.

#### 9.3.3 Kód SSZ

Pro všechna pražská územní pracoviště je nutné používat KodSSZ 118. Tj. kódy 101-123, vyjma 118, se lékaři nemají vůbec nabízet. (Jde o novou změnu. V systému ČSSZ je zatím ošetřeno tak, že jiný "pražský" KodSSZ je po přijetí transformován na 118.)

#### 9.3.4 Zaměstnavatel podle správce pojištění

Pro správce pojištění, kterým není ČSSZ, je nutné v podání předvyplňovat údaje o zaměstnavateli konstantami, které jsou uvedeny v kapitole [8.2.](#page-111-0)

## 9.4 Odložené odeslání

V případě nedostupnosti B2B služeb ČSSZ by měl lékařský SW umožnit vyplnění všech typů podání v offline režimu (tj. i bez možnosti předvyplnění údajů). Pro podání by mělo být vygenerováno číslo rozhodnutí a mělo by být umožněno vytisknout pacientovi průkaz pojištěnce.

Takto připravená podání by mělo být možné odložit k pozdějšímu odeslání. Zároveň je třeba kontrolovat následné odeslání odložených podání. V závislosti na lékařském SW a jeho administrátorské podpoře je zejména u SW pro samostatné ordinace lékařů možné doplnit funkci tisku do tzv. Náhradního hlášení jako mimořádné řešení případů "neodeslatelných" podání.